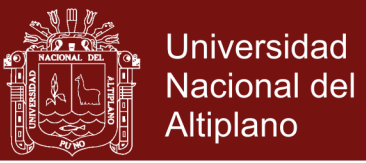

## **UNIVERSIDAD NACIONAL DEL ALTIPLANO**

### **ESCUELA DE POSGRADO**

## **MAESTRÍA EN INFORMÁTICA**

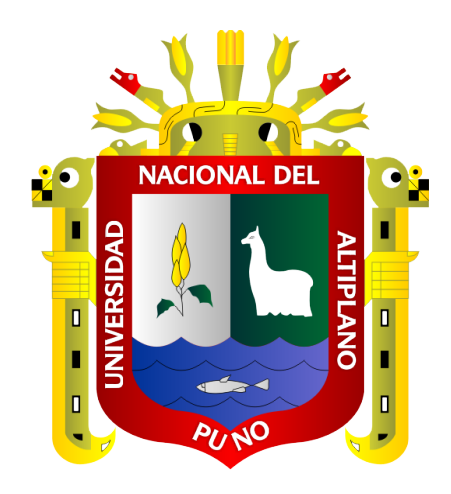

 **TESIS**

## **INFLUENCIA DE LA GENERACIÓN DE RESIDUOS SÓLIDOS DOMICILIARIOS EN LA RENTABILIDAD, CIUDAD DE JULIACA – 2017**

**PRESENTADA POR:**

### **EBER APAZA ZAPANA**

### **PARA OPTAR EL GRADO ACADÉMICO DE:**

### **MAGISTER SCIENTIAE INFORMÁTICA**

## **MENCIÓN EN GERENCIA DE TECNOLOGÍAS DE INFORMACIÓN Y COMUNICACIONES**

 **PUNO, PERÚ 2018**

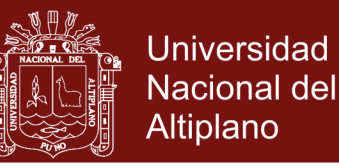

# UNIVERSIDAD NACIONAL DEL ALTIPLANO **ESCUELA DE POSGRADO** MAESTRÍA EN INFORMÁTICA

### **TESIS**

### INFLUENCIA DE LA GENERACIÓN DE RESIDUOS SÓLIDOS **DOMICILIARIOS EN LA RENTABILIDAD, CIUDAD DE JULIACA - 2017**

**PRESENTADA POR:** 

**EBER APAZA ZAPANA** 

### PARA OPTAR EL GRADO ACADÉMICO DE:

### MAGISTER SCIENTIAE EN INFORMÁTICA

MENCIÓN EN GERENCIA DE TECNOLOGÍAS DE INFORMACIÓN Y **COMUNICACIONES** 

APROBADA POR EL JURADO SIGUIENTE:

**PRESIDENTE** 

M.C. SANTOS OCTAVIO MORILLOS VALDERRAMA

PRIMER MIEMBRO

M.Sc. NÉSTOR TÍPULA QUISPE

**SEGUNDO MIEMBRO** 

**ASESOR DE TESIS** 

M.Sc. RUDY ALVARO ARPASI PANCCA

M.C. LLUEN VALLEJOS, CESAR AUGUSTO

Puno, 17 de diciembre de 2018.

ÁREA: Escalabilidad y rendimiento en análisis inteligente de datos y distribuidos. TEMA: Influencia de la generación de residuos sólidos domiciliarios en la rentabilidad.

## Repositorio Institucional UNA-PUNO

No olvide citar esta tesis

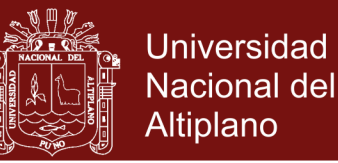

### **DEDICATORIA**

<span id="page-2-0"></span>A. Dios, por bridarme la bendiciones de estar vivo, darme una familia y por las muchas bendiciones que derrama sobre los seres que amo.

A mi esposa e hijos, por brindarme su amor, su ayuda sincera y estar conmigo en los buenos y malos momentos.

A mis padres por el apoyo incondicional y la fortaleza que me brindan para no de desfallecer en el camino, por inculcarme el deseo de superación y siempre desear lo mejor para mí.

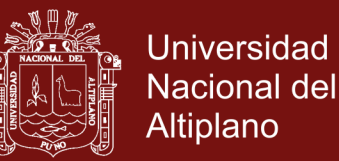

### **AGRADECIMIENTOS**

- <span id="page-3-0"></span>- En primer lugar doy infinitamente gracias a Dios, por haberme brindado su guía y darme la fortaleza para terminar esta etapa de mi vida.
- Agradezco también la confianza, el apoyo incondicional brindado por mis padres y hermanos, sin duda alguna marcaron la trayectoria de mi vida demostrándome su amor y paciencia.
- A la Universidad Nacional del Altiplano, por haberme brindada la oportunidad de estudiar la Maestría y mi reconocimiento a mi Asesor, M.C. Lluen Vallejos, César Augusto, por su orientación en la culminación del presente trabajo de investigación.
- Al jurado calificador; por su orientación, apoyo y facilitador de la información prestada.

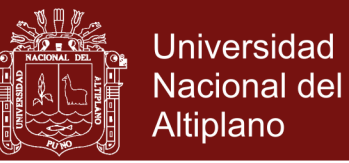

## ÍNDICE GENERAL

### Pág.

<span id="page-4-0"></span>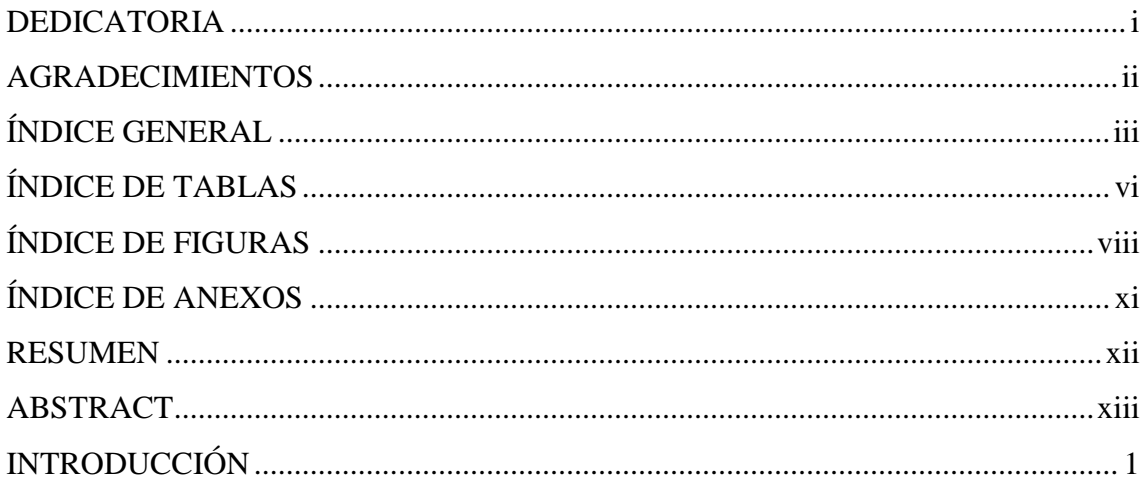

## **CAPÍTULO I**

### REVISIÓN DE LITERATURA

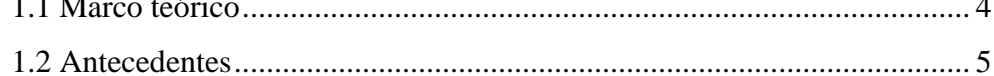

### **CAPÍTULO II**

### PLANTEAMIENTO DEL PROBLEMA

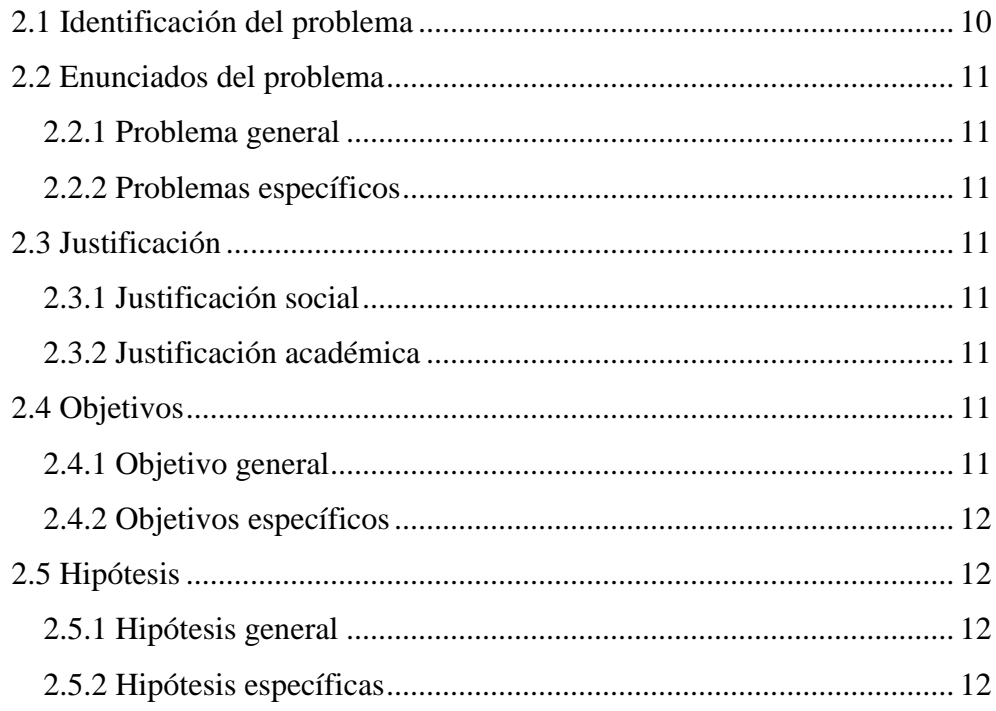

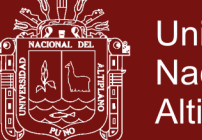

# **[CAPÍTULO III](#page-27-0)**

## **[MATERIALES Y MÉTODOS](#page-27-1)**

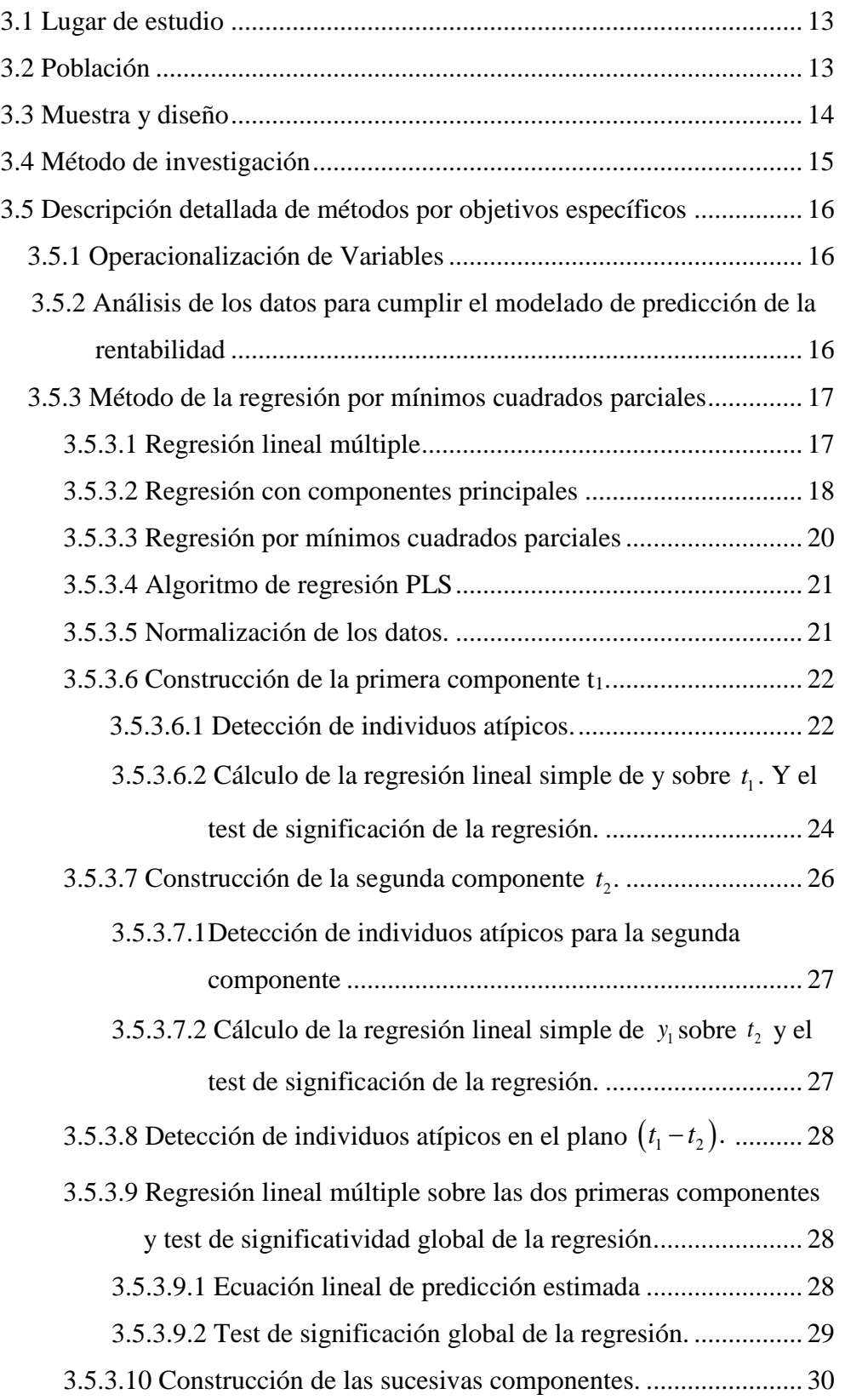

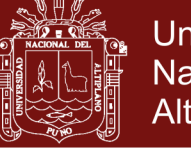

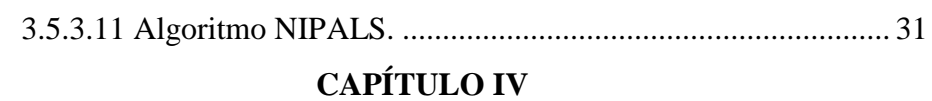

### **[RESULTADOS Y DISCUSIONES](#page-51-1)**

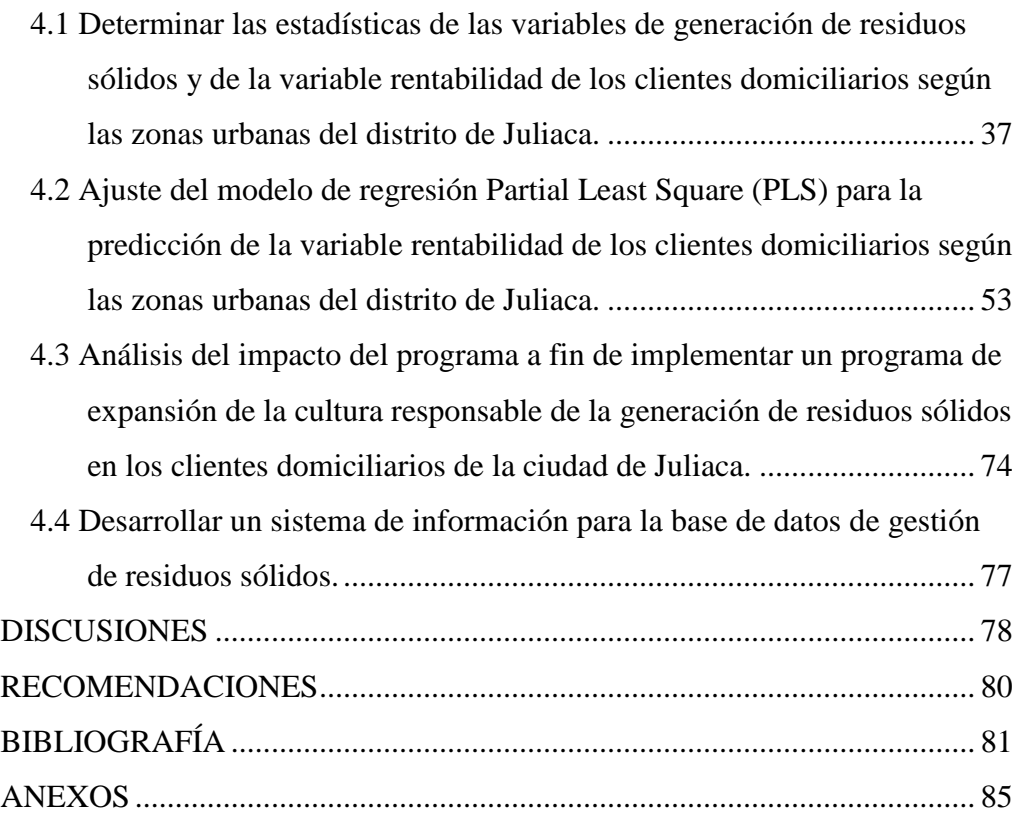

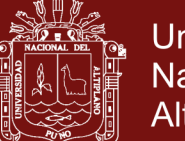

### Universidad Nacional del Altiplano

## **ÍNDICE DE TABLAS**

### **Pág.**

<span id="page-7-0"></span>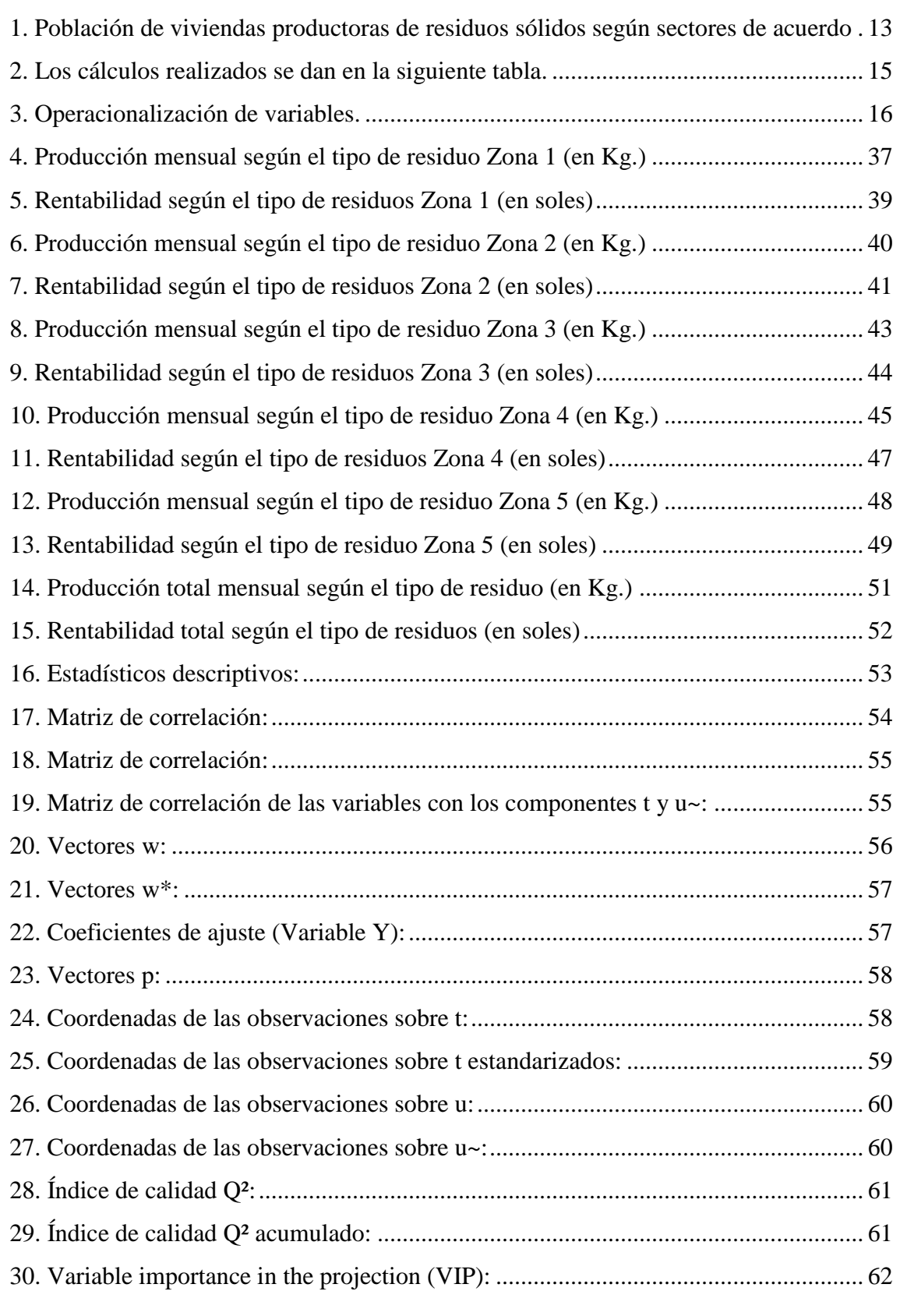

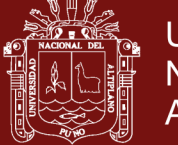

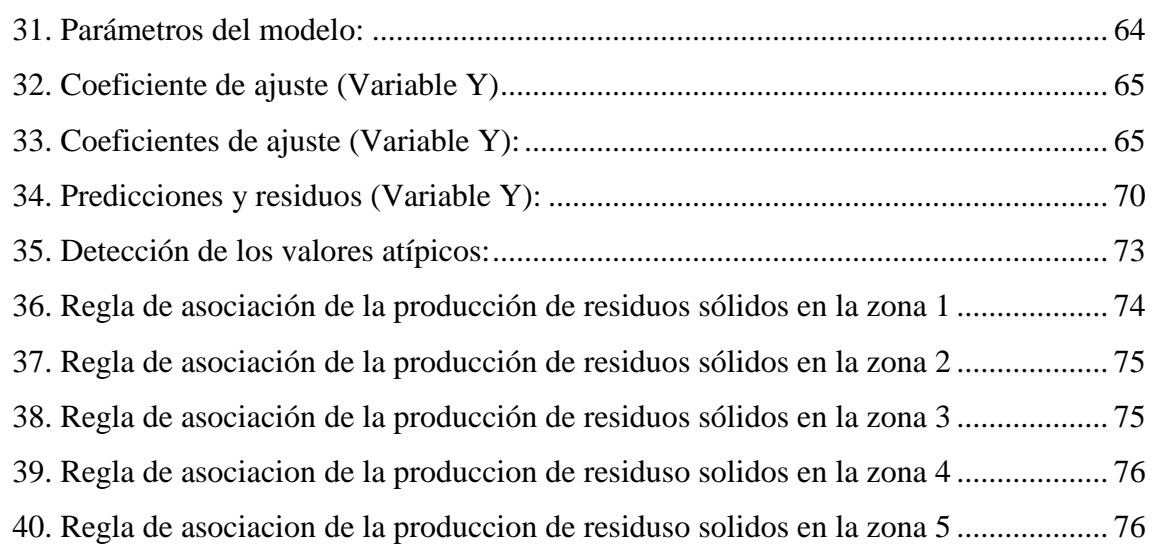

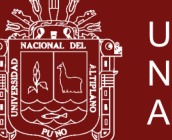

### **Universidad** Nacional del Altiplano

### **ÍNDICE DE FIGURAS**

# <span id="page-9-0"></span>**Pág.** 1. Esquema de elaboración del Pigars [.............................................................................](#page-20-0) 6 2. Producción mensual [según el tipo de residuo Zona 1 \(en Kg\)](#page-52-0) ................................... 38 3. [Rentabilidad según el tipo de residuos Zona 1 \(en soles\)...........................................](#page-53-1) 39 4. Producción mensual [según el tipo de residuos Zona 2 \(en Kg.\)................................](#page-54-1) 40 5. [Rentabilidad según el tipo de residuos Zona 2 \(en soles\)...........................................](#page-56-0) 42 [6. Producción mensual según el tipo de residuos Zona 3 \(en Kg.\).................................](#page-57-1) 43 7. [Rentabilidad según el tipo de residuos Zona 3 \(en soles\)...........................................](#page-58-1) 44 8. [Producción mensual según el tipo de residuos Zona 4 \(en Kg.\).................................](#page-60-0) 46 9. [Rentabilidad según el tipo de residuos Zona 4 \(en soles\)...........................................](#page-61-1) 47 10. [Producción mensual según el tipo de residuos Zona 5 \(en soles\).............................](#page-62-1) 48 11. [Rentabilidad según el tipo de residuos Zona 5 \(en soles\).........................................](#page-64-0) 50 12. [Producción total mensual según el tipo de residuos \(en Kg.\)...................................](#page-65-1) 51 13. Rentabilidad total según el tipo [de residuos \(en soles\).............................................](#page-66-1) 52 14. [Calidad del modelo por número de componentes.....................................................](#page-69-2) 55 15. Correlaciones con t sobre ejes t1 y t2 [.......................................................................](#page-70-1) 56 16. [Variables sobre ejes w\\*/c1 y w\\*/c2..........................................................................](#page-71-2) 57 17. [Observaciones sobre ejes t1 y t2...............................................................................](#page-73-1) 59 18. Correlaciones sobre ejes t1 y t2 [................................................................................](#page-74-2) 60 19. [Observaciones sobre ejes u~1 y u~2.........................................................................](#page-75-2) 61 20. [Y/coeficientes estandarizados \(Int. De conf. 95%\)...................................................](#page-77-0) 63 21. [VIP \(2 Comp / Int. de conf. 95%\).............................................................................](#page-77-1) 63 22. [VIP \(2 Comp / Int. de conf. 95%\).............................................................................](#page-78-1) 64 23. [Y / Coeficientes estandarizados \(Int. de conf. 95%..................................................](#page-80-0) 66 24. [Y/Residuos estandarizados.......................................................................................](#page-82-0) 71 25. [Pred\(Y\)/Residuos estandarizados.............................................................................](#page-82-1) 71 26. [Pred\(Y\)/Y..................................................................................................................](#page-83-0) 72 27. Residuos estandarizados/Y [.......................................................................................](#page-83-1) 72 28. [Detección de los valores atípicos\(DModX / DCrit\(X\)=1.9858\)...............................](#page-84-1) 73 29. [Detección de los valores atípicos\(DModY / DCrit\(Y\)=0.8881](#page-85-2) ................................ 74 30. [Plano zona 1, ruta 1...................................................................................................](#page-97-0) 86

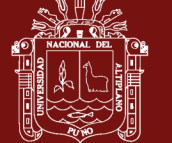

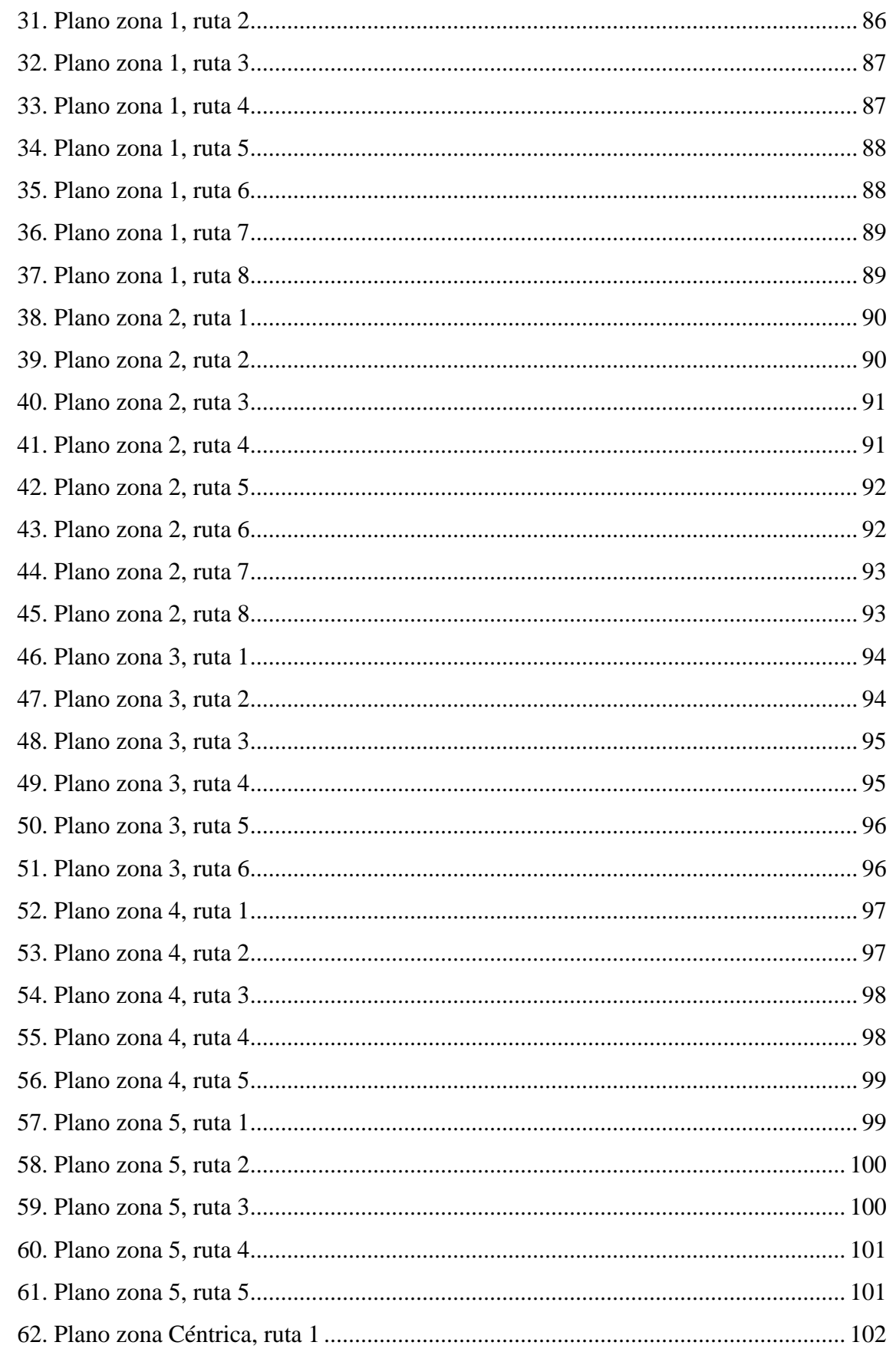

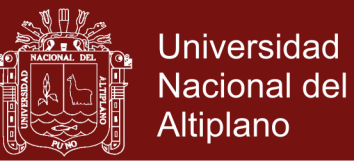

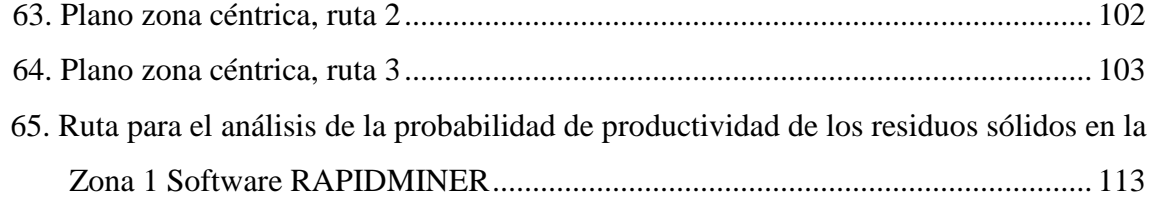

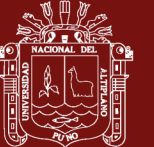

### **ÍNDICE DE ANEXOS**

<span id="page-12-0"></span>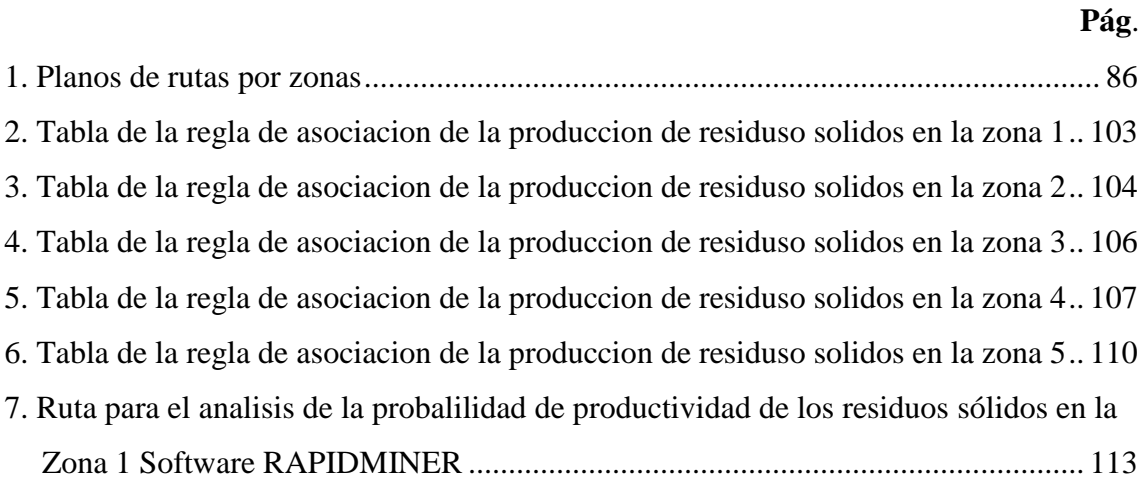

xi

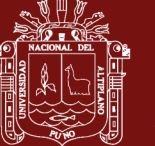

#### **RESUMEN**

<span id="page-13-0"></span>La investigación se origina por la necesidad de demostrar en la práctica que la implementación de un plan integral de gestión de compra de residuos sólidos a clientes domiciliarios promovido por la municipalidad de la ciudad Juliaca fue rentable para estos clientes domiciliarios, investigación que fue desarrollada para cumplir el objetivo de "Analizar y determinar el modelo de predicción de la rentabilidad de los clientes domiciliarios por la generación de residuos sólidos en la ciudad de Juliaca – 2017". El análisis de la influencia de la generación de residuos sólidos domiciliarios en la rentabilidad, se hizo en base a la inferencia predictiva de una muestra aleatoria seleccionada de una población de (N=19209) clientes domiciliarios, empadronados en la municipalidad, quienes conformaron la población objeto de estudio, Para la investigación de los residuos sólidos se ha considerado los siguientes componentes por la municipalidad de la ciudad de Juliaca: Papeles en desuso, envases de latas, cocalatas, chatarra, metales, envases y objetos de plástico, plásticos transparentes gruesos, y botellas de licor. La rentabilidad se midió en soles. Mediante la inferencia predictiva se obtuvo un modelo eficiente de rentabilidad que permitió determinar qué los tipos de residuos sólidos que influyeron significativamente fueron, las cocalatas con una rentabilidad de S/ 89.16 por kg, seguido del plástico grueso con una rentabilidad en soles, de S/ 65.43 por kg, y finalmente botellas de vidrio con una de rentabilidad del S/ 21.44 por kg. Del análisis de la información se concluyó que la práctica de clasificación de los residuos fue rentable para los clientes domiciliarios en Juliaca.

**Palabras clave:** Domiciliarios, generación, influencia, rentabilidad y residuos sólidos.

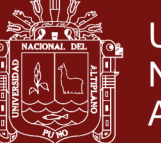

### **ABSTRACT**

<span id="page-14-0"></span>The investigation originates from the need to demonstrate in practice that the implementation of a comprehensive purchasing management plan for the of solid waste from home customers, this promoted by the municipality of Juliaca city it was profitable for these home customers. This research was developed to met the objective of "Analyze and determine the prediction model of the profitability of home customers for the generation of solid reusable waste in Juliaca city - 2017". The analysis of the influence of seid waste generating solid reusable waste in the populationʹs houses on profitability. it was made based on the predictive inference of a sample selected random sample from a population of  $N = 19209$ , of registered (homeowners) clients in the municipality, who made up the population. For the research solid waste hasbing considered, the following components under study by the municipality of Juliaca city: Disused papers, Can of coke, Can containers, Scrap, Metals, Plastic containers and objects, thick transparent plastics, and Liquor bottles. Profitability was measured in Soles, through the predictive inference, an efficient model of profitability was obtained that allowed to determine what the types of solid reusable waste that had a significant influence were: Can of coke with a profitability in Soles of S /. 89.16 per kg, followed by thick plastic with a profitability in soles of S /. 65.43 per kg, and finally glass bottles with a profitability in Soles of S /. 21.44 per kg. From the Analyzing of information, it was concluded that the practice of classifying the waste was profitable for domiciliary clients in Juliaca City.

**Keywords:** Homeowner, generation, influence, profitability, and solid usable waste.

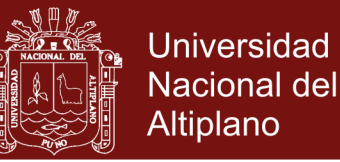

### **INTRODUCCIÓN**

<span id="page-15-0"></span>En los últimos años en las grandes ciudades y en aquellas en proceso de crecimiento de la población, el incremento de la producción de residuos sólidos urbanos (RSU) su segregación, recolección, transporte, tratamiento y disposición final se constituye en un problema difícil de gestionar.

Los residuos, también conocidos como basura, son aquellos productos no intencionados derivados de las actividades individuales y colectivas de la población, en la actualidad, por el incremento de las actividades productivas, comerciales y de servicios se diversifican enormemente; aumentan en producción y en muchos casos las municipalidades no logran recolectarlos en su totalidad. (Velásquez, 2017)

La ciudad de Juliaca no es ajena a este problema, la generación per-cápita total de los residuos sólidos municipales en el Distrito de Juliaca (Area Urbana) es de: 0.72 Kg/Hab/Día y 196. 68 Ton/día y la generación total de residuos sólidos domiciliarios por día es de 143.20 Ton/Día, 4295.97 Ton/mes, y 52267,69 Ton/año, para el año 2015. el incremento en la generación de residuos sólidos viene obligando a buscar medidas para disminuir el problema de la disposición final de residuos sólidos, esto debido al aumento de la población y la falta de sensibilización y capacitación sobre el manejo adecuado de residuos sólidos y educación ambiental; a este problema se suma año tras año el número de Segregadores informales, cuyas labores lo realizan bajo mínimas condiciones de seguridad, segregando en contenedores, puntos de acumulación de residuos sólidos, establecimientos comerciales entre otros y por último el reciclaje inadecuado en el botadero de Chilla.

Ante este problema social y ambiental la Municipalidad Provincial de San Román - Juliaca con el fin de dar cumplimiento al "Sistema Integrado de Manejo de Residuos Sólidos Municipales" del Programa de Incentivos a la Mejora de la Gestión Municipal del presente año 2017, que dentro de una de sus actividades a desarrollar y cumplir indica la "Implementación de la Segregación en la Fuente y Recolección Selectiva de Residuos Sólidos inorgánicos Municipales" en viviendas urbanas del distrito de Juliaca, con inclusión de los recicladores formalizados, el cual se viene ejecutando a través del Departamento de Segregación de Residuos Sólidos de la Sub Gerencia de Limpieza Pública, Gerencia de Servicios Públicos y Medio Ambiente. Los lineamientos para la Implementación de esta actividad están orientados a los objetivos de la Implementación

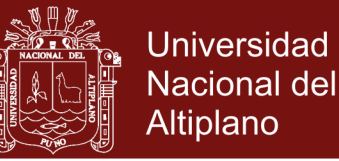

de la Segregación en la Fuente y Recolección Selectiva de Residuos Sólidos del ámbito del distrito.

Para tal fin se han desarrollado actividades previas de sensibilización y empadronamiento domiciliaria y comunitaria sobre el manejo adecuado de residuos sólidos y educación ambiental promoviendo el reaprovechamiento de residuos sólidos orgánicos para su compostaje y el reaprovechamiento de residuos sólidos inorgánicos para su reciclaje. Para la recolección selectiva de residuos sólidos reciclables se realizó un diagnóstico de la cadena de reciclaje en la ciudad identificando a los Segregadores, recicladores y operadores del reciclaje para lo cual se realizó la formalización de acuerdo a los procedimiento establecidos en el MINAM con la finalidad de realizar la recolección selectiva de residuos sólidos en la ciudad a través de rutas de recolección y puntos de acopio temporal establecidos en la ciudad. Para la segregación se han tomado como referencia el Estudio de Caracterización de los Residuos Sólidos Domiciliarios y no Domiciliarios del distrito de Juliaca, considerando tres aspectos técnicos operativos para la eficiencia y sostenibilidad de la segregación en la fuente y recolección selectiva de residuos sólidos a nivel del distrito de Juliaca.

**1ro La Municipalidad Provincial de San Román – Juliaca;** a través del Departamento de Segregación de Residuos Sólidos iniciara labores de empadronamiento, sensibilización y educación ambiental a la población sobre el manejo adecuado de residuos sólidos domiciliarios y comunitarios promoviendo el reaprovechamiento a través de la separación sanitaria técnicamente adecuada.

**2do La Población y Sociedad Civil;** participante realizará la segregación en fuente de los residuos sólidos orgánicos e inorgánicos para una adecuada recolección selectiva de residuos sólidos; agrupando en tres tipos de contenedores, envases o bolsas según las características del residuo:

- Residuos Sólidos Orgánicos; para su compostaje
- Residuos Sólidos Inorgánicos; para su reciclaje
- Residuos Sólidos Orgánicos e Inorgánicos Inservibles; para disposición final.

**3ro Los Recicladores Formalizados;** realizarán la recolección selectiva de residuos sólidos a través de diferentes rutas de recolección selectiva de residuos sólidos domiciliarios y recolección de puntos de acopio temporal en horarios y frecuencias establecidas a nivel del distrito.

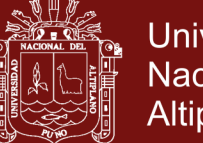

**Universidad** Nacional del Altiplano

Para llevar a cabo el estudio, el trabajo se ha estructurado en 4 capítulos. El primer capítulo I "Revisión de la Literatura" se efectúa algunas precisiones teóricas conceptuales del problema de los residuos sólidos y algunos estudios, de la preocupación medioambiental, políticas públicas y obligaciones de los actores involucrados. En el capítulo II "Planteamiento del Problema" describe el problema de la investigación, así como el planteamiento del problema de estudio y los objetivos que se persiguieron. Además de presentar la hipótesis, justificación y limitaciones del estudio. En el capítulo III "Materiales y Métodos" explica la metodología aplicada en la investigación, la que incluye el diseño de la investigación, identificación de grupos de estudio, técnicas de recolección de información, entre otros aspectos metodológicos. Y en el capítulo IV "Resultados y Discusiones" se exponen los hallazgos en torno a la investigación que permitieron cumplir los objetivos de la investigación. Además se desarrolla la discusión de resultados a través de la triangulación de antecedentes, marco teórico y hallazgos. Con ello fue posible desarrollar las conclusiones y discusiones.

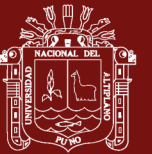

### **CAPÍTULO I**

### **REVISIÓN DE LITERATURA**

#### <span id="page-18-2"></span><span id="page-18-1"></span><span id="page-18-0"></span>**1.1 Marco teórico**

Los residuos se definen como materiales o productos que son desechados, debido a que ya no cuentan con ningún valor para el que lo posee, pero puede ser valorizado o tratado antes de su disposición final. Los residuos sólidos urbanos son los que se generan en las viviendas incluso de los establecimientos en la vía pública. Así mismo los residuos son aquellos materiales como resultado del consumo de las viviendas (Ceballos, 2012). Los residuos sólidos son sustancias, producto o subproductos en un estado sólido o semisólido que son generados por un agente economico. Según establecido en la normatividad nacional debe ser manejado a través de un sistema de operaciones que incluya: minimización de los residuos, segregación en la fuente, reaprovechamiento, almacenamiento, recolección, comercialización, transporte, tratamiento y disposición final (Congreso de la República, 2000). La generación de residuos inicia cuando los consumidores ya no consideran con valor a algunos materiales y buscan deshacerse de ellos, los factores que afectan en la cantidad generada de residuos sólidos en una localidad son las mismas que afectan a su composición, el tamaño de la población, el grado de urbanización de la localidad, el ingreso percápita, etc. Mientras mayor sea el crecimiento de una población, mayor será el volumen generado de residuos sólidos (Rivera, 2005). Algunos de los factores que determinan la generación de los residuos sólidos urbanos son: el crecimiento de la población en una ciudad, el cambio de los hábitos de consumo y el nivel de ingresos en la población. Los municipios no tienen un control directo sobre los factores que determinan la generación de los residuos, que crecen a una tasa del 2% al 5% anual (Bernache, 2011). La segregación en la fuente. es la acción de separar aquellos residuos que tengan un gran nivel de aprovechamiento, este proceso de separación se debe

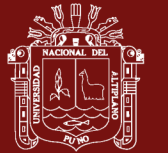

**Universidad** Nacional del Altiplano

realizarse en los hogares, cada hogar que participa en el programa de gestión de desperdicios sólidos domiciliarios, tiene la obligación de separar en bolsas diferentes los desperdicios, las mismas que se entregan cuando se realiza la recolección. Según los estudios realizados en distintas ciudades en su mayoría se separan papel, vidrios, cartones, tetra pack y latas (Rentería y Zeballos, 2014) La recolección selectiva consiste en separar los residuos potenciales para ser reciclados, papel, cartón, plástico, metales etc. En sus propias fuentes generadoras (Bertussi, 2000). La recolección selectiva supone separar los residuos potenciales para ser reciclados, papel, cartón, plástico, metales etc. En sus propias fuentes generadoras, la ventaja del reciclaje permite reducir la cantidad de residuos destinados a los rellenos sanitarios, reduce la contaminación y genera empleo (Bertussi, 2000), En los municipios de España donde se realizan la segregación en los domicilios y recolección selectiva de los residuos sólidos, las personas con estudios superiores participan activamente en la segregación de (vidrio, papel, envases) y están más dispuestas a mejorar su participación en la segregación de nuevas fracciones (biorresiduos) (Beltrán et al, 2012). En la región metropolitana de Chile, se realiza la segregación de los residuos en el origen. En el año 2002 el reciclado corresponde al 9% de los residuos sólidos domiciliarios (CONAMA, 2004), Analizando el entorno nacional, el ministerio del Ambiente de Perú desde el año 2011, viene implementado un Programa de Segregación en la Fuente y Recolección Selectiva de Residuos Sólidos en viviendas urbanas a nivel nacional, con el fin de disminuir la cantidad de residuos sólidos, promoviendo la formalización de recicladores y fomentando la conciencia ambiental (MINAM, 2011) y para el trabajo de investigación con relación a las muestras se obtuvo mediante el programa EPIDAT, siendo un programa de libre distribución que fue desarrollado por instituciones públicas y va dirigido a epidemiólogos y otros profesionales para el análisis de datos. Actualmente se distribuyen las versiones. Versión 1.0 diciembre 1994, versión 2.0 junio 1997, versión 2.1 junio 1998, versión 3.0 marzo 2004, y hasta la versión 4.2 julio 2016 (EPIDAT, 2016).

### <span id="page-19-0"></span>**1.2 Antecedentes**

(Municipalidad Provincial de San Roman, 2017). En el "Plan Integral de Gestión Ambiental de Residuos Sólidos (PIGARS) de la Provincia de San Román", tuvo como objetivo mejorar las condiciones de salud y medio ambiente, mediante la gestión integral y sostenible de los Residuos Sólidos Municipales desde la producción hasta la disposición final.

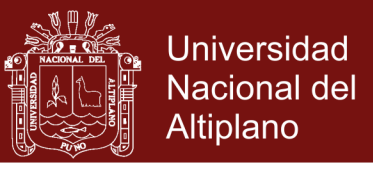

La metodología que emplearon fue la sugerida en la Guía Metodológica para la formulación de PIGARS del CONAM (2001), la cual se muestra en la figura Nº 1.

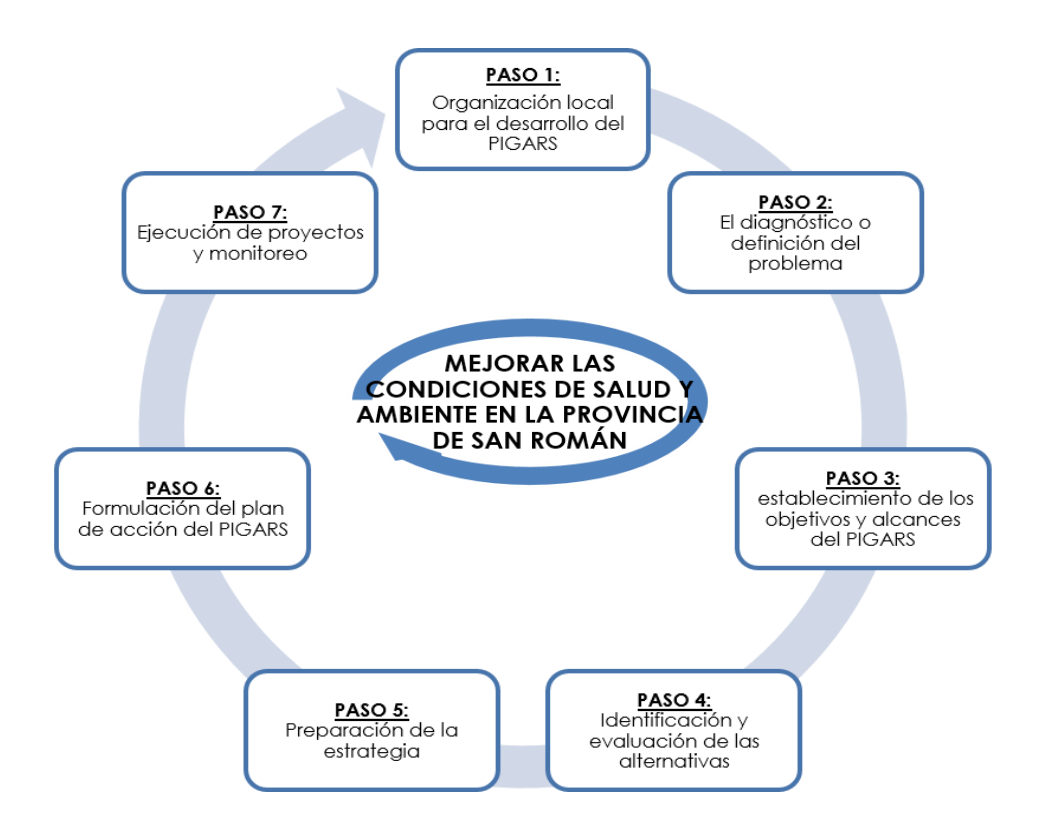

<span id="page-20-0"></span>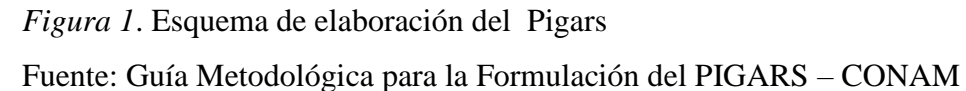

En la caracterización física de los residuos sólidos de la provincia de San Román en materia inorgánica en todos los distritos, alcanzo valores 25.98% para Juliaca, 29.51% para San Miguel, 39.33% para Cabanillas., 29.26% para Cabana, 35.21% para Caracoto. Los residuos inorgánicos que podría recobrarse como papel, cartón, plástico, PET, plástico duro etc. Actualmente el distrito de Juliaca cuenta con varias asociaciones de recicladores. Los residuos sólidos son recolectados en el origen, y las rutas de recolección por zonas son (Anexo N° 1 al 35). Y son transportados al centro de acopio de la asociación ubicado en la Urb. Casuarinas. El reaprovechamiento de los mismos también es realizado por recicladores informales que segregan en la ciudad antes del paso de las unidades de recolección, recuperando principalmente cartón y plástico para su posterior comercialización. Así mismo se concluye, que urge la Educación ambiental, la necesidad de contar con un programa sostenido de sensibilización y educación dirigido a la población. Este programa permitirá a la población a mantener la limpieza de la ciudad, así mismo aprenderán a segregar desde los hogares sus propios residuos. En el caso de

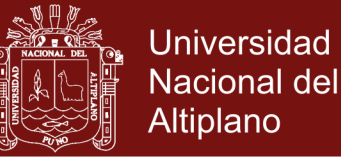

los distritos de Caracoto, Cabana y Cabanillas el programa debe incluir a los agricultores por el inadecuado manejo de los residuos proveniente de agroquímicos que utilizan en sus actividades de la agricultura.

Cordova (2015) Pretende mejorar la gestión de los residuo sólidos domiciliarios con la participación constante de la población, la metodología consistió en la realización de una encuesta a 67 viviendas, el 51% de encuestados fueron amas de casa y los resultados obtenidos, el 52% depositan su residuos sólidos en las bolsa de plástico; el 56% de las viviendas participantes nos indican que los residuos de comida son reaprovechados; el componte mayoritario es la materia prima orgánica con un 43,9 %, y los componentes reciclables de botellas vacías de plástico 2,88%, cartón con 2,47 %, un 10,06% de papel higiénico, servilletas y pañales. Y el 79 % está dispuesto en separar los residuos sólidos, para su reaprovechamiento, el promedio ponderado de la generación per cápita fue de 0,576kg/hab-día; se realizaron charlas, talleres de educación ambiental dirigida a las instituciones educativas, capacitación al personal de área de mantenimiento, charla sobre el tema de formalización de los recicladores. El compromiso de las autoridades, y el presupuesto necesario para el cuidado del medio ambiente.

Isabel y Herberth (2017) Determina las causas que contribuyen a la contaminación ambiental en los alrededores del distrito, causando que los lixiviados se filtran al subsuelo contaminando los recursos del agua y generando malos olores nocivos para la salud de los habitantes. En este trabajo la investigación se basa en elaborar un plan de manejo de residuos sólidos domiciliarios, que ayudara a mejorar la gestión de los mismos, se propuso rutas de recolección y transporte de los residuos sólidos domiciliarios. Los participantes de la investigación fueron 83 familias que radican en el distrito con un total de 452 personas. Las técnicas para la recolección de datos fueron las entrevistas, trabajo de campo y los instrumentos, preguntas y libreta de campo, los resultados les permitió conocer la generación per cápita 0.29 Kg/hab./día, con una varianza 0,03 Kg/hab./día y una desviación estándar 0.18 Kg/hab./día, en la segregación de los residuos sólidos, el 81.51% son orgánicos, seguido con 6.15% plástico y en menor cantidad se reproduce tecnopor y similares.

López (2009) Propone disminuir la contaminación del lugar con un almacenamiento selectivo y aprovechamiento de los residuos sólidos, para ello se tomó una muestra, el desarrollo de la encuesta es de características segmentarias y representativa, tomada al

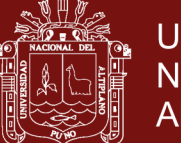

**Universidad** Nacional del Altiplano

azar. El total de la muestra está conformada por 40 personas que vendedores(as); y que corresponden al 10% del total de locales de CERABASTOS y 15 para los compradores. Los instrumentos utilizados son la encuesta y la entrevista de observación directa. Afirma que la problemática está relacionada con malas prácticas de segregación en la fuente, deficiencia en almacenamiento en las fuentes de generación de los residuos sólidos, fala de concientización ambiental y en el conocer cómo aprovechar los residuos ya que representa una oportunidad de desarrollo socioeconómico. La producción de residuos orgánico son restos de comidas, de frutas y verduras, cascaras, y restos de comida cocida; que corresponden al 52%, luego el cartón con un 20%, el papel con un 7%, el plástico con 13%, vidrio 5% y de lata 3% que son de tipo inorgánico; estos últimos tienen un alto grado de aprovechamiento a través del reciclaje y la reutilización. Se llegó a las conclusiones de elaborar un programa con diferentes proyectos de parte del municipio, la implementación de los proyectos conllevaría la sensibilización de los actores principales de la problemática, los hogares, el barrio, instituciones educativas y todo el municipio.

Allamand (2008) El programa de reciclaje municipal fue monitoreado durante cuatro años, obteniendo resultados favorables. A través del trabajo en conjunto con la población y las autoridades municipales, se logró establecer un sistema de recogida selectiva adecuado a las necesidades de la población y se puso en funcionamiento campañas de concientización en distintos sectores. El proyecto consistió en fomentar la separación en origen seco/húmedo, posteriormente lo residuos fueron enviados a un "ecoparque" donde los materiales aprovechables eran separados y enviados las empresas con las que previamente se establecieron contratos de compra-venta de los materiales. Anualmente la población genera alrededor de 62,000 toneladas, logrando recuperar anualmente una tercera parte de esas cantidades; del 2003 al 2007 se alcanzó una tasa de recuperación del 10%, lo cual representa una cifra significativa, si se toma en cuenta que el programa fue realizado con la participación voluntaria de los habitantes, conformando a la comunidad de Ñoñua como un claro ejemplo del alcance que puede tener un programa de reciclaje que se encuentra bien diseñado para poblaciones específicas.

Salazar (2002) Con la ejecución de un programa en coordinación con las actividades municipales, ejecutaron la de segregación de los residuos sólidos con la participación del 80% de las familias. La municipalidad repartió dos recipientes de plástico: uno verde y otro negro y se realizó una campaña educativa a gran escala sobre el uso de los dos

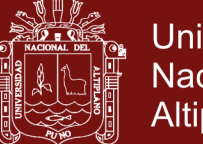

**Universidad** Nacional del Altiplano

recipientes. Cada hogar es responsable de la clasificación de los residuos sólidos biodegradables que van al recipiente verde, y los no biodegradables al negro. El vehículo colector de residuos sólidos recoge los cubos diariamente, tanto en las casas como en los mercados. Usando los residuos orgánicos, se produce un abono que sustituye a los fertilizantes artificiales. Los residuos sólidos no biodegradables (cartón, vidrio, papel, metales y otros) se reciclan y venden a diferentes empresas. El programa beneficio en el mejoramiento de las condiciones sanitarias y se han creado nuevos recursos económicos con el reciclaje de los residuos sólidos. El logro más importante ha sido la creación de una conciencia ambiental en las familias. Además, los trabajadores del reciclaje han mejoran su situación económica creando pequeñas empresas.

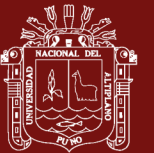

## **CAPÍTULO II**

### **PLANTEAMIENTO DEL PROBLEMA**

#### <span id="page-24-2"></span><span id="page-24-1"></span><span id="page-24-0"></span>**2.1 Identificación del problema**

Vivir en el mundo contemporáneo implica producir basura. Los hábitos culturales de consumo están en constante transformación y por lo tanto, resulta difícil percatarnos del ritmo o velocidad con la cual nos deshacemos de lo que, simplemente, ya no nos sirve, nos estorba, ya no utilizamos o se ha tornado obsoleto por efecto de las modas. Al contrastar el pasado con el presente y prestar atención al cambio cultural, hemos aguzado un sentido crítico respecto a la lógica que subyace a la proliferación de mercancías.

La basura constituye un elemento de contaminación del ambiente, que daña la naturaleza. Las calles, parques, terrenos baldíos, playas o riberas de los ríos, son los lugares donde la gente acostumbra a botar la basura. Estos botaderos clandestinos constituyen un foco de contaminación para las personas, animales y el medio circundante, pues contaminan el agua, aire y suelo. Las grandes concentraciones urbanas producen toneladas de basura que deben ser gestionadas técnicamente para evitar daños al ambiente y afectación a la salud de las personas.

La basura doméstica está formada principalmente de plásticos, cartones, papel, restos de comidas, madera, cenizas, envases de cristal, de metal o de hojalata, que diariamente es acopiada por los vehículos colectores de la Municipalidad Provincial de San Román, donde diariamente se recogen 235 toneladas de basura, que se trasladan al botadero de la comunidad Chilla, ubicada a 6 kilómetros de dicha ciudad. Según el informe y recomendaciones del Ministerio del Ambiente, el 75% de la basura puede ser reciclada.

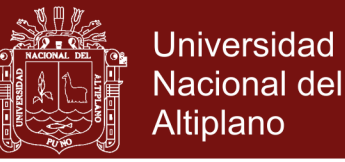

### <span id="page-25-0"></span>**2.2 Enunciados del problema**

### <span id="page-25-1"></span>**2.2.1 Problema general**

¿Cuál es el modelo que predice eficientemente la rentabilidad de los clientes domiciliarios por la generación de residuos sólidos en la ciudad de Juliaca - 2017?

### <span id="page-25-2"></span>**2.2.2 Problemas específicos**

- i. ¿Cuáles son las estadísticas de la generación de residuos sólidos y de la rentabilidad de los clientes domiciliarios en la ciudad de Juliaca?
- ii. ¿Qué modelo de predicción relaciona la influencia de las variables de generación de residuos sólidos en la probabilidad de ocurrencia de la rentabilidad de los clientes domiciliarios de la ciudad de Juliaca?
- iii. ¿Cuál es el impacto del programa de la generación de residuos sólidos en los clientes domiciliarios de la ciudad de Juliaca?
- iv. ¿Cuál es la base de datos de gestión de los residuos sólidos domiciliarios para el programa?

### <span id="page-25-3"></span>**2.3 Justificación**

La investigación fue necesaria por las siguientes motivaciones:

### <span id="page-25-4"></span>**2.3.1 Justificación social**

- Demostrar la rentabilidad de la segregación de los residuos sólidos en los clientes domiciliarios.
- Fomentar la expansión del programa en razón de que está creando una cultura de compromiso y responsabilidad ambiental.

### <span id="page-25-5"></span>**2.3.2 Justificación académica**

La investigación es una fuente de conocimiento académico y de experiencias para investigaciones relacionadas.

### <span id="page-25-6"></span>**2.4 Objetivos**

### <span id="page-25-7"></span>**2.4.1 Objetivo general**

Analizar y determinar el modelo de predicción de la rentabilidad de los clientes domiciliarios por la generación de residuos sólidos en la ciudad de Juliaca – 2017.

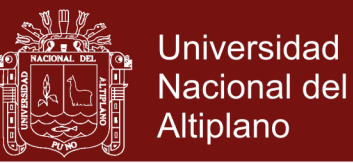

### <span id="page-26-0"></span>**2.4.2 Objetivos específicos**

- Determinar las estadísticas de las variables de generación de residuos sólidos y de la variable rentabilidad de los clientes domiciliarios según las zonas urbanas del distrito de Juliaca.
- Realizar el ajuste del modelo de regresión Partial Least Square (PLS) para la predicción de la variable rentabilidad de los clientes domiciliarios según las zonas urbanas del distrito de Juliaca.
- Realizar el análisis del impacto del programa a fin de implementar un programa de expansión de la cultura responsable de la generación de residuos sólidos en los clientes domiciliarios de la ciudad de Juliaca.
- Desarrollar un sistema de información para la base de datos de gestión de residuos sólidos.

### <span id="page-26-1"></span>**2.5 Hipótesis**

### <span id="page-26-2"></span>**2.5.1 Hipótesis general**

El modelo de regresión PLS es eficiente en predecir la rentabilidad de los clientes domiciliarios por la generación de residuos sólidos en la ciudad de Juliaca – 2017.

### <span id="page-26-3"></span>**2.5.2 Hipótesis específicas**

- La rentabilidad por la generación de residuos sólidos de los clientes domiciliarios en la ciudad de Juliaca por componente es significativa.
- El modelo predictivo de la rentabilidad es eficiente.
- La implementación de este programa de producción de residuos sólidos y su rentabilidad genera cultura del manejo de los residuos sólidos.
- El sistema de información brindara una base de datos actualizada para la gestión de los residuos domiciliarios

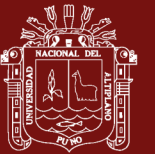

### **CAPÍTULO III**

### **MATERIALES Y MÉTODOS**

### <span id="page-27-2"></span><span id="page-27-1"></span><span id="page-27-0"></span>**3.1 Lugar de estudio**

La investigación se desarrolló en la ciudad de Juliaca, siendo en la provincia de San Román de la región Puno, cuya extensión es de 53.350 ha. Localizado en la coordenadas geográficas Latitud: 15°30′ Sur y Longitud: 70°7.9998′ Oeste.

### <span id="page-27-3"></span>**3.2 Población**

La Municipalidad de Juliaca viene implementando un plan integral de gestión de compra de residuos sólidos a las viviendas de la ciudad de Juliaca, para ello, las ha registrado y sectorizado según el recorrido de recojo a fin de comprarles dichos residuos sólidos. El total de viviendas generadoras de residuos sólidos sumaron a la fecha de la investigación un total de *N=19209* viviendas. Las viviendas están representadas por personas a los cuales se les ha denominado clientes domiciliarios y son a quienes la municipalidad les compra los residuos sólidos. La población de viviendas por sectores fue la siguiente.

<span id="page-27-4"></span>Tabla 1

*Población de viviendas productoras de residuos sólidos según sectores de acuerdo al plan integral de gestión de compra de residuos sólidos Municipalidad de Juliaca Año 2018.*

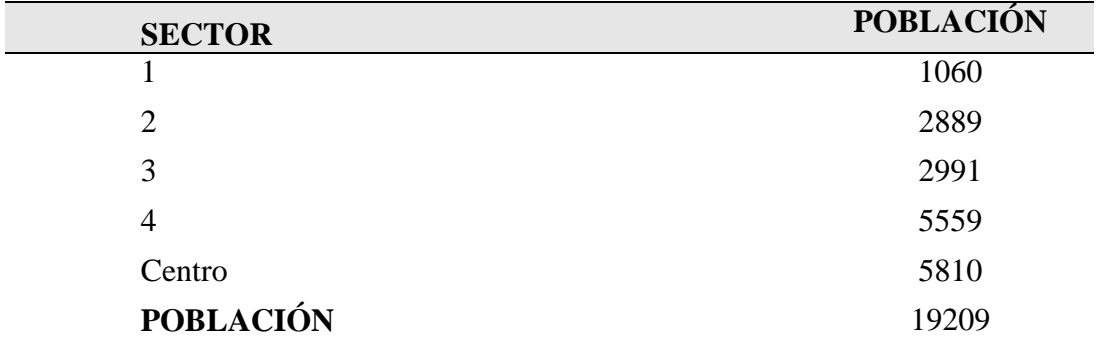

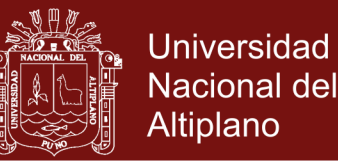

#### <span id="page-28-0"></span>**3.3 Muestra y diseño**

Dados los tamaños de la población y el costo que implicaría investigar a todas las viviendas, se consideró realizar la investigación mediante el muestreo. Por estar la población sectorizada y tener tamaños diferentes, se determinó el tamaño de muestra mediante el método del muestreo aleatorio estratificado con afijación proporcional, donde los estratos fueron los sectores y la población la formaron las viviendas de todos los estratos del plan integral. Los pasos que se consideraron para diseñar la muestra fueron: 1) Diseño del marco muestral. 2) Cálculo del tamaño de muestra total. 3) Afijación de la muestra. 4) Selección de las unidades de muestreo para cada estrato.

El cálculo del tamaño de muestra total se realizó asumiendo los siguientes valores:

1  $P_h = \frac{1}{2}$  Proporción de clientes domiciliarios que venden residuos sólidos

 $\beta$  = 0.95 Probabilidad de confianza en la estimación

 $Z_{0.975} = 1.96$  Punto normal que establece la zona de aceptación.

 $E = 0.05$  Máximo error de muestreo en la estimación

$$
V = \frac{E}{Z}
$$

La fórmula para calcular el tamaño de muestra total para el muestreo aleatorio estratificado con afijación proporcional es.

$$
n_0 = \frac{1}{V^2} \sum_{i=1}^L W_h P_h Q_h
$$

 $\sin \frac{n_0}{n}$  < 0.05  $\frac{n_0}{N}$  < 0.05 se acepta que  $n_0$  es el tamaño de muestra definitivo.

Reemplazando en la fórmula los valores asumidos con  $L = 5$  se obtiene,

$$
n_0 = \frac{1}{\left(\frac{0.05}{1.96}\right)^2} \sum_{h=1}^{5} W_h P_h Q_h = \frac{1}{0.000651} 0.25 \approx 384.16
$$

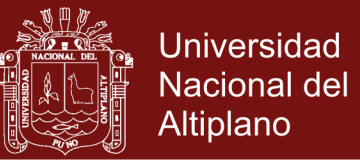

$$
como \frac{384}{19209} < 0.05
$$

se aceptó que el tamaño de muestra total fue de  $n = 384$ .

La fórmula para realizar la afijación de la muestra total a cada estrato fue:

$$
n_h = n^*W_h
$$

#### <span id="page-29-1"></span>Tabla 2

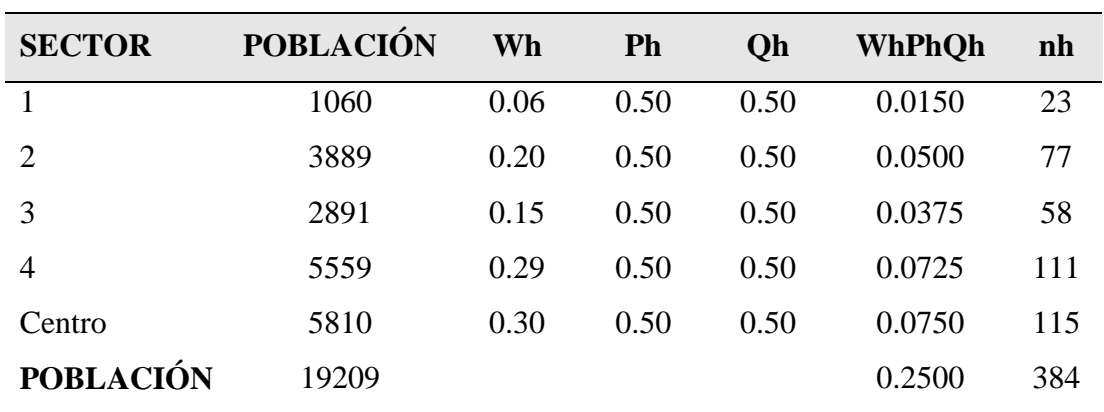

 *Los cálculos realizados se dan en la siguiente tabla.*

### <span id="page-29-0"></span>**3.4 Método de investigación**

La presente investigación es de método deductivo y se enmarca dentro de los estudios de tipo Causal, es un tipo de investigación concluyente que tiene como principal prioridad obtener evidencia de la relación causa y efecto de un fenómeno, se pretende medir la relación de la rentabilidad de los residuos sólidos en los clientes domiciliarios, en el distrito de Juliaca.

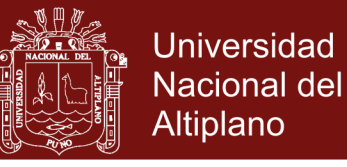

### <span id="page-30-1"></span><span id="page-30-0"></span>**3.5 Descripción detallada de métodos por objetivos específicos**

### **3.5.1 Operacionalización de Variables**

<span id="page-30-3"></span>Tabla 3

*Operacionalización de variables.*

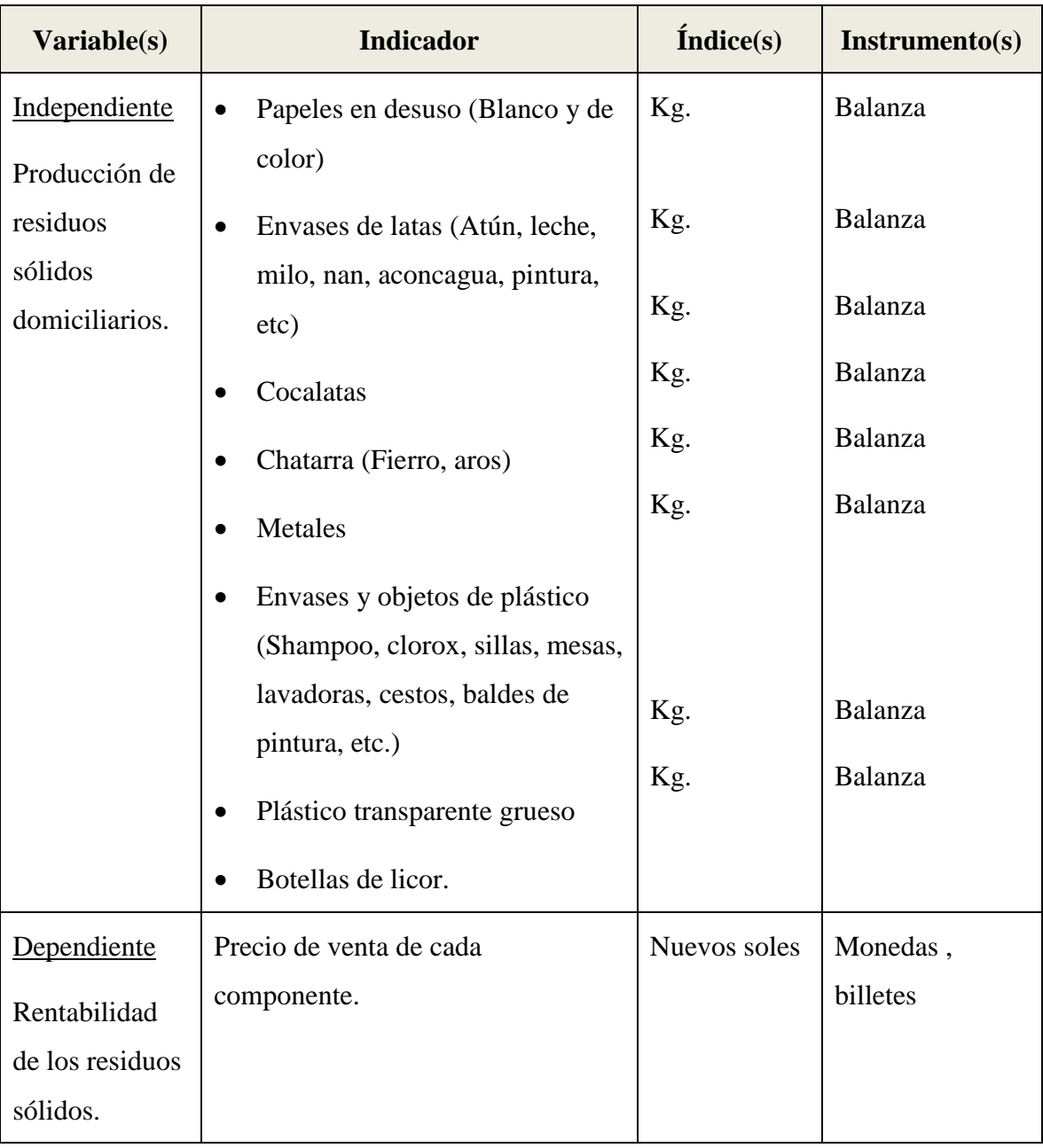

## <span id="page-30-2"></span>**3.5.2 Análisis de los datos para cumplir el modelado de predicción de la rentabilidad**

Dado que la variable rentabilidad está relacionada a la producción de residuos sólidos por componentes, se empleará el modelamiento predictivo mediante los métodos de

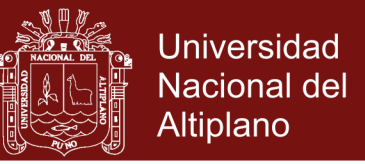

regresión de mejor ajuste, a fin de cumplir el objetivo propuesto, entre ellos, tenemos el modelo de regresión lineal múltiple, cuya ecuación es:

$$
y_i = \beta_0 + \beta_1 X_{i1} + \beta_2 X_{i2} + \dots + \beta_k X_{ik} + e_i
$$

Donde:

 $X_1$  = Papeles en desuso (blanco y de color)

 $X_2$  = Envases de latas (atun, leche, milo nan, aconcagua, pintura, etc.)

 $X_3$  = Cocalatas

 $X_4$  = Chatarra (Fierro, aros, etc.)

 $X_5$  = Metales

 $X_6$  = Envases y objetos de plástico (Shampo. Clorox, sillas, mesas,

lavadoras, baldes, de pintiura, etc.)

 $X_7$  = Plástico transparente grueso (botellas de plástico)

 $X_8$  = Botellas de vidrio

 $Y =$ Rentabilidad

#### <span id="page-31-0"></span>**3.5.3 Método de la regresión por mínimos cuadrados parciales**

Para realizar un análisis de datos mediante la regresión PLS se debe involucrar el conocimiento de los métodos siguientes: La regresión lineal múltiple, el análisis de componentes principales como conocimiento base, la regresión de componentes principales y la regresión PLS.

#### <span id="page-31-1"></span>**3.5.3.1 Regresión lineal múltiple**

Un modelo de regresión lineal múltiple de una variable dependiente relacionada a *k* variables independientes, en forma matricial, es definida con la siguiente expresión:

$$
Y_{n \times 1} = X_{n \times k} \beta_{k \times 1} + e_{n \times 1}
$$
 (1)

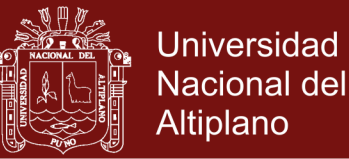

#### Donde:

*n*: Número de datos

- *k* : Número de parámetros
- *Y* : Es el vector de datos de la variable dependiente
- *X* : Es la matriz de datos de las variables independientes
- $\beta$ : Es el vector de parámetros
- *e*: Es el vector de errores aleatorios

Los estimadores de los parámetros son obtenidos mediante el método de los mínimos cuadrados ordinarios. En la estimación de parámetros, cuando se realiza el análisis de la regresión, se pueden presentar los siguientes casos:

- a) Si el número de datos es mayor que el número de parámetros a estimar, es decir,  $n > k$ , se obtiene una única solución de estimadores de mínimos cuadrados.
- b) Si el número de datos es menor que el número de parámetros, esto es,  $n < k$ entonces, no existe solución única para la ecuación (1) y se obtienen infinitas soluciones de mínimos cuadrados debido a que la matriz *X* es singular.

#### <span id="page-32-0"></span>**3.5.3.2 Regresión con componentes principales**

La regresión con componentes principales es un método que consiste en transformar un conjunto de variables independientes correlacionadas entre sí, en otro conjunto de nuevas variables no correlacionadas entre sí llamadas componentes principales.

Las nuevas variables o componentes principales son combinaciones lineales de las variables originales que son modeladas según un orden de importancia que le va concediendo la variabilidad total de los datos que recogen de la muestra que se está analizando.

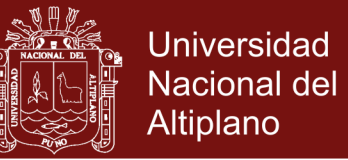

El objetivo es, determinar *m* componentes principales que sean combinaciones lineales de las *k* variables originales y que recojan la mayor cantidad de información o de variabilidad total de los datos.

La ecuación del modelo de regresión de componentes principales es:

$$
Y = Z\alpha + \varepsilon
$$

Donde:

$$
Z = XT \qquad \alpha = T'\beta \qquad T'RT = Z'Z = \Lambda
$$

 $\Lambda = diag(\lambda_1, \lambda_2, ..., \lambda_k)$  es una matriz diagonal de orden  $k \times k$  de los valores propios de la matriz R y T es una matriz ortogonal en la cual las columnas son los vectores propios asociados a cada  $\lambda_1, \lambda_2, ..., \lambda_k$ .

La matriz de componentes principales  $Z_{n x k}$  se obtiene transformando la matriz X de la siguiente manera:

$$
Z = XT
$$
  
=  $X(t_1, t_2, ..., t_k)$   
=  $(Xt_1, Xt_2, ..., Xt_k)$   
=  $(Z_1, Z_2, ..., Z_k)$ 

Donde:

 $Z_1, Z_2, \ldots, Z_k$  son las componentes principales.

El estimador de  $\alpha$  es:

$$
\hat{\alpha} = (Z'Z)^{-1}ZY = \Lambda^{-1}ZY
$$

$$
Var(\hat{\alpha}) = \sigma^2 (Z'Z)^{-1} = \sigma^2 \Lambda^{-1}
$$

El método de la regresión con componentes principales disminuye la dimensionalidad del problema y elimina la multicolinealidad ya que, usa en el modelo, menos componentes principales en vez del modelo completo de

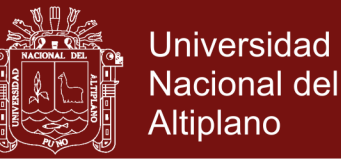

componentes principales, puesto que, elimina las componentes principales que tienen valores propios de cero o próximos a cero sin que se pierda mucha variabilidad explicada.

Para la elección de los valores propios se puede tomar en cuenta alguna de las dos herramientas que son las más utilizadas:

- El gráfico de los valores propios, del cual se eligen los valores propios que tienen pendiente significativa y se descartan los valores propios con pendiente aplanada.
- La regla de Kaiser, con la cual se descartan los valores propios que tienen valores menores de 1.

### <span id="page-34-0"></span>**3.5.3.3 Regresión por mínimos cuadrados parciales**

La regresión por mínimos cuadrados parciales o regresión PLS (Partial Least Squares) es un método que combina las siguientes dos herramientas del análisis multivariante: El análisis de la regresión múltiple y el análisis de la regresión por componentes Principales.

La regresión PLS debe ser empleada principalmente en los casos siguientes: Cuando se tiene multicolinealidad entre las variables independientes o cuando el número de variables independientes es mayor que el número de datos.

El procedimiento a seguir para realizar el análisis de regresión PLS es el siguiente:

- Transformar las variables originales de la matriz *X* en una matriz de componentes ortogonales  $T = (T_1, T_2, ..., T_k)$ , considerando, los datos de la variable dependiente *Y* , estas componentes son llamadas componentes PLS. Se diferencia de la regresión por componentes principales (RCP) en que con este método no se considera a la variable *Y*.
- Realizar un análisis de regresión lineal múltiple considerando como variable dependiente a la variable *<sup>Y</sup>* , y como variables independientes a las componentes PLS a fin de obtener factores que tengan el mismo papel que las variables independientes originales.

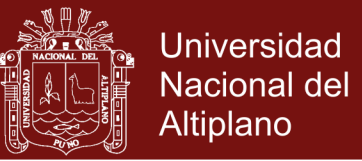

Para realizar el análisis de la regresión PLS se tienen los siguientes algoritmos: El NIPALS y el SIMPLS. Entre los programas estadísticos con los que se pueden analizar datos mediante una regresión PLS son: MINITAB, SPSS, UNSCRAMBLER, etc. (López, 2013)

#### <span id="page-35-0"></span>**3.5.3.4 Algoritmo de regresión PLS**

La idea común del PLS es intentar sacar estos factores latentes, recogiendo la mayor parte de la variación de los factores reales de forma que además sirvan para modelar las variables respuesta de la mejor manera posible.

#### <span id="page-35-1"></span>**3.5.3.5 Normalización de los datos.**

Existen dos modelos de normalización de datos que se localizan con frecuencias en los distintos textos. El primero consiste en restar para cada una de las variables su media y dividir por la raíz cuadrada de la suma de cuadrados de las desviaciones de su media.

$$
y_i \frac{y_i - \overline{y}}{\sqrt{\sum_{i=1}^n (y_i - \overline{y})^2}} (i = 1, 2...n)
$$
  

$$
y_{ij} \frac{x_y - \overline{x}_j}{\sqrt{\sum_{i=1}^n (x_y - \overline{x}_j)^2}} (i = 1, 2...n; j = 1, 2...p)
$$

El segundo, consiste en restar para cada una de las variables su media y dividir por la raíz cuadrada de la suma de cuadrados de las desviaciones a su media dividida por  $(n-1)$ , es decir dividir por la raíz cuadrada de la cuasivarianza muestral.

$$
y_i \frac{y_i - \overline{y}}{\sqrt{\frac{\sum_{i=1}^{n} (y_i - \overline{y})^2}{n-1}}} (i = 1, 2...n)
$$

$$
y_{ij} \frac{x_y - \overline{x}_j}{\sqrt{\frac{\sum_{i=1}^{n} (x_y - \overline{x}_j)^2}{n-1}}} (i = 1, 2...n; j = 1, 2...p)
$$

Se puede demostrar que el tipo de normalización no afecta la ecuación de predicción lineal, es decir, los coeficientes de regresión que se alcanzan son
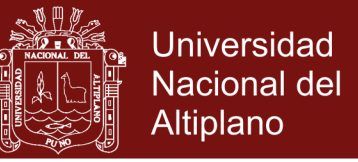

iguales para los dos métodos. En este caso se usa el segundo método de normalización de datos por ser el más frecuente entre los distintos autores.

El primer paso para el algoritmo sería la normalización de los datos, como se ha especificado se realizaría con el segundo método.

#### **3.5.3.6 Construcción de la primera componente t1.**

La primera componente  $t_1$  se define como con la siguiente fórmula, teniendo en cuenta los datos normalizados

$$
y_i = w_{11}x_1 + w_{12}x_2 + \dots + w_{1p}x_p
$$

Es decir  $\sum_{i=1}^{p} w_i$ *p*  $\sum_{j=1}^p w_{1j} x_j$  donde:

$$
w_{1j} = \frac{\text{cov}(x_j, y)}{\sqrt{\sum_{j=1}^{p} \text{cov}^2(x_j, y)}} = \frac{\langle x_i, y \rangle}{\sqrt{\sum_{j=1}^{p} \langle x_i, y \rangle^2}} (j = 1, 2, ..., p)
$$

denotado por  $\langle x_i, y \rangle = \text{cov}(x_j, y)$ 

#### **3.5.3.6.1 Detección de individuos atípicos.**

Para mejorar la calidad se puede aplicar un procedimiento de detección de individuos atípicos. La regla general de decisión para dicha detección sobre un conjunto de A componentes está basada en la variable aleatoria:

$$
t_i^A = \frac{n(n-A)}{A(n^2-1)}T_i^2
$$

sigue una ley de Fisher-Snedecor con A grados de libertad para el numerador y  $n - A$  grados de libertad para el denominador, donde  $t_i^A$  $t_i^A$  es la  $T<sup>2</sup>$  de Hotelling de la observación i, calculada utilizando A componentes siendo igual a:

$$
t_i^2 = \frac{n}{n-1} \sum_{h=1}^{A} \frac{t_i}{h^2} (i = 1, 2, ..., n)
$$

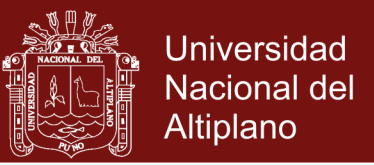

donde *n* es el número total de individuos, donde  $||t_h||^2$  $t_h \rVert^2$  es la norma euclídea

al cuadrado de la componente 
$$
h S_h^2
$$
: es la causivarianza  $\left( Sh^2 = \frac{\left\|t_h\right\|^2}{n-1} \right)$  de

la componente *h* y  $t_{th}$  el valor de la componente h para la observación i.

En este caso pasamos a la detección de individuos atípicos para el modelo generado por la primera componente. La regla general de decisión para una sola componente, baja nuestra nomenclatura, tiene la siguiente forma (se sustituye en la fórmula  $A = 1$ )

$$
t_{i,1}^{A} = \frac{n(n-1)}{1(n^{2}-1)} \left( \frac{nt_{1},1^{2}}{n-1 \left\| t_{1} \right\|^{2}} \right) = \frac{n^{2}t_{1},1^{2}}{n+1 \left\| t_{1} \right\|^{2}}
$$

Si  $t_{i,1}^A \ge F_{F_{n-1}^1}^{-1}(1-\alpha)$  $_{1,1}^{A} \geq F_{F_{n-1}^{1}}^{-1} (1)$  $t_{i,1}^A \geq F_{F_{n-1}^1}^{-1} \left(1 - \alpha\right)$  $\geq F_{n}^{-1}(1-\alpha)$  se acepta la hipótesis que el individuo i es atípico.

Si  $t_{i,1}^A \ge F_{F_{n-1}^1}^{-1}(1-\alpha)$  $_{1,1}^{A} \geq F_{F_{n-1}^{1}}^{-1} (1)$  $t_{i,1}^A \geq F_{F_{n-1}^1}^{-1} \left(1-\alpha\right)$  $\geq F_{r<sup>1</sup>}^{-1}(1-\alpha)$  se rechaza la hipótesis que el individuo i es atípico.Esta regla de decisión equivale a:

Si  $t_{i,1}^A \geq |F_{T_{n-1}}^{-1}|$ 2  $T_{T_{n-1}}^4 \geq T_{T_{n-1}}^{-1} \left(1 - \frac{\alpha}{2}\right)$ *A*  $t_{i,1}^A \ge \left| \right. F_{T_{n-1}}^{-1} \left( 1 - \frac{\alpha}{2} \right)$  $\geq\hspace{-1mm}\left(F_{T_{n-1}}^{-1}\hspace{-1mm}\left(1\hspace{-1mm}-\hspace{-1mm}\frac{\alpha}{2}\right)\right)$ se acepta la hipótesis que el individuo i es

atípico.

Si 
$$
t_{i,1}^A < \left(F_{T_{n-1}^1}^{-1} \left(1 - \frac{\alpha}{2}\right)\right)^2
$$
 se rechaza la hipótesis que el individuo i es  
stínico

atípico.

Siendo  $F_{T_{n-1}^1}^{-1}(1-\alpha)$  $F_{T_{n-1}^{1}}^{-1}(1-\alpha)$  la función inversa de la función de distribución (función cuantil) de la variable aleatoria de Fisher-Snedecor con 1 grado de libertad para el numerados y  $n-1$  grado de libertad para el denominador para un área de  $1 - \alpha y$   $F_{T_{n-1}^1}^{-1}$  $1 \mid 1$  $F_{T_{n-1}^1}^{-1}\left(1-\frac{\alpha}{2}\right)$ т,  $\frac{1}{2} \left( 1 - \frac{\alpha}{2} \right)$ es la función inversa de la función de distribución de la variable aleatoria  $T$  de Student-Fisher con  $n-1$  grado de libertad para un área de 1 2  $\left(1-\frac{\alpha}{2}\right)$ 

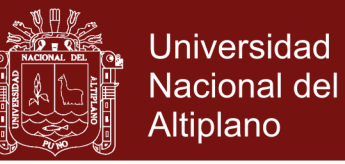

 $t_{\rm L}\Vert^2$  es la norma euclídea al cuadrado de la componente  $t_{\rm L}$ 

Si como resultado obtenemos una muestra homogénea continuamos con el algoritmo, si por el contrario resulta valor atípico, eliminaremos el individuo o individuos atípicos y comenzamos de nuevo.

### **3.5.3.6.2 Cálculo de la regresión lineal simple de y sobre**  1 *<sup>t</sup>* **. Y el test de significación de la regresión.**

Primero se busca la ecuación lineal de predicción estimada de y, para posteriormente comprobar si dicha regresión lineal es significativa.

 La ecuación Lineal de Predicción Estimada se desarrolla de la siguiente forma:

$$
y^* = \hat{\beta}_1^* t_1
$$

donde, la estimación del coeficiente de regresión ha sido calculada a partir de:

$$
\hat{\beta}_1 = \frac{< y, t_1 \ge \frac{1}{n-1}}{\left\|t_1\right\|^2} = \frac{\sqrt{n-1}}{\left\|t_1\right\|} r_{y, t_1}
$$

denotando por  $\langle y, t_1 \rangle = \text{cov}(y, t_1)$ 

<sup>2</sup> es la norma euclidea al cuadrado de la componente  $t_1$ <br>como resultado obtenemos una muestra homogénea continuamos con el<br>cirtino, si por el contrario resulta valor atípico, climinaremos el<br>cividuo o individuos atípic De esta fórmula se deduce que, el coeficiente de regresión es igual al coeficiente de correlación simple cuando se cumple  $||t_1|| = \sqrt{n-1}$ . Esta situación se comprobar cuando las variables originales están normalizadas por el método de la cuasivarianza muestral. Ahora se pueden calcular los residuos asociados a la recta de regresión mediante una simple resta:

$$
e = y - y^*
$$

• Test de Significación Global de la Regresión Lineal.

Usando el test de Fisher que permite precisar si la regresión lineal simple es significativa. Teniendo en cuenta la regla general de decisión del test de

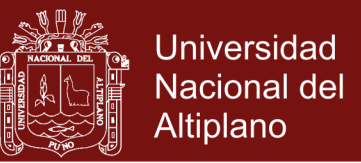

Fisher, para una componente explicativa, bajo nuestra nomenclatura se tiene la siguiente forma:

$$
t^A_{i,1} \geq F^{-1}_{F^1_{n-1}}\left(1-\alpha\right)
$$

Si  $F_{n-2}^{1*} \geq F_{F_{n-2}^1}^{-1} (1-\alpha)$  $F_{n-2}^{1*} \geq F_{F_{n-2}^{1}}^{-1}(1-\alpha)$  La componente explicativa es significativa.

Si  $F_{n-2}^{1*} < F_{F_{n-2}^1}^{-1}(1-\alpha)$  $F_{n-2}^{1*} < F_{F_{n-2}^1}^{-1} (1 - \alpha)$  $L_{-2}^* < F_{\nu}^{-1}$   $(1-\alpha)$  La componente explicativa no es significativa

Donde 
$$
F_{n-2}^{-1} = (N-2) \frac{r_{y,t_1}^2}{1-r_{y,t_1}^2} = (n-2) \frac{[]}{(n-1)||t_1||^2 - ||t_1||^2}
$$

Y  $F_{F_{n-1}^1}^{-1}(1-\alpha)$  $F_{F_{n-1}^{-1}}^{-1}(1-\alpha)$  es la función cuantil de la función de distribución de la variable aleatoria F de Fisher-Snedecor con 1 grado de libertar para el numerador y  $n-2$  grados de libertad para el denominar para un área de  $1-\alpha$ .

 $y, t_1$  : es el producto escalar clásico de y con  $t_1$ .

2  $|t_1|^2$ : es la norma al cuadrado de la componente $t_1$ **.** 

Suponiendo que la componente sea significativa se procede a deshacer los cambios efectuados.

- Deshacer el cambio de  $t_1$  a  $x_1, x_2, ..., x$  siendo:

$$
y = \hat{\beta}_1 t_1 = \hat{\beta}_1 (w_{11} x_1 + w_{12} x_2 + \dots + w_{1p} x_p)
$$

De esta forma se llega a la ecuación de predicción estimada en función de las variables explicadas originales:

$$
y^* = \sum_{j=1}^{\rho} \widehat{\beta}_1^* w_{1j} x_j
$$

Los coeficientes de regresión de esta ecuación de predicción estimada, son más sencillos para su interpretación.

- Por último, deshacer el cambio de la normalización de las variables:

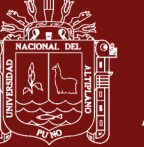

$$
y = \hat{\beta}_1 \left( w_{11} \left( \frac{x_1 - x_1}{s_{x_1}^2} \right) + \dots + w_{1p} \left( \frac{x_p - x_p}{s_{x_p}^2} \right) \right)
$$

#### **3.5.3.7 Construcción de la segunda componente**  2 *t* .

Si el resultado obtenido en el test de significación global de la regresión lineal realizado anteriormente es demasiado débil, se busca construir una segunda componente  $t_2$ , combinación lineal de las  $x_j$ , además no correlacionada con  $t_1$ , y explicando bien el residuo. Esta componente  $t_2$ , es combinación lineal de los residuos  $e_{1j}$  de las regresiones de las variables  $x_j$  sobre la componente  $t_1$ . Teniendo en cuenta todo ello se obtiene  $t_2$  con la fórmula:

$$
t_2 = w_{21}e_{11} + w_{22}e_{12} + \dots + w_{2p}e_{1p}
$$

donde:

$$
w_{2j} = \frac{\text{cov}(e_{1j}, e_1)}{\sqrt{\sum_{j=1}^p \text{cov}^2(e_{1j}, e_1)}} = \frac{}{\sqrt{\sum_{j=1}^p }}; (j = 1, 2, ..., p)
$$

Para el cálculo de los residuos:  $e_{ij}$   $(j = 1, 2, ..., p)$  efectuamos las regresiones simples de  $x_{ij}$  sobre  $t_1$  ( $j = 1, 2, ..., p$ ) y obtenemos las rectas de predicción estimadas:

$$
x_j^* = \hat{\alpha}_j^* t_1 \ \ (j = 1, 2, ..., p)
$$

donde las estimaciones de los coeficientes de regresión han sido calculadas de la siguiente forma:

$$
\hat{\alpha}_j = \frac{< x_j, t_1 \ge \frac{1}{\|t_1\|^2} = \frac{\sqrt{n-1}}{\|t_1\|} r_{x_{j,t_1}} \left( j = 1, 2, \dots, p \right)
$$

Ahora se puede calcular los residuos asociados a las rectas de regresión:

$$
e_{ij} = x_j - x_j^* \quad (j = 1, 2, ..., p)
$$

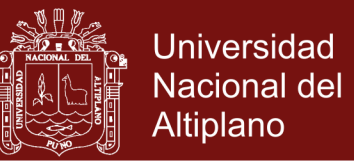

Como ya se conoce e1  $e_1$  y  $e_{ij}$  ( $j = 1, 2, ..., p$ ) sólo se tiene que calcular los productos escalares clásicos  $\langle e_1, e_{1j} \rangle \left( j = 1, 2, ..., p \right)$  para calcular la componente  $t_{\tiny 2}$ 

### **3.5.3.7.1 Detección de individuos atípicos para la segunda componente**

El procedimiento es parecido que en el caso de la primera componente y de igual forma si el resultado es una muestra con valores atípico se eliminan y recomenzar y si por el contrario se obtiene una muestra homogénea se continúa con el algoritmo.

### **3.5.3.7.2 Cálculo de la regresión lineal simple de**  1 *y* **sobre**  2 *t* **y el test de significación de la regresión.**

Análogamente a lo realizado, buscar la ecuación lineal de predicción estimada y posteriormente comprobar si la regresión lineal simple es globalmente significativa.

• La ecuación Lineal de Predicción Estimada se desarrolla de la siguiente forma:

$$
y = \hat{\beta}_2^* t_2
$$

donde, la estimación del coeficiente de regresión ha sido calculada a partir de:

$$
\hat{\beta}_2 = \frac{}{\left\|t_2\right\|^2} = \frac{\sqrt{n-1}}{\left\|t_2\right\|} r_{y, t_2}
$$

De esta fórmula se deduce que, el coeficiente de regresión es igual al coeficiente de correlación simple cuando se cumple  $||t_2|| = \sqrt{n-1}$ . Esta situación se verifica cuando las variables originales están normalizadas por el método de la cuasivarianza muestral. Ahora se puede calcular el residuo asociado a la recta de regresión mediante una simple resta:

$$
e_2 = y - y^*
$$

• Test de Significación Global de la Regresión Lineal.

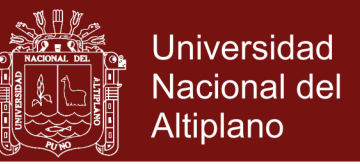

En este caso el test se realiza de la misma forma que para el caso de la primera componente.

### **3.5.3.8** Detección de individuos atípicos en el plano  $\left(t_1\!-\!t_2\right)$ .

La regla general de decisión para la detección de individuos atípicos cuando se trata de dos componentes, adopta la siguiente forma:

Si  $t_i^A(1-2) \geq 1$  $t_i^A(1-2) \geq 1$  se acepta la hipótesis que el individuo i es atípico.

Si  $t_i^A(1-2)$  < 1 *t*<sup>4</sup> (1−2) <1 se rechaza la hipótesis que el individuo i es atípico.

$$
\text{Siendo } t_{i(1-2)}^A = \frac{t_{i,1}^2}{2(n^2 - 1)} \left\| t_1 \right\|^2 F_{F_{n-2}^{1}}^{-1} (1 - \alpha) + \frac{t_{i,2}^2}{n^2 (n - 2)} \left\| t_2 \right\|^2 F_{F_{n-2}^{1}}^{-1} (1 - \alpha)
$$
\n
$$
F_{F_{n-2}^{1}}^{-1} (1 - \alpha)
$$
\n
$$
F_{F_{n-2}^{2}}^{-1} (1 - \alpha)
$$

función cuantil de la función de distribución de la variable aleatoria *F* de Fisher-Snedecor con dos grados de libertad para el numerador y  $n-2$  grados de libertad para el denominador para un área de  $(1-\alpha)$ .

2  $t_1\|^2$  es la norma al cuadrado de la componente  $t_1$ .

2  $|t_2|^2$  es la norma al cuadrado de la componente  $t_2$ .

En el caso de que la muestra haya sido homogénea, se procede a realizar el siguiente apartado. En caso contrario, se elimina el individuo o individuos y comenzar de nuevo

### **3.5.3.9 Regresión lineal múltiple sobre las dos primeras componentes y test de significatividad global de la regresión**

Primero buscar la ecuación lineal de predicción estimada y-- a continuación, comprobar la significatividad global de la regresión lineal múltiple.

#### **3.5.3.9.1 Ecuación lineal de predicción estimada**

La ecuación lineal de predicción estimada toma la siguiente forma:

$$
y^* = \hat{\beta}_1^* t_1 + \hat{\beta}_2^* t_2
$$

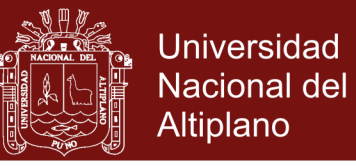

donde las estimaciones de los coeficientes de regresión han sido calculadas a partir de las siguientes fórmulas:

$$
\hat{\beta}_1 = \frac{\sqrt{n-1}}{\|t_1\|} \left( \frac{r_{y,t_1} - r_{y,t_2}r_{t_1,t_2}}{1 - r_{t_1,t_2}^2} \right)
$$
\n
$$
\hat{\beta}_2 = \frac{\sqrt{n-1}}{\|t_2\|} \left( \frac{r_{y,t_2} - r_{y,t_1}r_{t_1,t_2}}{1 - r_{t_1,t_2}^2} \right)
$$

y dado que las componentes  $t_1$  y  $t_2$  son ortogonales:  $r_{t_1,t_2} = 0$  y por tanto, los dos estimadores se reducen a:

$$
\hat{\beta}_1 = \frac{\sqrt{n-1}}{\|t_1\|} r_{y,t_1} \quad \hat{\beta}_2 = \frac{\sqrt{n-1}}{\|t_2\|} r_{y,t_2}
$$

En este punto se está en condiciones de calcular el residuo asociado a la línea de regresión mediante una sustracción:

$$
e_2 = y - y^* = e_1 - y^* \qquad \text{recordando que } (e_1 = y)
$$

#### **3.5.3.9.2 Test de significación global de la regresión.**

El test de Fisher permite determinar si, la regresión lineal múltiple es globalmente significativa.

La regla general de decisión del test de Fisher para dos componentes explicativas ortogonales, bajo nuestra nomenclatura, adopta la siguiente forma:

Si  $F_{n-3}^2 \ge F_{F_{n-3}^2}^{-1} (1-\alpha)$  $F_{n-3}^2 \geq F_{F_{n-3}^2}^{-1} \left(1 - \alpha\right)$  $L_{-3}^2 \ge F_{r^2}^{-1}$  (1- $\alpha$ ), las componentes explicativas  $t_1$  y  $t_2$  son significativas.

Si  $F_{n-3}^2 < F_{F_{n-3}^2}^{-1} (1-\alpha)$  $F_{n-3}^2 < F_{F_{n-3}^2}^{-1} (1 - \alpha)$  $\frac{1}{2} \le F_{r^2}^{-1} (1-\alpha)$ , las componentes explicativas  $t_1$  y  $t_2$  son significativas.

donde, 
$$
F_{n-3}^{2*} = \frac{n-3}{2} \left( \frac{\sum_{j=1}^{2} r_{y,t_j}^2}{1 - \sum_{j=1}^{2} r_{y,t_j}^2} \right)
$$
o bien:

29

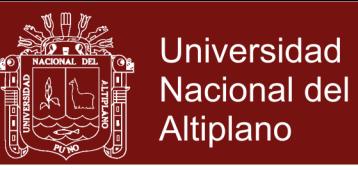

$$
F_{n-3}^{2*} = \frac{n-3}{2} \left( \frac{\|t_2\|^2 \left[ \langle y, t_1 \rangle \right]^2 + \|t_1\|^2 \left[ \langle y, t_2 \rangle \right]^2}{\left( (n-1) \|t_1\|^2 \|t_2\|^2 - \left( \|t_2\|^2 \left[ \langle y, t_1 \rangle \right]^2 + \|t_1\|^2 \left[ \langle y, t_2 \rangle \right]^2 \right)} \right)
$$

- $\bullet$   $F^1_{F^2_{n-3}}(1-\alpha)$  $F_{F^2}^1$   $(1-\alpha)$ : es la función cuantil de la función de distribución de la *n* variable aleatoria F de Fisher-Snedecor con 2 grados de libertad para el numerador y  $n-3$  grados de libertad para el denominador para un área  $1-\alpha$ .
- $\cdot$   $r_{\rm v}^2$  $r_{y,t_j}^2$ : coeficientes de correlación lineal de Bravais-Pearson al cuadrado entre *y* y t  $t_j$   $j = (1, 2, \dots, p)$ .
- $\langle y, t_j \rangle$  es el producto escalar clásico de y con  $t_j$   $j = (1, 2, \ldots, p)$ .
- 2  $\left\| \mu_{j} \right\|^{2}$  es la norma al cuadrado de la componente  $t_{j}$   $j = (1, 2,.., p).$

En el caso hipotético de que las componentes  $t_1$  y  $t_2$  sean significativas proceder a deshacer los siguientes cambios.

En primer lugar, de  $t_1$  y  $t_2$  a  $x_1$ ,  $x_2$ , ...,  $x_p$  y por último deshacer el cambio de la normalización de las variables.

Con ello se llega a la ecuación de predicción estimada en función de las variables explicativas originales.

#### **3.5.3.10 Construcción de las sucesivas componentes.**

Si el poder explicativo de esta regresión es todavía débil, se busca construir una tercera componente. Esta tercera componente, es combinación lineal de los residuos  $e_{2j}$  obtenidos como consecuencia de la regresión de los residuos  $e_{1j}$  sobre  $t_2$ . De esta forma obtener  $t_3$  con la siguiente fórmula:

$$
t_3 = w_{31}e_{21} + w_{32}e_{22} + \dots + w_{3p}e_{2p}
$$

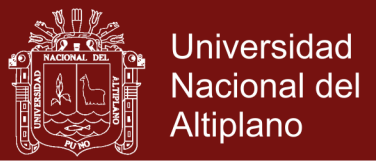

Donde:

$$
w_{3j} = \frac{\text{cov}(e_{2j}, e_2)}{\sqrt{\sum_{j=1}^p \text{cov}^2(e_{2j}, e_2)}} = \frac{}{\sqrt{\sum_{j=1}^p ^2}}; (j = 1, 2, ..., p)
$$

Para el cálculo de los residuos:  $e_{2j}$   $(j = 1, 2, ..., p)$  efectuar las regresiones simples de e1 *j* sobre  $t_2$  ( $j = 1,2,..., p$ ) y obtener las rectas de predicción estimadas:

$$
e_{1j}^* = \hat{\alpha}_{1j}^* t_2 (j = 1, 2, ..., p)
$$

donde las estimaciones de los coeficientes de regresión han sido calculadas de la siguiente manera:

$$
\hat{\alpha}_{1j} = \frac{&e_{1f}, t_2}{\left\|t_2\right\|^2} \quad (j = 1, 2, ..., p)
$$

Ahora se podría calcular los residuos asociados a las rectas de regresión:

$$
e_{1j} = e_{1j} - e_{1j}^* \ \left( j = 1, 2, ..., p \right)
$$

Como ya se conoce  $e_2$  y  $e_{2j}$  ( $j = 1,2,..., p$ ) sólo se tiene que calcular los productos escalares clásicos  $\langle e_1, e_2, e_3 \rangle \leq (j = 1, 2, ..., p)$  para calcular la componente  $t_3$ .

A partir de aquí, seguir los mismos pasos realizados anteriormente para las dos componentes anteriores.

Este procedimiento iterativo continúa hasta que el número de componentes a retener sea significativo.

#### **3.5.3.11 Algoritmo NIPALS.**

Se dispone de una matriz  $X = \{x_{ij}\}\$ de individuos por variables de rango a. Las columnas de *X* se denotarán por  $x_1, x_2, ..., x_p$ ; vamos a suponer que las

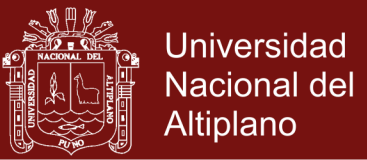

citadas columnas se encuentran centradas. La fórmula de descomposición del análisis de componentes principales se escribe:

$$
X=\sum_{h=1}^a t_h P'_h
$$

donde los vectores  $t_h = (t_{1h}, t_{2h}, ..., t_{nh})'$  y  $P_h = (P_{h1}, P_{h2}, ..., P_{hp})'$ son respectivamente las componentes principales y los vectores directores de los ejes principales. Las variables  $x_j$  se expresan en función de las componentes  $t_1, t_2, ..., t_a:$ 

$$
x_1 = \sum_{h=1}^{a} t_{ih} P_h \qquad i = 1, 2, ..., n
$$

La doble ortogonalidad de las componentes principales y de los vectores directores es característica del análisis de componentes principales. De ahí se deduce que:

- $P_{ij}$  pij es el coeficiente de regresión de  $t_1$  en la regresión de  $x_i$  sobre  $t_1$ .
- $t_{ij}$  es el coeficiente de regresión de  $P_1$  en la regresión de  $x_i$  sobre  $P_1$
- Para  $h > 1$   $t_{h1}$  es el coeficiente de regresión de  $P_h$  en la regresión de 1 1 *h*  $x_i - \sum_{t=1}^{h-1} t_{ti}$  *P* sobre  $P_h$

Se puede considerar también de la descomposición  $x - \sum_{k=1}^{a}$  $x - \sum_{h=1}^{a} t_h P'_h$  como un modelo y los parámetros *Phj* y *Phi* como cantidades a estimar. Wold propuso una búsqueda iterativa de estos parámetros.

Para  $h=1$  se obtiene una solución  $(P_1,t_1)$  tal que  $P_{1j}$  es la pendiente de la recta de mínimos cuadrados de la nube de puntos  $t_1, x_j$  en  $R''$  y  $t_{1j}$  es la pendiente de la recta de mínimos cuadrados pasando por el origen de la nube de puntos  $(P_1, x_i)$  en  $R^P$ .

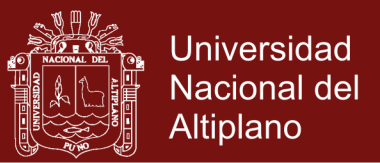

Para  $h > 1$  se obtiene una solución  $(P_h, t_h)$  tal que  $P_{hj}$  es la pendiente de la recta de mínimos cuadrados de la nube de puntos  $(t_h, x_j - \sum_{l=1}^{h-1} P_{lj} t_l)$  $, \mathcal{N}_j$   $\sum_{l=1}^{\infty}$   $l_j$ <sup> $\mathcal{V}_1$ </sup> *h*  $t_{h}$ ,  $x_{j} - \sum_{l=1}^{n-1} P_{lj} t_{1}$  y  $t_{hj}$  es la pendiente de la recta de mínimos cuadrados pasando por el origen de la nube de puntos  $\left(P_h, x_i - \sum_{l=1}^h t_{li} P_h\right)$  $P_h, x_i - \sum\nolimits_{l=1}^n t_{li} P_h$ 

Cuando no existen datos ausentes, NIPALS conduce el análisis de componentes principales tradicional. Cuando hay datos ausentes se obtienen estimaciones de las componentes  $t_h$  y de los vectores  $P_h$  que permiten describir la matriz *X* y estimar los datos ausentes.

De esta forma el algoritmo NIPALS permite estimar los parámetros de un modelo no lineal (bilineal) con la ayuda de una serie de regresiones simples entre los datos y una parte de los parámetros. De ahí la significación completa del término NIPALS (Nonlinear estimation by Iterative Partial Least Square)

Descripción del algoritmo NIPALS.

Etapa 1:  $X_0 = X$ 

Etapa 2: Para  $h = 1, 2, ..., a$ :

2.1:  $t_h$  es la primera columna de  $X_{h-1}$ 

2.2: se repite hasta que converja  $P_h$ :

2.2.1: 
$$
P_h = \frac{X_{h-1}^t t_h}{P_h^t P_h}
$$

2.2.2: Normaliza  $P_h$  a norma 1.

2.2.3: 
$$
t_h = \frac{X_{h-1} P_h}{P_h^t P_h}
$$

$$
2.3 X_h = X_{h-1} - t_h P_h^t
$$

Las relaciones cíclicas de la etapa 2.2 muestran que en el límite los vectores  $P_h$  y  $t_h$  verifican las ecuaciones siguientes:

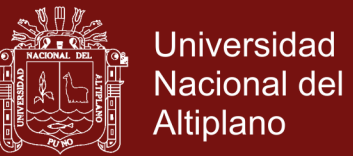

$$
\frac{1}{n-1} X_{h-1}^t X_{h-1} P_{h-1} = \lambda_h P_h
$$

$$
\frac{1}{n-1} X_{h-1} X_{h-1}^t t_h = \lambda_h P_h
$$

donde el valor *h* es el mayor autovalor común a estas matrices. Como *Ph* esta normado se da la igualdad  $\lambda_{h} = \frac{1}{h}$ 1  $t_{h} = \frac{1}{n-1} t_{h}^{t} t_{h}$  $\lambda_h = \frac{1}{n-1} t_h^t t_h$  (varianza máxima, se puede  $t$ ambién dividir por n en lugar de  $n-1$ ).

Por tanto, la etapa 2.2 corresponde a una aplicación del *método de potencia iterada* para el cálculo del vector propio de una matriz asociado a su mayor autovalor (Hotelling 1936).

La etapa 2.3 corresponde al cálculo del residuo  $X_h$  de la regresión  $X_{h-1}$ sobre  $t_h$ .

Para  $h = 1$  se obtiene el primer eje factorial  $P_1$  y la primera componente principal  $t_1$ .

La matriz  $X_1 = X - t_1 P_1'$  representan el residuo de la regresión de  $P_1$  sobre la primera componente principal  $t_1$ . La matriz  $\frac{1}{\sqrt{1-x_1}}X_1^tX_1$ 1 1  $X$ <sup>*t*</sup>  $X$  $\frac{1}{n-1}X_1^t X_1$  se puede escribir como:

$$
\frac{1}{n-1}X_1'X_1 = \frac{1}{n-1}(X - t_1P_1')\left(X - t_1P_1'\right) = \frac{1}{n-1}X'X - \lambda_1P_1P_1'
$$

Por tanto, para  $h = 2$  el vector propio  $P_2$  de la matriz  $\frac{1}{\sqrt{1 - x^2}} X_1^T X_1$ 1 1  $X_1^t X$ *n* asociado a su mayor valor propio se corresponde con el vector propio de  $\frac{1}{1}$ 1  $X^{\iota}X$  $\frac{1}{n-1}X^tX$  asociado al segundo mayor autovalor de dicha matriz.

De manera general la matriz  $\frac{1}{n-1}X_{h-1}^tX_{h-1}$ 1  $\frac{1}{n-1} X_{h-1}^t X_{h-1}$ se puede escribir como:

$$
\frac{1}{n-1}X_{h-1}^{t}X_{h-1} = \frac{1}{n-1}X^{t}X - \lambda_{1}P_{1}P_{1}^{t} - \lambda_{2}P_{2}P_{2}^{t} - \dots - \lambda_{h-1}P_{h-1}P_{h-1}^{t}
$$

Repositorio Institucional UNA-PUNO

No olvide citar esta tesis

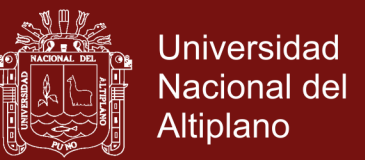

y el autovector ph de la matriz  $\frac{1}{\cdot} X_{h-1}^t X_{h-1}$ 1  $\frac{1}{n-1} X_{h-1}^t X_{h-1}$  asociado a su mayor autovalor se corresponde con el autovector de  $\frac{1}{1}$ 1  $X^{\mathrm{\scriptscriptstyle\mathit{t}}} X$  $\frac{1}{n-1}X'X$  asociado al h-ésimo mayor autovalor  $\lambda_h$ .

De esta forma el problema del análisis en componentes principales se puede resolver por una serie de regresiones simples locales.

No obstante, el interés fundamental del algoritmo NIPALS se manifiesta más claramente en presencia de datos ausentes, en cuyo caso resultan las siguientes etapas:

Etapa 1:  $X_0 = X$ 

Etapa 2: Para  $h = 1, 2, ..., a$ :

2.1:  $t_h$  es la primera columna de  $X_{h-1}$ 

2.2: se repite hasta que converja *Ph* :

2.2.1: Para 
$$
j = 1, 2, ..., \rho: P_{hj} = \frac{\sum_{(i:X_{ji} \mid n_{hi} \text{ existen})} x(h-1)_{ji} t_{hi}}{\sum_{(i:X_{ji} \mid n_{hi} \text{ existen})} t_{hi}^2}
$$

2.2.2: Normaliza  $P_h$  a norma 1.

2.2.3: Para 
$$
i = 1, 2, ..., n : t_{hi} = \frac{\sum_{(i:X_{ji} \text{y}t_{hi} \text{existen})} x(h-1)_{ji} t_{hi}}{\sum_{(i:X_{ji} \text{y}t_{hi} \text{exists}t_{ni})} t_{ji}^2}
$$

$$
2.3: X_h = X_{h-1} - t_h P_h^t
$$

La idea más importante del algoritmo NIPALS reside en la interpretación de las etapas 2.2.1 y 2.2.3 donde se calculan las pendientes de las rectas mínimo cuadráticas, pasando por el origen, de las nubes de puntos sobre los datos disponibles,  $\left\{ (t_{hi}, x_{(h-1)ji}), i = 1, 2, \dots, n \right\}$  donde  $t_{hi}$  y  $x_{ji}$  existen y

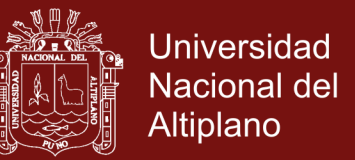

 $\left\{ \left( P_{\lambda i}, x_{\lambda i+1, \beta} \right), i = 1, 2, ..., p \right\}$  donde  $x_{\lambda i}$  existe. La salida del algoritmo puede<br>proporcionar los pseudo-valores propios de  $\lambda_i$  siempre definidos por la<br>varianza de la componente  $t_i \left( \frac{1}{n-1} t_{\lambda i}^{i}$ donde  $x_{ji}$  existe. La salida del algoritmo puede proporcionar los pseudo-valores propios de  $\lambda_h$  siempre definidos por la varianza de la componente  $t_h$   $\frac{1}{t_h} t_h^t$  $\frac{1}{-1}t_h^t t_1$ .  $t_h\left(\frac{1}{n-1}t_h^t t_1\right)$ 

Además, el algoritmo NIPALS permite estimar los datos ausentes utilizando la fórmula de reconstitución habitual:

$$
\widehat{x}_{ji} = \sum_{k=1} t_{ki} P_{kj}.
$$

( *j* es la variable, i la observación y *k* la componente). No obstante, el algoritmo funciona eficientemente sin estimación de datos ausentes.

En la práctica la convergencia del algoritmo se asegura siempre que no haya demasiados datos ausentes. (Marquez, 2017)

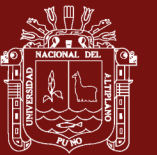

### **CAPÍTULO IV**

#### **RESULTADOS Y DISCUSIONES**

**4.1** Determinar las estadísticas de las variables de generación de residuos sólidos y de la variable rentabilidad de los clientes domiciliarios según las zonas urbanas del distrito de Juliaca.

Los resultados estadísticos del estudio de la generación de residuos sólidos de los clientes domiciliarios según la zona 1, se presentan en la tabla y figura siguiente:

| <b>TIPOS DE RESIDUOS</b> | <b>CANTIDAD</b> |
|--------------------------|-----------------|
| Papeles                  | 47.0            |
| Envases de latas         | 14.0            |
| Cocalatas                | 17.0            |
| Chatarra                 | 37.0            |
| Metales                  | 8.0             |
| Envases de plástico      | 54.5            |
| Plástico                 | 9.5             |
| Botellas de vidrio       | 16.0            |
| Total                    | 203.0           |
|                          |                 |

Tabla 4 *Producción mensual según el tipo de residuo Zona 1 (en Kg.)*

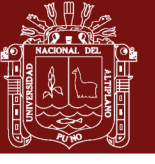

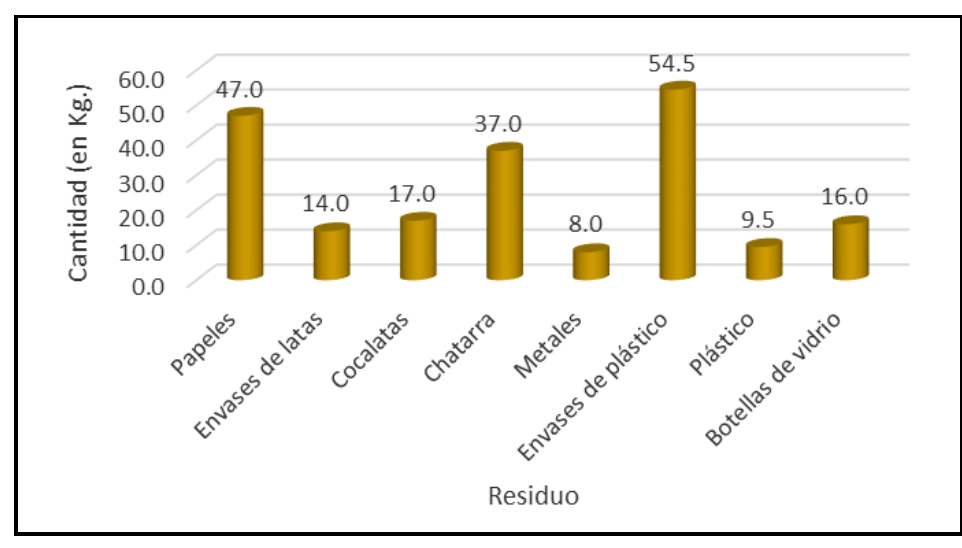

 *Figura 2.* Producción mensual según el tipo de residuo Zona 1 (en Kg)

En la tabla 4 se observa que la generación de residuos sólidos en la Zona 1, en total fue 203.0 kgs, residuos sólidos de envases de plástico con una generación de 54.5 kgs, seguido residuos sólidos de papeles con una generación de 47.0 kgs, residuos sólidos de chatarra con una generación de 37.0 kgs, residuos sólidos de cocalatas con una generación de 17.0 kgs, residuos sólidos de botellas de vidrio con una generación de 16.0 kgs, residuos sólidos de envases de latas con una generación de 14.0 kgs, residuos sólidos de plástico con una generación de 9.5 kgs, y el residuos solido con menor generación son los metales con 8.0 kgs. En la zona 1, la generación de residuos con mayor significancia se debe al mayor consumo de las bebidas como el agua, bebidas gasificadas, producto de aseo personal como shampoo y el producto de limpieza clorox, envasados en envases de plástico, seguido de los productos de papeles en desuso como el papel boon, cuadernos y finalmente la chatarra como el fierro, aros, baterías en desuso, etc.

Los resultados estadísticos del estudio de la variable rentabilidad de los clientes domiciliarios según la zona 1, se presentan en la tabla y figura siguiente, en soles:

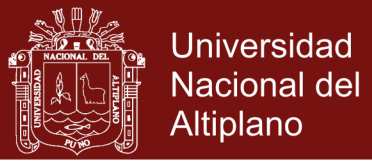

#### Tabla 5

*Rentabilidad según el tipo de residuos Zona 1 (en soles)*

| <b>TIPOS DE RESIDUOS</b> | <b>RENTABILIDAD</b> |
|--------------------------|---------------------|
| Papeles                  | 32.9                |
| Envases de latas         | 2.8                 |
| Cocalatas                | 3.4                 |
| Chatarra                 | 92.5                |
| Metales                  | 20.0                |
| Envases de plástico      | 32.7                |
| Plástico                 | 5.7                 |
| Botellas de vidrio       | 1.6                 |
| Total                    | 191.6               |

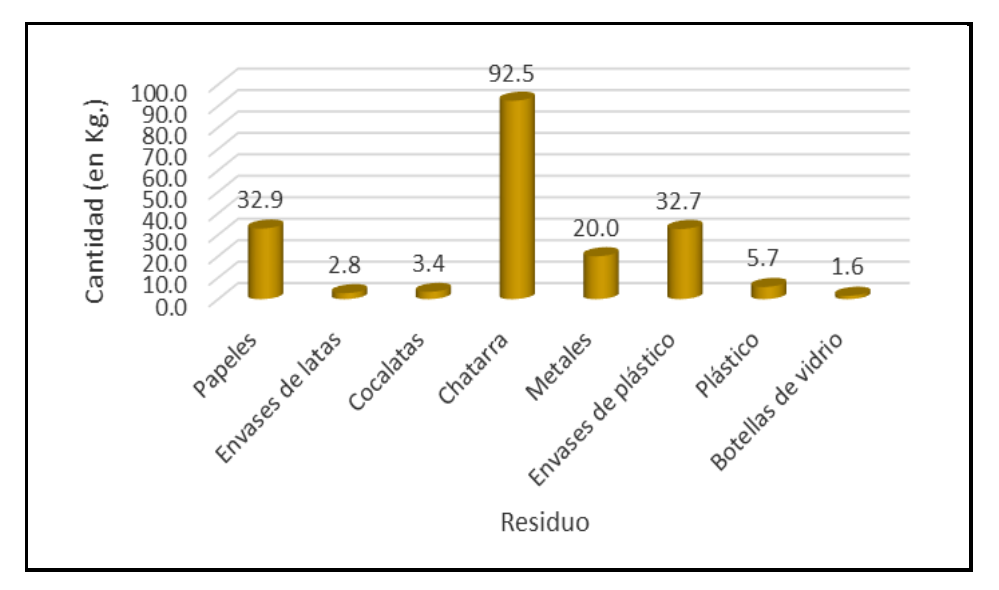

 *Figura 3.* Rentabilidad según el tipo de residuos Zona 1 (en soles)

En la tabla 5 se observa que la rentabilidad de residuos sólidos en la Zona 1, en total fue de 191.6 soles. Rentabilidad de la chatarra 92.5 soles, rentabilidad de los papeles 32.9 soles, rentabilidad de los envases de plástico 32.7 soles, rentabilidad de los metales 20.0 soles, rentabilidad de los plástico 5.7 soles, rentabilidad de los cocalatas 3.4 soles, rentabilidad de los envases de latas 2,8 soles, y la rentabilidad de las botella de vidrio 1.6 soles. Siendo los residuos con mayor significancia en la rentabilidad, la chatarra como el fierro, aros, baterías en desuso etc, seguido del papeles en desuso como el papel boon, cuadernos y finalmente los residuos envasados en envases de plastico, las bebidas como

39

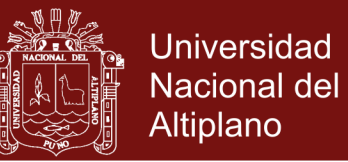

el agua, bebidas gasificadas, producto de aseo personal como shampoo y el producto de limpieza clorox. Aun cuando en la zona 1, la generación de residuos sólidos como los envases de plástico, papeles y la chatarra son los más significativos, los más rentables son, el residuo sólido de la chatarra esto se debe al precio pagado de 2.50 soles por kgs, seguido del residuo sólido de papel pagado a un precio de 0.70 soles por kgs, y finalmente el residuo sólido de envases de plástico pagado a un precio de 0.60 soles por kgs.

Los resultados estadísticos del estudio de la generación de residuos sólidos de los clientes domiciliarios según la zona 2, se presentan en la tabla y figura siguiente:

| U                        | ◡               |
|--------------------------|-----------------|
| <b>TIPOS DE RESIDUOS</b> | <b>CANTIDAD</b> |
| Papeles                  | 181.0           |
| Envases de latas         | 125.0           |
| Cocalatas                | 12.0            |
| Chatarra                 | 87.0            |
| Metales                  | 28.5            |
| Envases de plástico      | 256.5           |
| Plástico                 | 7.0             |
| Botellas de vidrio       | 68.0            |
| Total                    | 765.0           |
|                          |                 |

Tabla 6

 *Producción mensual según el tipo de residuo Zona 2 (en Kg.)*

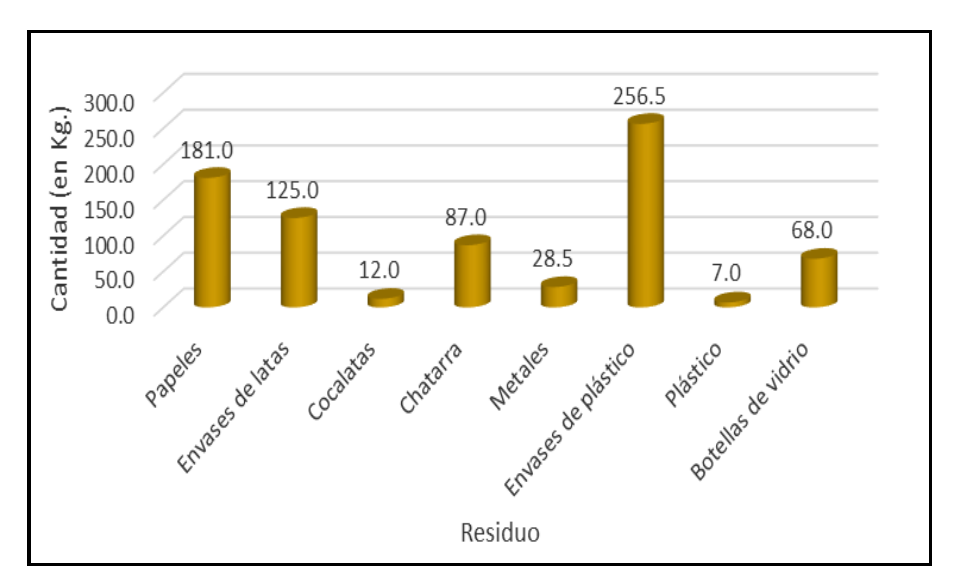

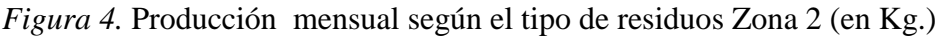

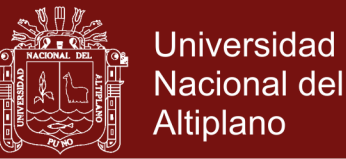

En la tabla 6 se observa que la generación de residuos sólidos en la Zona 2, fue en total 765.0 kgs. Residuos sólidos de envases de plástico con una generación de 256.5 kgs, seguido residuos sólidos de papeles con una generación 181.0 kgs, residuos sólidos envases de latas con una generación de 125.0 kgs, residuos sólidos de chatarra con una generación de 87.0 kgs, residuos sólidos de botellas de vidrios con una generación 68.0 kgs, residuos sólidos de metales con una generación 28.5 kgs, c residuos sólidos de cocalatas con una generación 12.0 kgs, y el residuo solido con menor generación es plástico con 7.0 kgs. En la zona 2, la generación de residuos con mayor significancia se debe al mayor consumo de las bebidas como el agua, bebidas gasificadas, producto de aseo personal como shampoo y el producto de limpieza clorox, envasados en envases de plástico, seguido de los productos de papeles en desuso como el papel boon, cuadernos y finalmente la cahatarra como el fierro, aros, baterías en desuso, etc.

Los resultados estadísticos del estudio de la variable rentabilidad de los clientes domiciliarios según la zona 2, se presentan en la tabla y figura siguiente, en soles:

## Tabla 7

| <b>TIPOS DE RESIDUOS</b> | <b>RENTABILIDAD</b> |
|--------------------------|---------------------|
| Papeles                  | 126.7               |
| Envases de latas         | 25                  |
| Cocalatas                | 2.4                 |
| Chatarra                 | 217.5               |
| <b>Metales</b>           | 71.25               |
| Envases de plástico      | 153.9               |
| Plástico                 | 4.2                 |
| Botellas de vidrio       | 6.8                 |
| Total                    | 607.75              |
|                          |                     |

 *Rentabilidad según el tipo de residuos Zona 2 (en soles)*

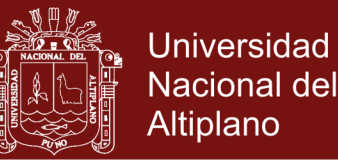

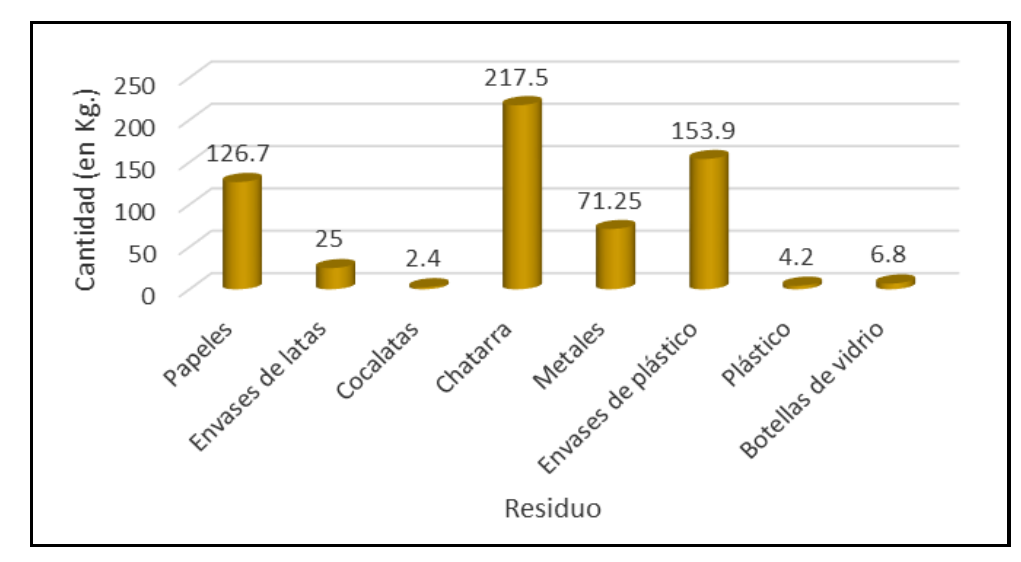

*Figura 5*. Rentabilidad según el tipo de residuos Zona 2 (en soles)

En la tabla 7 se observa que la rentabilidad de residuos sólidos en la Zona 2, en total fue de 607.75 soles. Rentabilidad de la chatarra 217.5 soles, rentabilidad de los envases de plástico 153.9 soles, rentabilidad del papel 126,7 soles, rentabilidad los metales 71,25 soles, rentabilidad del envases de latas 25.0 soles, rentabilidad de las botellas de vidrio 6.8 soles, plástico 4.2 soles, y rentabilidad de la cocalata 2.4 soles. Siendo los residuos con mayor significancia en la rentabilidad, las chatarras como el fierro, aros, baterías en desuso etc, seguido de los residuos envasados en envases de plástico, las bebidas como el agua, bebidas gasificadas, producto de aseo personal como shampoo y el producto de limpieza clorox. Aun cuando en la zona 2, la generación de residuos sólidos como los envases de plástico, el papel y los envases de latas son los más significativos, los más rentables son, el residuo solido de la chatarra esto se debe al precio pagado por el residuo de 2.50 soles por kgs, seguido del residuos solido de los papeles pagado a un precio de 0.70 soles por kgs, y finalmente el residuos solido de envases de latas pagado a un precio de 0.20 soles por kgs.

Los resultados estadísticos del estudio de la generación de residuos sólidos de los clientes domiciliarios según la zona 3, se presentan en la tabla y figura siguiente:

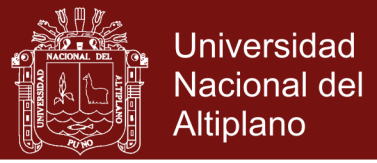

#### Tabla 8

 *Producción mensual según el tipo de residuo Zona 3 (en Kg.)*

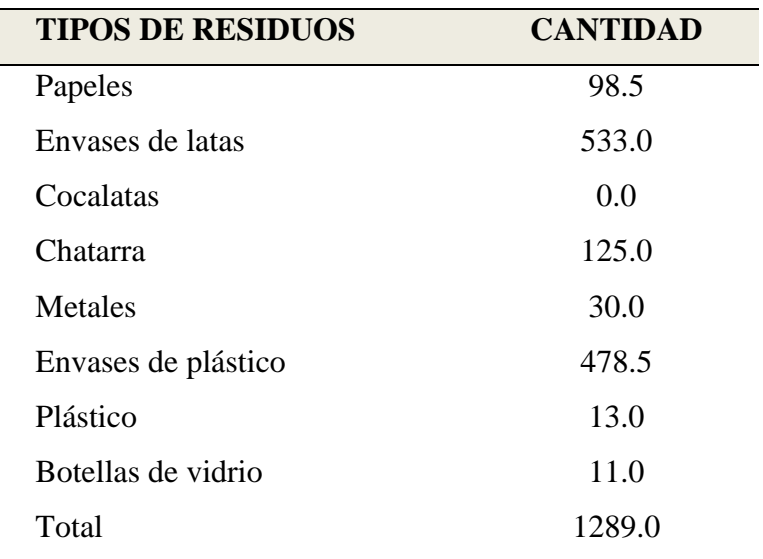

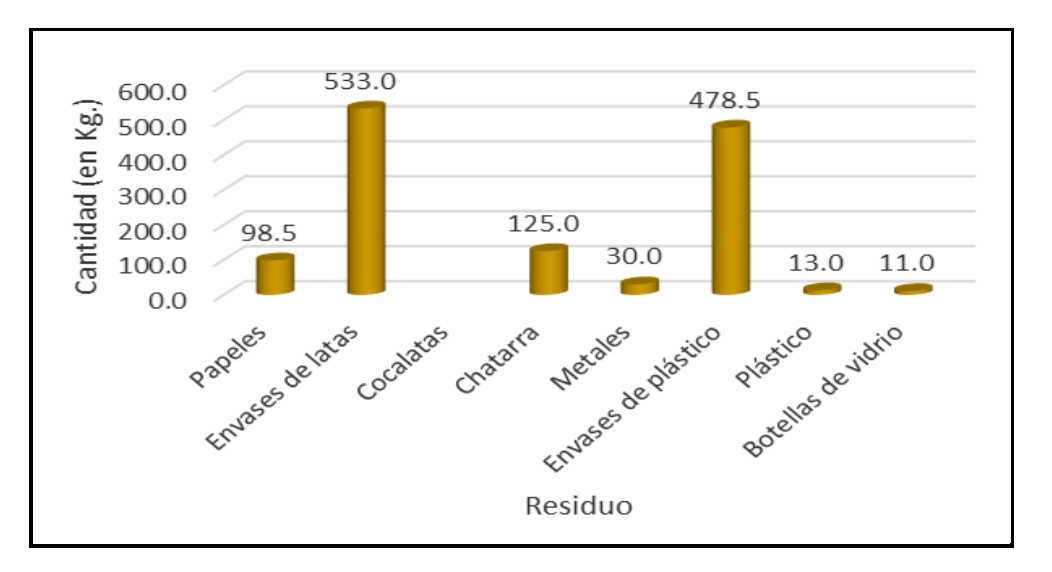

*Figura 6.* Producción mensual según el tipo de residuos Zona 3 (en Kg.)

En la tabla 8 se observa que la generación de residuos sólidos en la Zona 3, en total fue 1289.0 kgs, residuos sólidos de envases de lata con una generación de 533.0 kgs, residuos sólidos de envases de plástico con una generación 478.5 kgs residuos sólidos de chatarra con una generación de 125.0 kgs, residuos sólidos de papeles con una generación 98.5 kgs, residuos sólidos de metales con una generación 30.0 kgs, residuos sólidos de plástico con una generación 13.0, y el residuos solido con menor generación es la botellas de vidrio con 11.0 kgs. En la zona 3, la generación de residuos con mayor significancia se debe al mayor consumo de productos de atun, leche, nilo, nam, aconcagua, pintura los cuales son envasados en envases de latas, seguido del consumo de las bebidas como el

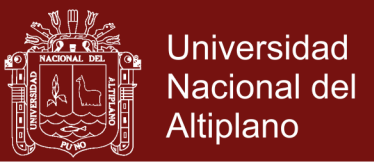

agua, bebidas gasificadas, producto de aseo personal como shampoo y finalmente el producto de limpieza clorox, envasados en envases de plástico.

Los resultados estadísticos del estudio de la variable rentabilidad de los clientes domiciliarios según la zona 3, se presentan en la tabla y figura siguiente, en soles:

#### Tabla 9

| <b>TIPOS DE RESIDUOS</b> | <b>RENTABILIDAD</b> |
|--------------------------|---------------------|
| Papeles                  | 68.95               |
| Envases de latas         | 106.6               |
| Cocalatas                | 0                   |
| Chatarra                 | 312.5               |
| Metales                  | 75                  |
| Envases de plástico      | 287.1               |
| Plástico                 | 7.8                 |
| Botellas de vidrio       | 1.1                 |
| Total                    | 859.05              |

*Rentabilidad según el tipo de residuos Zona 3 (en soles)*

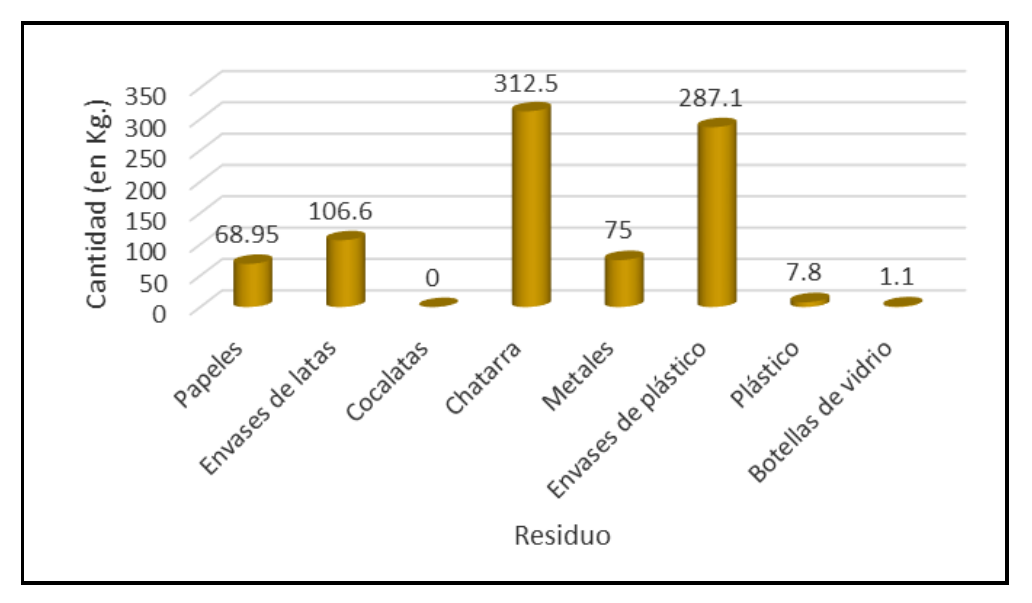

 *Figura 7*. Rentabilidad según el tipo de residuos Zona 3 (en soles)

En la tabla 9 se observa que la rentabilidad de residuos sólidos en la Zona 3, en total fue de 859.05 soles. Rentabilidad de la chatarra 312.5 soles, rentabilidad de los envases de plástico 287.1 soles, rentabilidad de los envases de latas 106.6 soles, rentabilidad de los

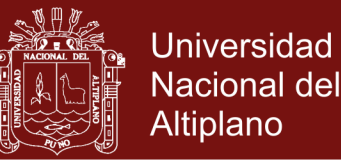

metales 75.0 soles, rentabilidad del papeles 68.95 soles, plástico 7.8 soles, rentabilidad de las botellas de vidrio 1.1 soles, y rentabilidad de la cocalatas 0.0 soles. Siendo los residuos con mayor significancia en la rentabilidad, las chatarras como el fierro, aros, baterías en desuso etc, seguido de los residuos envasados en envases de plástico, las bebidas como el agua, bebidas gasificadas, producto de aseo personal como shampoo y el producto de limpieza clorox. Aun cuando en la zona 3, la generación de residuos como los envases de latas, envases de plástico y las chatarras son los más significativos, los más rentables son, el residuo sólido de la chatarra esto se debe al precio pagado de 2.50 soles por kgs, seguido el residuo sólido envases de plástico pagado al precio de 0.60 soles por kgs, y finalmente el residuo sólido envases de latas pagado al precio de 0.20 soles por kgs.

Los resultados estadísticos del estudio de la generación de residuos sólidos de los clientes domiciliarios según la zona 4, se presentan en la tabla y figura siguiente:

| <b>TIPOS DE RESIDUOS</b> | <b>CANTIDAD</b> |
|--------------------------|-----------------|
| Papeles                  | 395.5           |
| Envases de latas         | 304.0           |
| Cocalatas                | 53.0            |
| Chatarra                 | 226.0           |
| Metales                  | 42.0            |
| Envases de plástico      | 667.5           |
| Plástico                 | 70.5            |
| Botellas de vidrio       | 116.0           |
| Total                    | 1874.5          |
|                          |                 |

Tabla 10

 *Producción mensual según el tipo de residuo Zona 4 (en Kg.)*

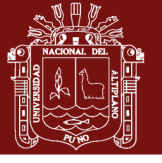

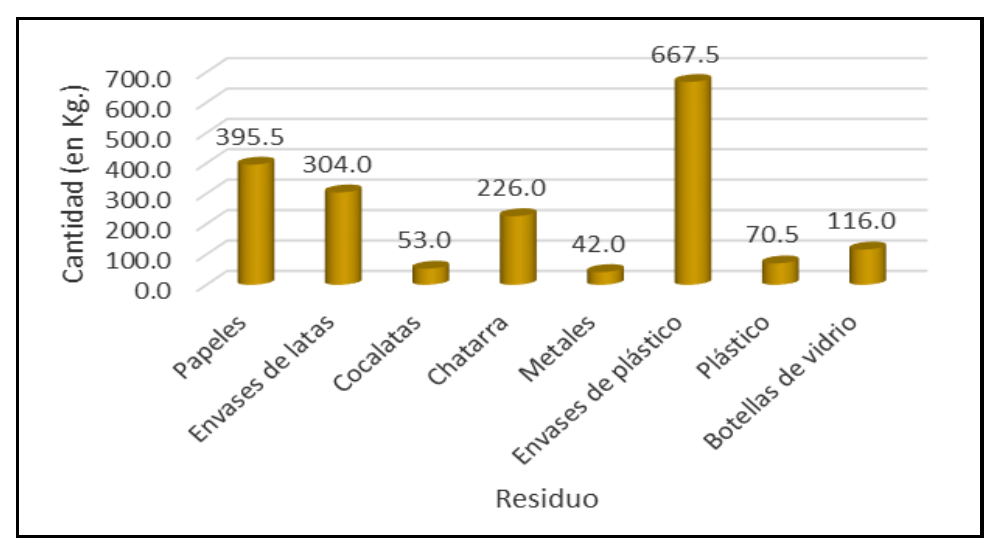

 *Figura 8.* Producción mensual según el tipo de residuos Zona 4 (en Kg.)

En la tabla 10 se observa que la generación de residuos sólidos en la Zona 4, en total fue 1874.5 kgs, residuos sólidos de envases de plástico con una generación de 667.5 kgs, residuos sólidos de papeles con una generación 395.5kgs, residuos sólidos de envase de latas con una generación de 304.0 kgs, residuos sólidos de chatarra con una generación de 226.0 kgs, residuos sólidos de botellas de vidrio con una generación de 116.0 kgs, residuos sólidos de plástico con una generación de 70.5 kgs, residuos sólidos de cocalatas con una generación de 53.0 kgs, y el residuos sólidos con menor generación son los metales con 42.0 kgs. En la zona 4, la generación de residuos con mayor significancia se debe al mayor consumo de las bebidas como el agua, gaseosas, producto de aseo personal como shampoo y el producto de limpieza clorox, envasados en envases de plástico, seguido de los productos de papeles en desuso como el papel boon, cuadernos y finalmente productos de atun, leche, nilo, nam, aconcagua, pintura los cuales son envasados en envases de latas.

Los resultados estadísticos del estudio de la variable rentabilidad de los clientes domiciliarios según la zona 4, se presentan en la tabla y figura siguiente, en soles:

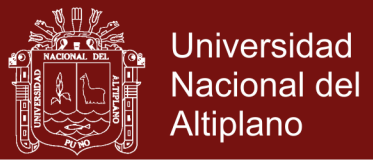

#### Tabla 11

*Rentabilidad según el tipo de residuos Zona 4 (en soles)*

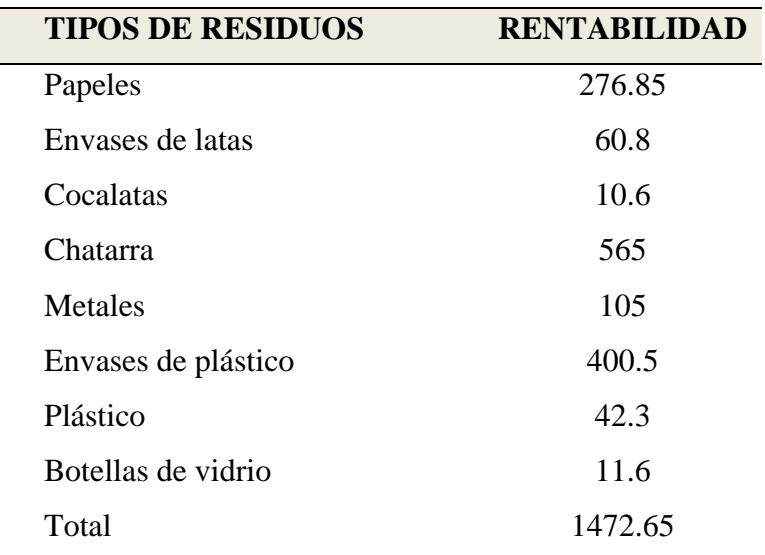

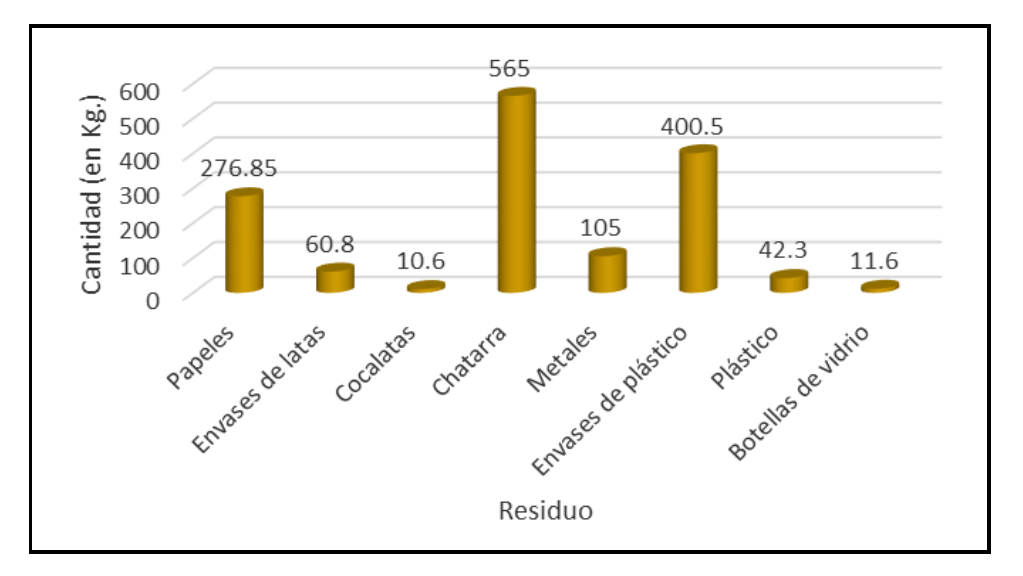

 *Figura 9.* Rentabilidad según el tipo de residuos Zona 4 (en soles)

En la tabla 11 se observa que la rentabilidad de residuos sólidos en la Zona 4, fue de 1472.65 soles. Rentabilidad de la chatarra 565.0 soles, rentabilidad de los envases de plástico 400.5 soles, rentabilidad del papeles 276.6 soles, rentabilidad de los metales 105.0 soles, rentabilidad de los envases de latas 60.8 soles, rentabilidad los plástico 42.3 soles, rentabilidad de las botellas de vidrio 11.6 soles, y rentabilidad de la cocalatas 10.6 soles. Siendo los residuos con mayor significancia en la rentabilidad, las chatarras como el fierro, aros, baterías en desuso etc, seguido de los residuos sólidos envasados en envases de plástico, las bebidas como el agua, bebidas gasificadas, producto de aseo personal como shampoo y el producto de limpieza clorox. Aun cuando en la zona 4, la

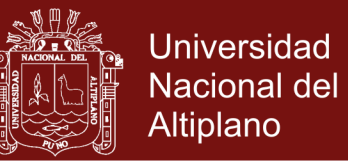

generación de residuos sólidos como los envases de plástico, papeles y los envases de latas son los más significativos, los más rentables son, residuos sólido de las chatarras esto se debe al precio pagado de 2.50 soles por kgs, seguido del residuo sólido de envases de plástico pagado a un precio de 0.60 soles por kgs, y finalmente el residuo solido de papeles pagado a un precio de 0.60 soles por kgs.

Los resultados estadísticos del estudio de la generación de residuos sólidos de los clientes domiciliarios según la zona 5, se presentan en la tabla y figura siguiente:

| ັ                        |                 |
|--------------------------|-----------------|
| <b>TIPOS DE RESIDUOS</b> | <b>CANTIDAD</b> |
| Papeles                  | 395.5           |
| Envases de latas         | 528.5           |
| Cocalatas                | 25.0            |
| Chatarra                 | 40.0            |
| Metales                  | 7.0             |
| Envases de plástico      | 610.5           |
| Plástico                 | 52.0            |
| Botellas de vidrio       | 27.0            |
| Total                    | 1472.5          |
|                          |                 |

Tabla 12

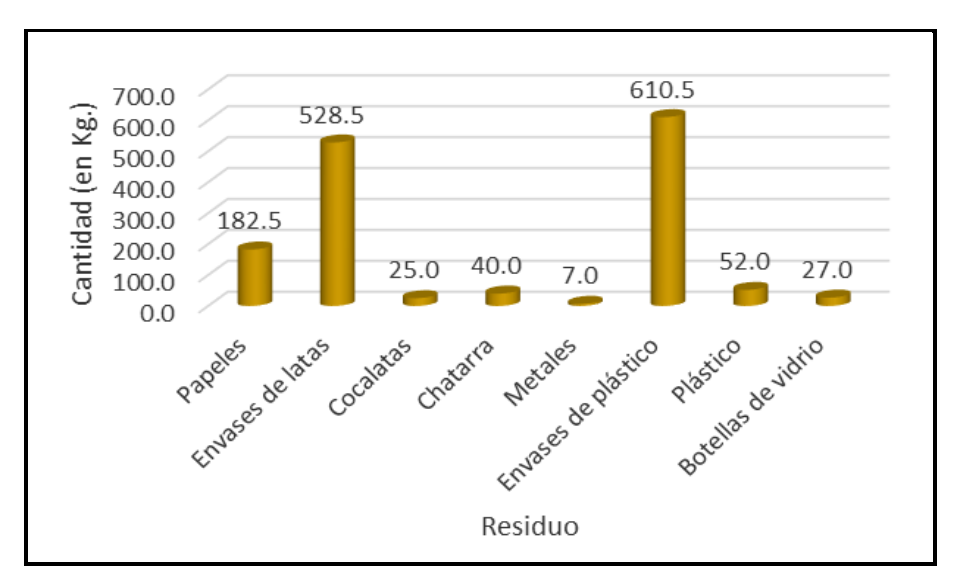

 *Producción mensual según el tipo de residuo Zona 5 (en Kg.)*

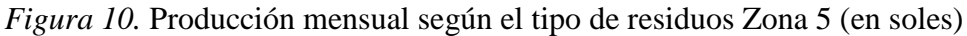

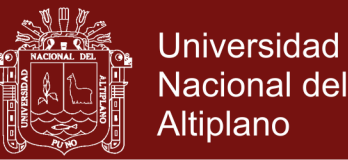

En la tabla 11 se observa que la generación de residuos sólidos en la Zona 5, en total fue 1472.5 kgs. Residuos sólidos de envases de plástico con una generación de 610.5 kgs, residuos sólidos de envases de latas con una generación 582.5 kgs, residuos sólidos de papeles con una generación de 182.5 kgs, residuos sólidos de plástico con una generación de 52.0 kgs, residuos sólidos de chatarra con una generación de 40.0 kgs, residuos sólidos de botellas de vidrio con una generación de 27.0 kgs, residuos sólidos de cocalatas con una generación de 25.0 kgs, y el residuos solido con menor generación es el metal con 7.0 kgs. En la zona 5, la generación de residuos sólidos con mayor significancia se debe al mayor consumo de las bebidas como el agua, bebidas gasificadas, producto de aseo personal como shampoo y el producto de limpieza clorox, envasados en envases de plástico, seguido de productos de atun, leche, nilo, nam, aconcagua, pintura los cuales son envasados en envases de latas y finalmente los productos de papeles en desuso como el papel boon, cuadernos etc.

Los resultados del estudio de la variable rentabilidad de los clientes domiciliarios según la zona 5, se presentan en la tabla y figura siguiente, en soles:

*Rentabilidad según el tipo de residuo Zona 5 (en soles)*

| <b>TIPOS DE RESIDUOS</b> | <b>RENTABILIDAD</b> |
|--------------------------|---------------------|
| Papeles                  | 127.75              |
| Envases de latas         | 105.7               |
| Cocalatas                | 5                   |
| Chatarra                 | 100                 |
| Metales                  | 17.5                |
| Envases de plástico      | 366.3               |
| Plástico                 | 31.2                |
| Botellas de vidrio       | 2.7                 |
| Total                    | 756.15              |

Tabla 13

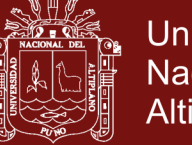

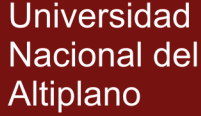

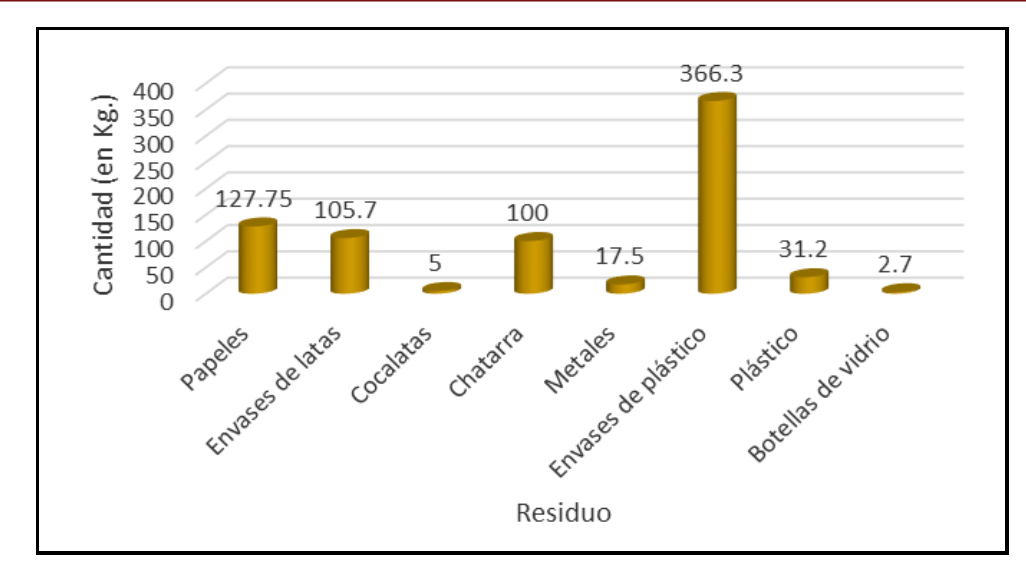

 *Figura 11.* Rentabilidad según el tipo de residuos Zona 5 (en soles)

En la tabla 13 se observa que la rentabilidad de residuos sólidos en la Zona 5, en total fue de 756.15 soles. Rentabilidad de los plástico 366.3 soles, rentabilidad de los papeles 127.75 soles, rentabilidad de los envases de latas 105.7 soles, rentabilidad de las chatarra 100.0 soles, rentabilidad de los plástico 31.2 soles, rentabilidad de las cocalatas 5.0 soles, rentabilidad botellas de vidrio 2.7 soles. Siendo los residuos con mayor significancia en la rentabilidad, envases de plástico, las bebidas como el agua, bebidas gasificadas, producto de aseo personal como shampoo y el producto de limpieza clorox, seguido del papeles en desuso como el papel boon, cuadernos, etc. Aun cuando en la zona 5, la generación de residuos sólidos con mayor significancia son los envases de plástico, seguido de los envases de latas y los papeles. Los más rentables son, el residuos sólidos de envases de plástico pagado a un precio de 0.60 soles por kgs, seguido del residuo sólido de papeles pagado a un precio de 0.70,soles por kgs y finalmente el residuos sólidos de envases de latas pagado a un precio de 0.20 soles por kgs.

Los resultados estadísticos del estudio de la generación de residuos sólidos de los clientes domiciliarios según las 5 zonas, se presentan en la tabla y figura siguiente:

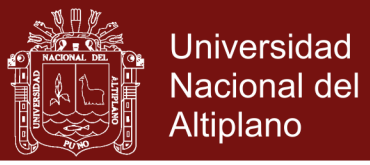

#### Tabla 14

*Producción total mensual según el tipo de residuo (en Kg.)*

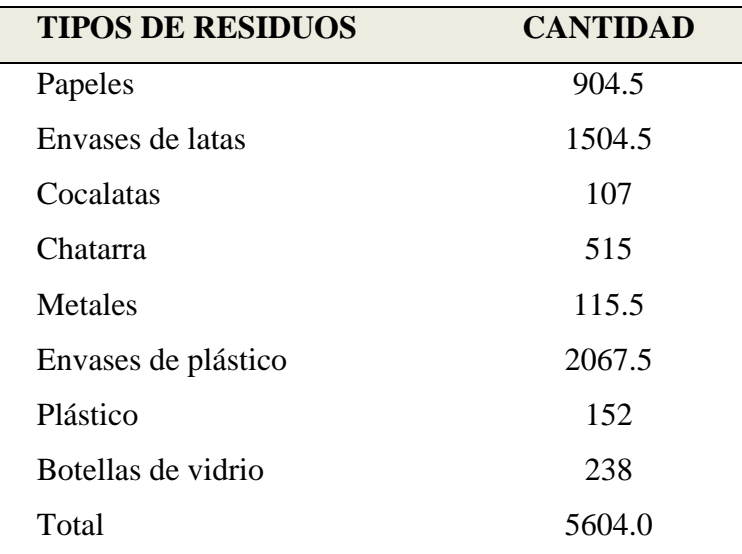

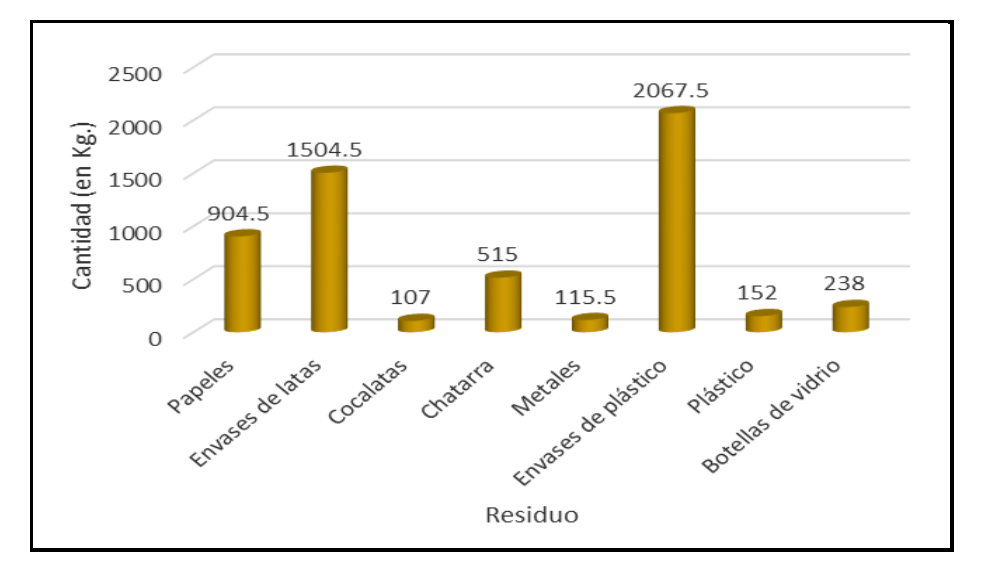

 *Figura 12*. Producción total mensual según el tipo de residuos (en Kg.)

En la tabla 14 se observa que la generación total de residuos sólidos en las 5 Zonas, en total fue 5604.0 kgs. Residuo solido de plástico con una generación de 2067.5 kgs, seguido de residuos sólidos de envases de latas con una generación 1504.5 kgs, residuos sólidos de papeles con una generación 904.5 kgs, residuos sólidos de la chatarra con una generación de 515.0 kgs, residuos sólidos de botellas de vidrio con una generación 238,0 kgs, residuos sólidos de plástico con una generación 152.0 kgs, residuos sólidos de metales con una generación de 115.5 kgs, y el residuos sólidos con menor generación es la cocalata con 107.0 kgs. En las cinco zonas la generación de residuos con mayor significancia se debe al mayor consumo de productos de las bebidas como el agua,

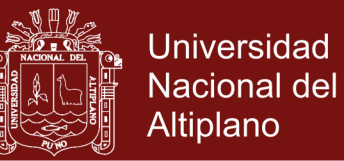

bebidas gasificadas, producto de aseo personal como shampoo, producto de limpieza clorox, envasados en envases de plástico, seguido de los productos de atun, leche, nilo, nam, aconcagua, pintura los cuales son envasados en envases de latas, finalmente seguido del consumo los productos de papeles en desuso como el papel boon, cuadernos etc.

Los resultados estadísticos del estudio de la variable rentabilidad de los clientes domiciliarios según las 5 zonas, se presentan en la tabla y figura siguiente, en soles:

| <b>TIPOS DE RESIDUOS</b> | <b>RENTABILIDAD</b> |
|--------------------------|---------------------|
| Papeles                  | 633.2               |
| Envases de latas         | 300.9               |
| Cocalatas                | 21.4                |
| Chatarra                 | 1287.5              |
| Metales                  | 288.8               |
| Envases de plástico      | 1240.5              |
| Plástico                 | 91.2                |
| Botellas de vidrio       | 23.8                |
| Total                    | 3887.2              |

 Tabla 15 *Rentabilidad total según el tipo de residuos (en soles)*

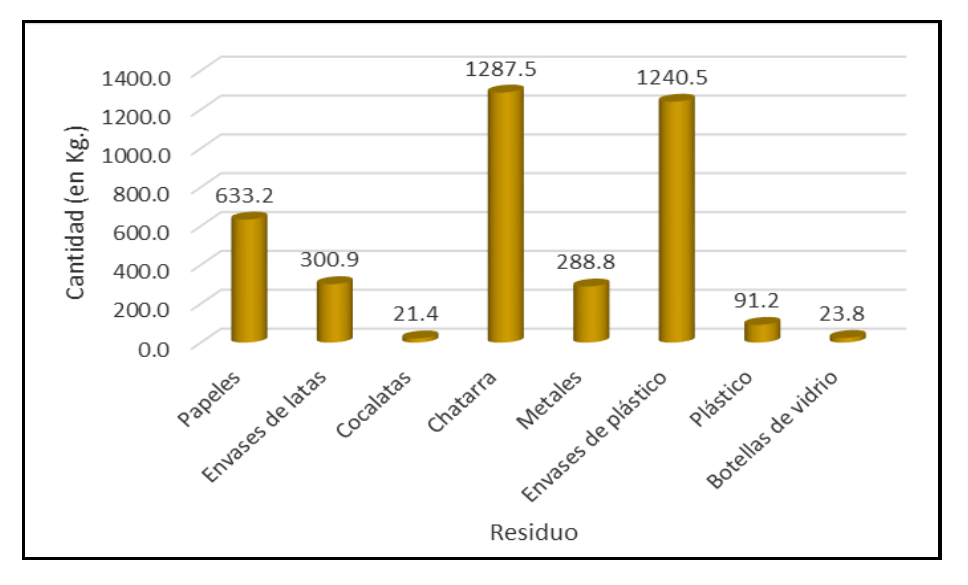

 *Figura 13*. Rentabilidad total según el tipo de residuos (en soles)

En la tabla 15 se observa que la rentabilidad de residuos sólidos en las 5 Zonas, en total fue de 3887.2 soles. Rentabilidad de la chatarra 1287.5 soles, rentabilidad de los envases

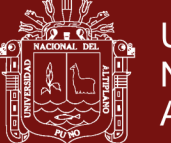

de plástico 1240,5 soles, rentabilidad de los papeles 633,2 soles, rentabilidad de los envases de latas 300,9 soles, rentabilidad de los metales 288,8 soles, rentabilidad de los plástico 91,2 soles, rentabilidad de las botellas de vidrio 23,8 soles y rentabilidad de las cocalatas 21.4 soles. Siendo los residuos con mayor significancia en la rentabilidad, la chatarra como el fierro, aros , baterías en desuso, seguido de los envases de plástico, las bebidas como el agua, bebidas gasificadas, producto de aseo personal como shampoo y el producto de limpieza clorox, seguido del papeles en desuso como el papel boon, cuadernos, etc. Aun cuando en las cinco zonas la generación de residuos sólidos con mayor significancia son los envases de plástico, seguido de los envases de latas y los papeles. Los más rentables son, el residuos sólido de la chatarra esto se debe al precio pagado de 2.50 soles por kgs, seguido del residuo sólido de envases de plástico pagado a un precio de 0.60,soles por kgs y finalmente el residuos sólidos de papeles pagado a un precio de 0.70 soles por kgs.

**4.2** Ajuste del modelo de regresión Partial Least Square (PLS) para la predicción de la variable rentabilidad de los clientes domiciliarios según las zonas urbanas del distrito de Juliaca.

Se siguió el siguiente procedimiento de análisis:

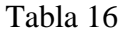

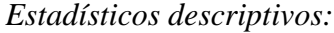

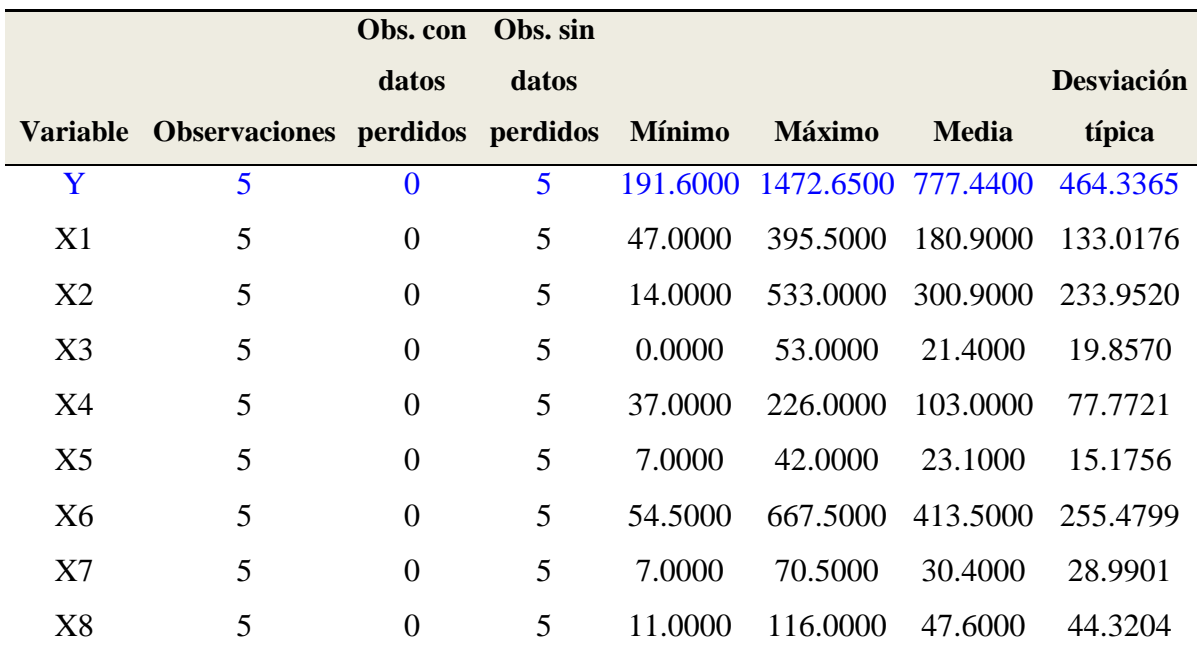

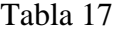

*Matriz de correlación:*

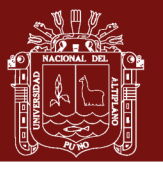

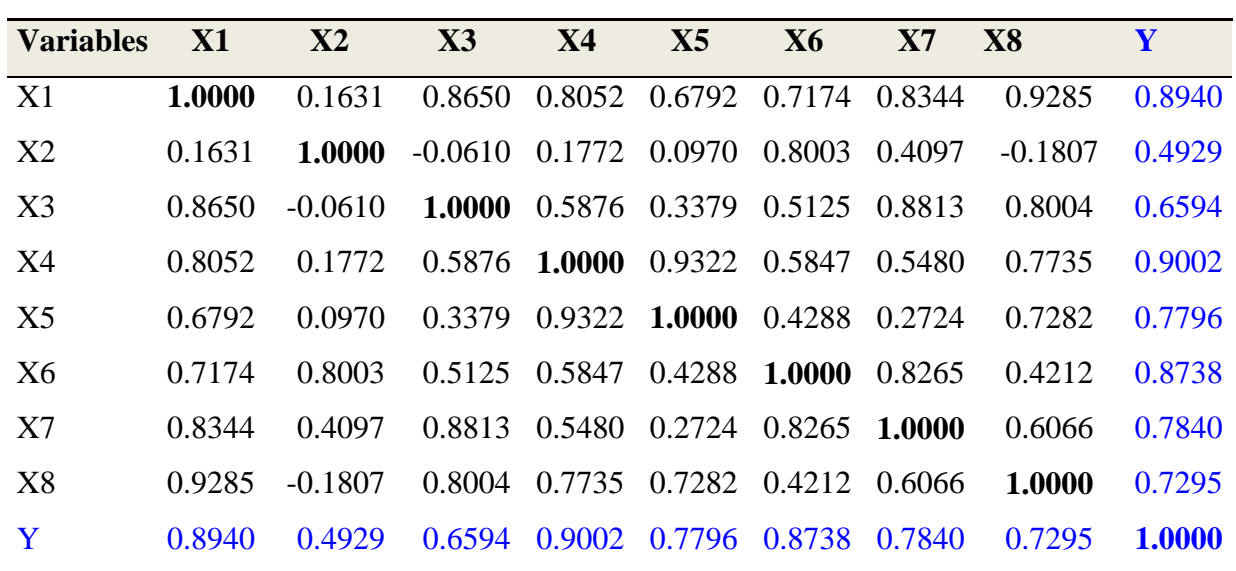

#### donde:

- *X*<sup>1</sup> : Papeles en desuso
- *X*<sup>2</sup> : Envases de latas
- *X*<sup>3</sup> : Cocalatas
- *X*<sup>4</sup> : Chatarra (Fierro, aros)
- $X_5$ : Metales
- $X_{\delta}$ : Envases y objetos de plastic (shampoo, Clorox, etec)
- *X*<sup>7</sup> : Plástico transparente grueso
- *X*<sub>8</sub>: Botellas de vidrio
- *Y* : Rentabilidad

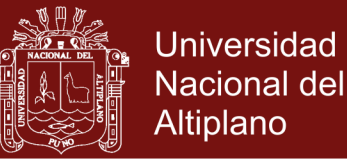

### Tabla 18

 *Matriz de correlación*:

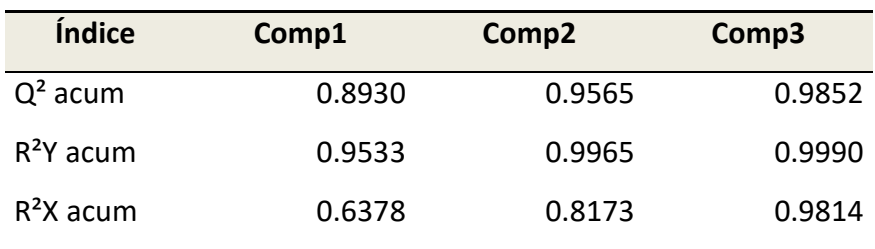

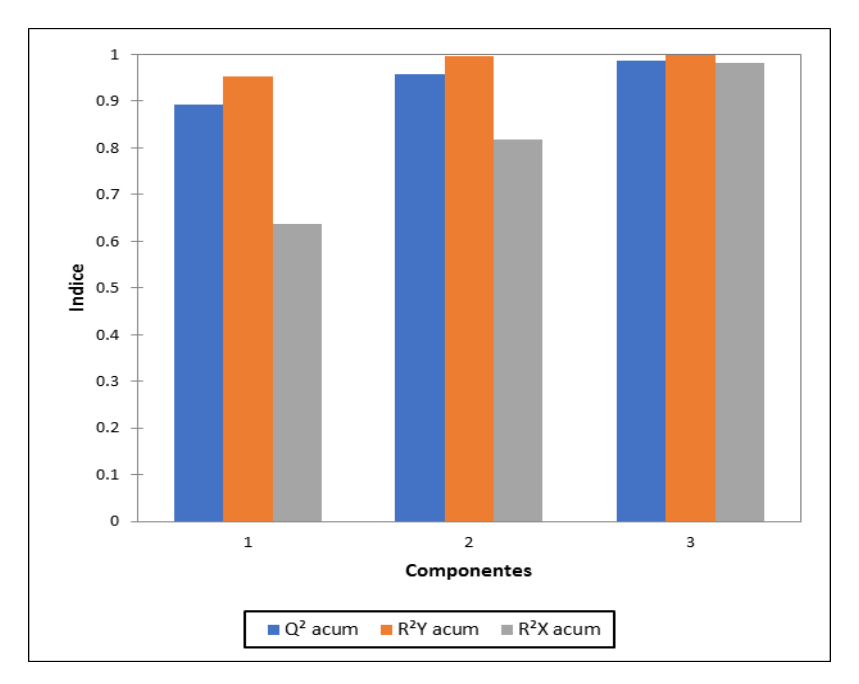

*Figura 14.* Calidad del modelo por número de componentes

#### Tabla 19

*Matriz de correlación de las variables con los* componentes t y u~:

| <b>Variable</b> | t1     | t2        | t3        |
|-----------------|--------|-----------|-----------|
| X1              | 0.9666 | $-0.2166$ | $-0.0102$ |
| X2              | 0.3499 | 0.8333    | $-0.4279$ |
| X <sub>3</sub>  | 0.7960 | $-0.5309$ | $-0.2430$ |
| X4              | 0.8790 | 0.0680    | 0.4341    |
| X <sub>5</sub>  | 0.7347 | 0.1464    | 0.6601    |
| X6              | 0.8256 | 0.4243    | $-0.3679$ |
| X7              | 0.8500 | $-0.1189$ | $-0.4961$ |
| X <sup>8</sup>  | 0.8342 | $-0.4386$ | 0.2539    |
| Y               | 0.9763 | 0.2079    | 0.0509    |

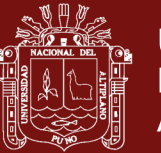

Universidad Nacional del Altiplano

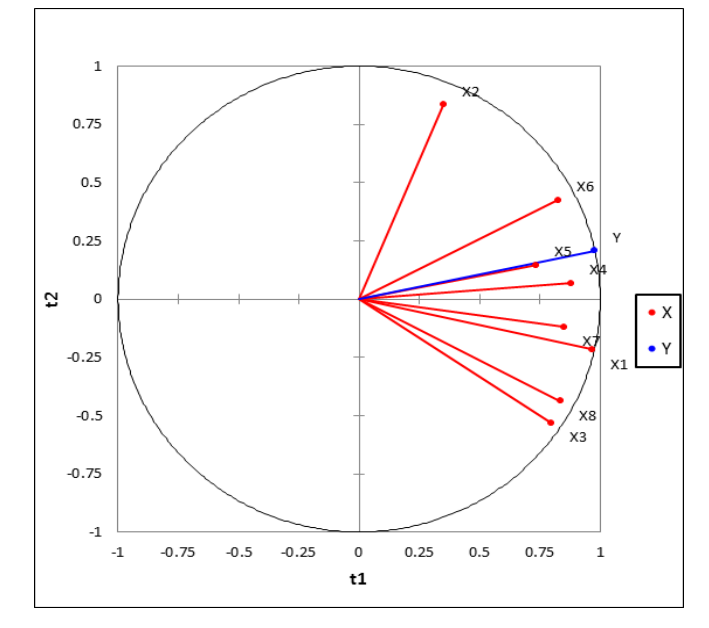

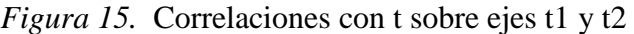

Tabla 20

*Vectores w:*

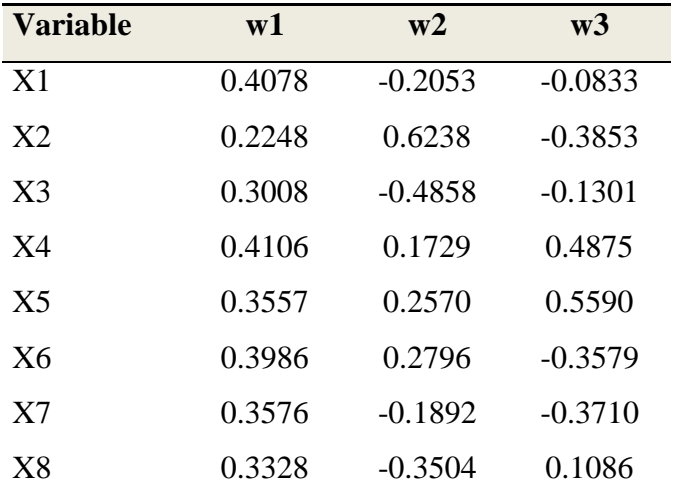

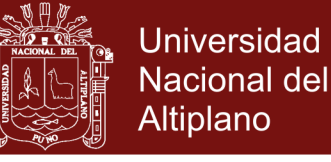

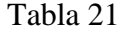

*Vectores w\*:*

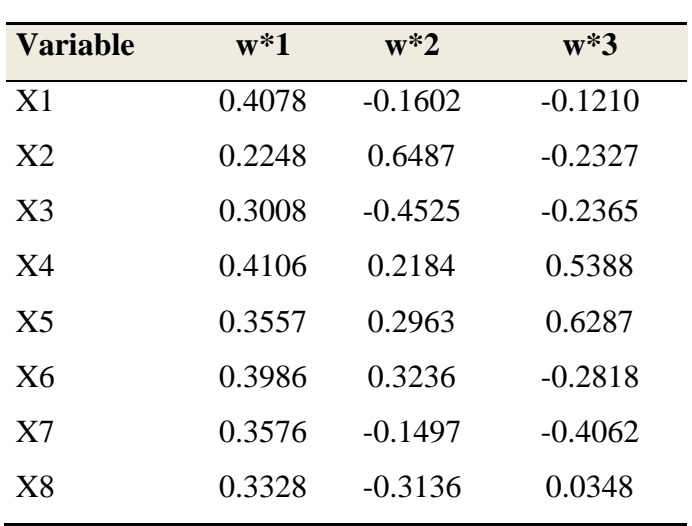

| Fabla |  |
|-------|--|
|       |  |

 *Coeficientes de ajuste (Variable Y):*

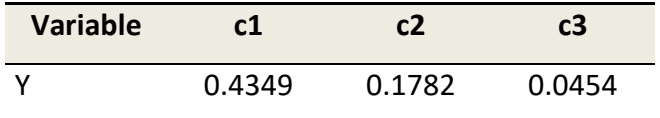

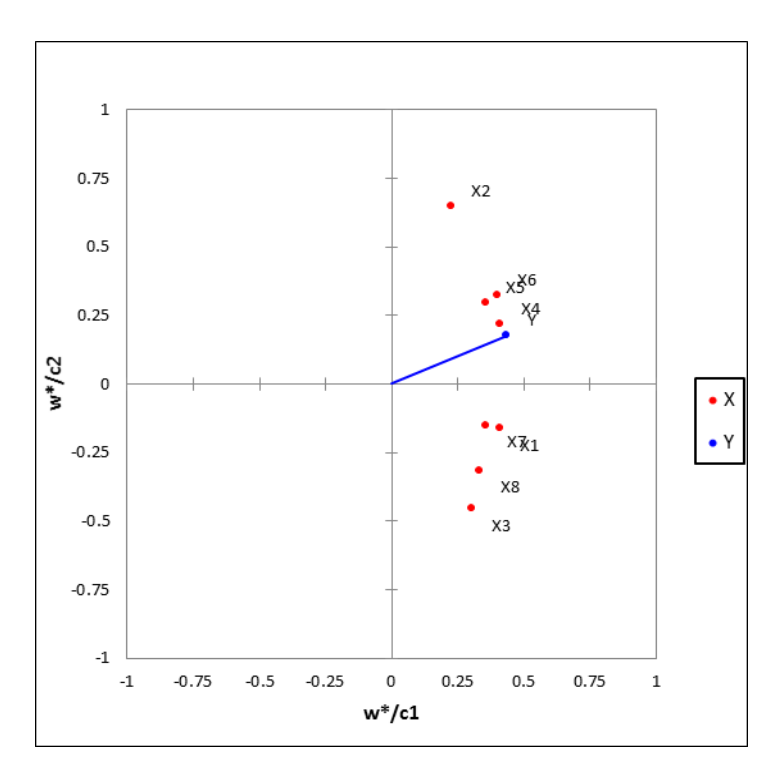

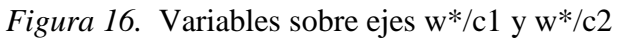
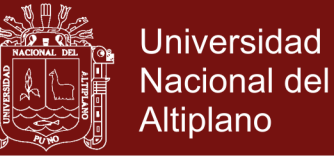

### Tabla 23

*Vectores p:*

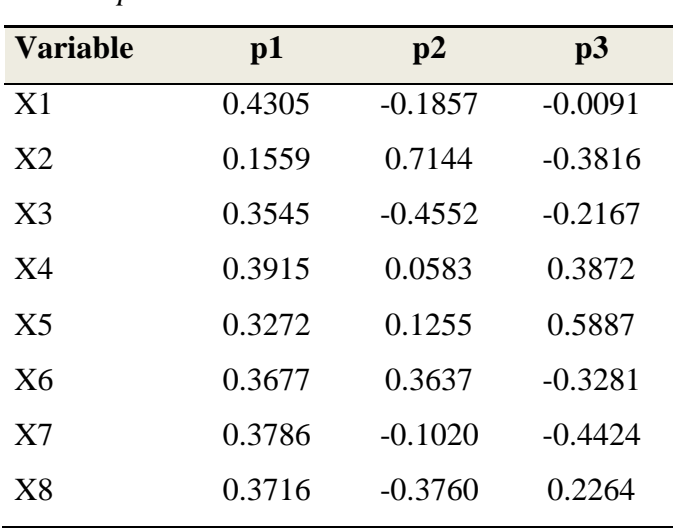

### Tabla 24

*Coordenadas de las observaciones sobre t:*

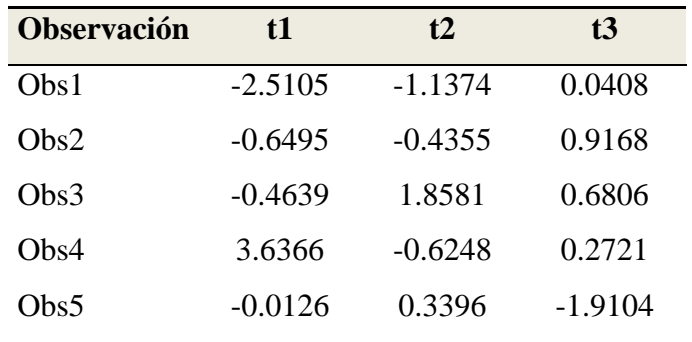

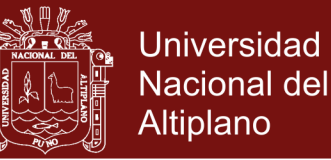

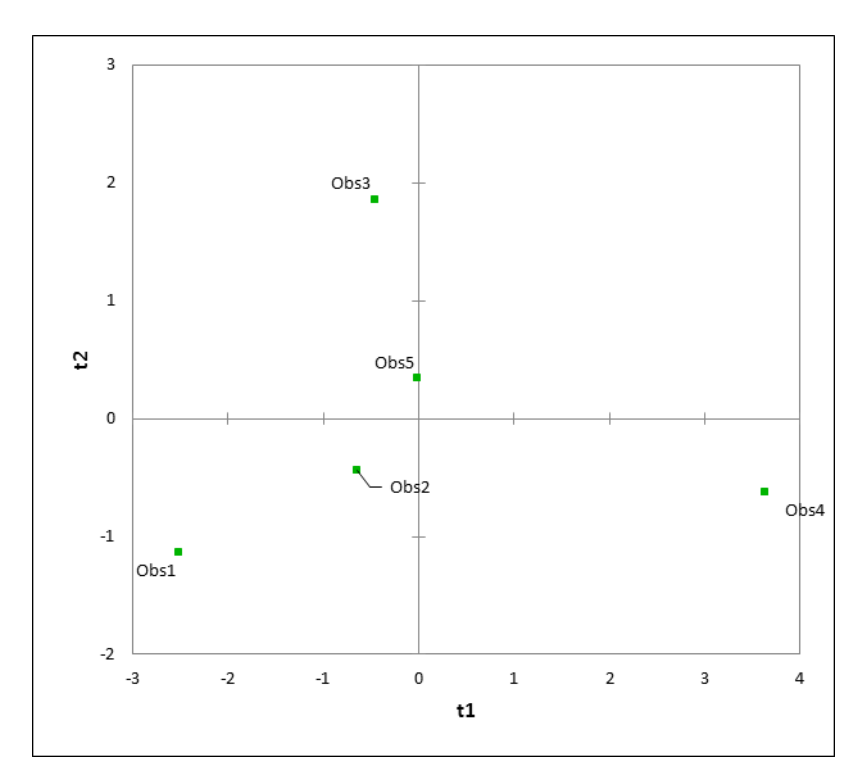

 *Figura 17.* Observaciones sobre ejes t1 y t2

Tabla 25

*Coordenadas de las observaciones sobre t estandarizados:*

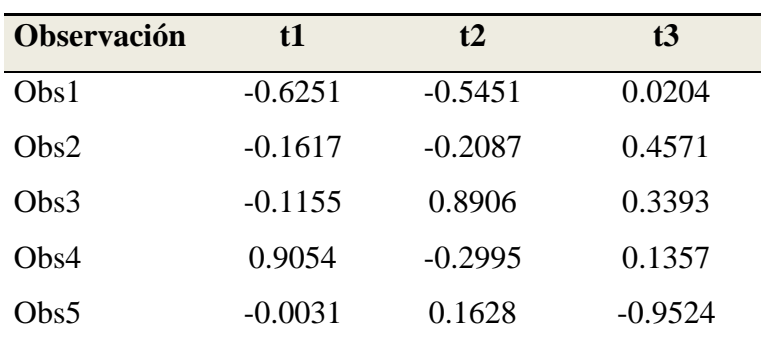

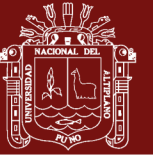

Universidad Nacional del Altiplano

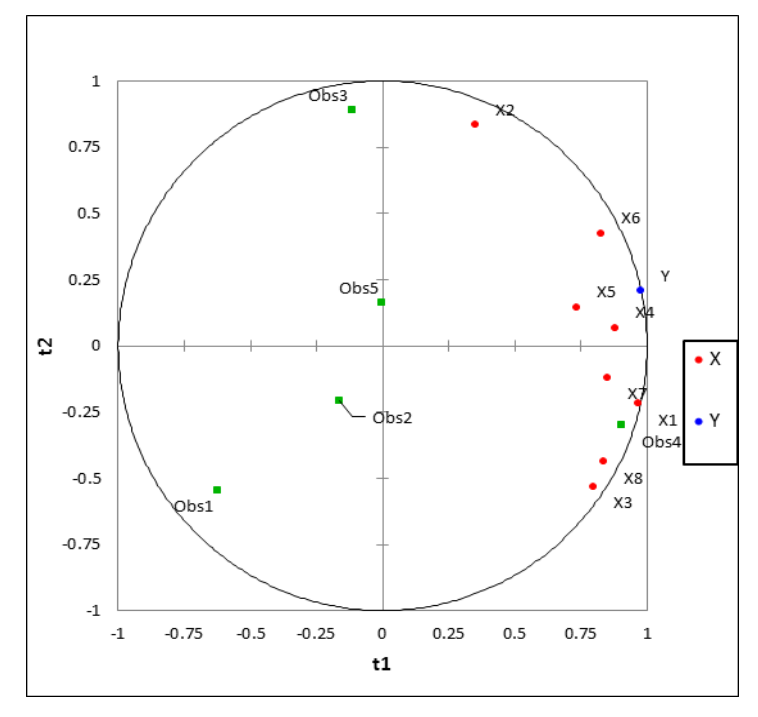

 *Figura 18.* Correlaciones sobre ejes t1 y t2

### Tabla 26

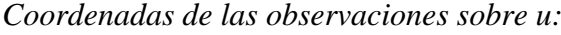

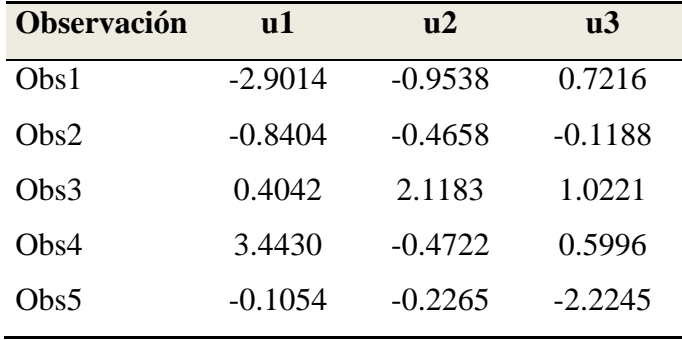

### Tabla 27

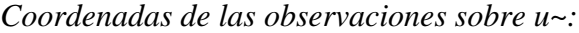

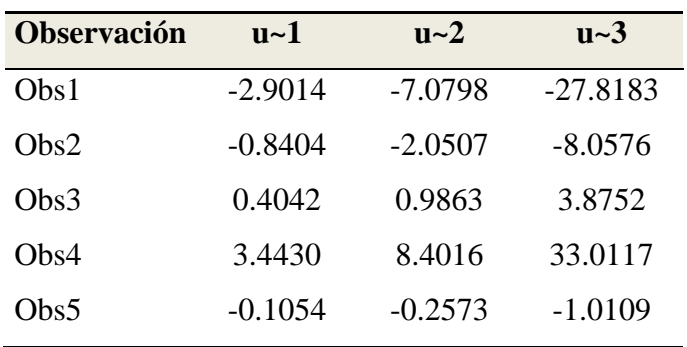

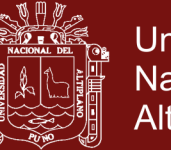

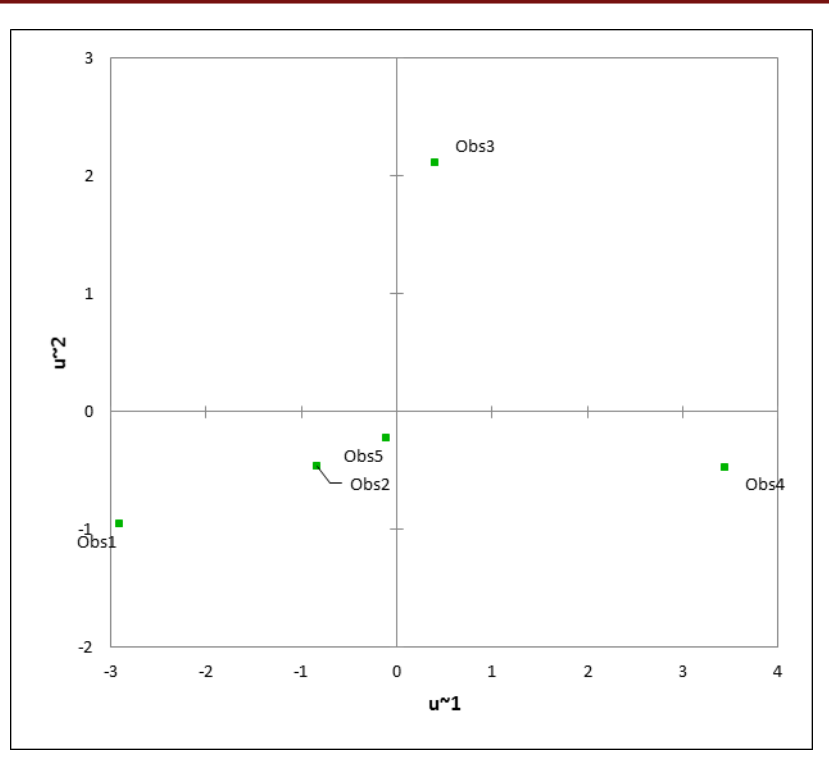

 *Figura 19.* Observaciones sobre ejes u~1 y u~2

Tabla 28

*Índice de calidad Q²:*

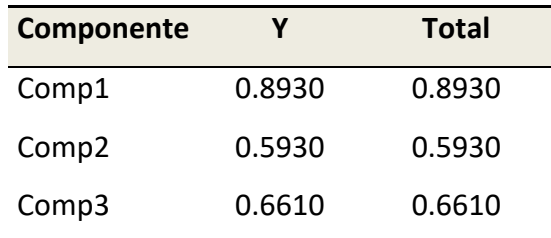

### Tabla 29

 *Índice de calidad Q² acumulado:*

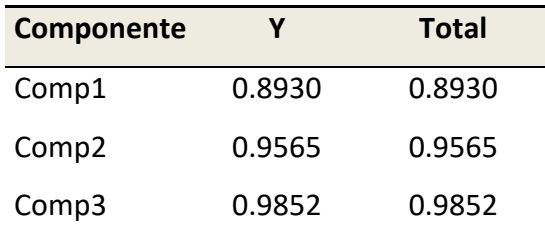

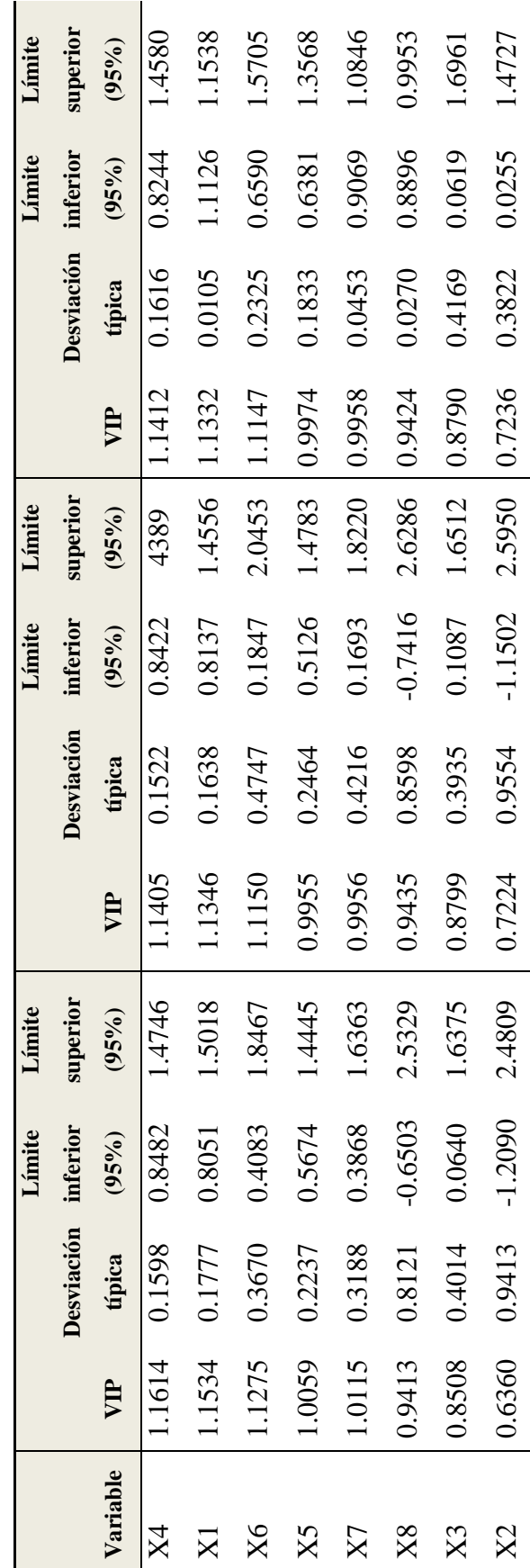

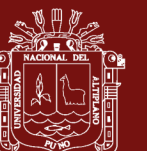

Universidad Nacional del Altiplano

62

Repositorio Institucional UNA-PUNO

Tabla 30

*Variable importance in the projection (VIP):*

Variable importance in the projection (VIP):

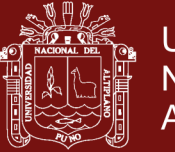

Universidad Nacional del Altiplano

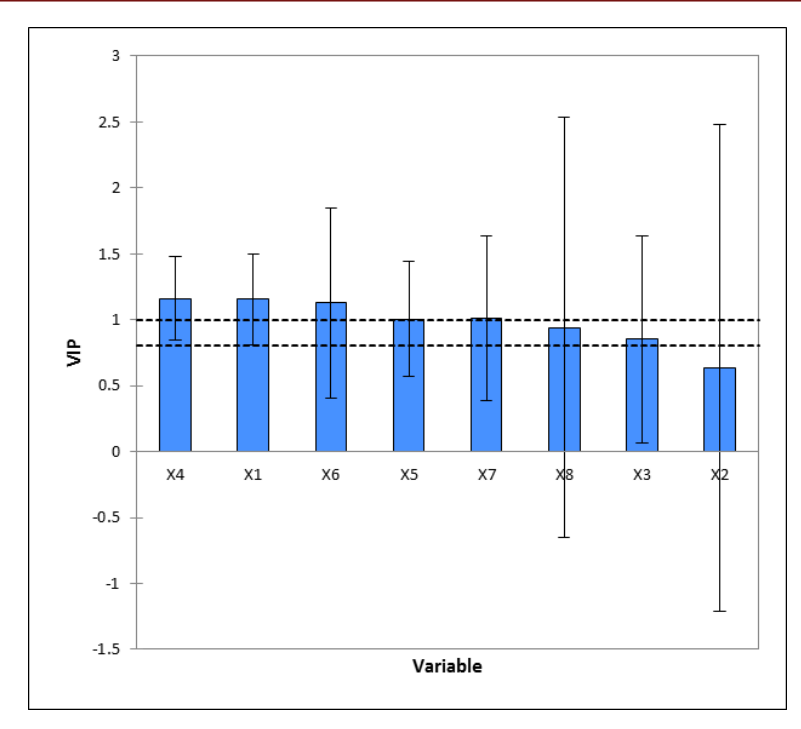

*Figura 20.* Y/coeficientes estandarizados (Int. De conf. 95%)

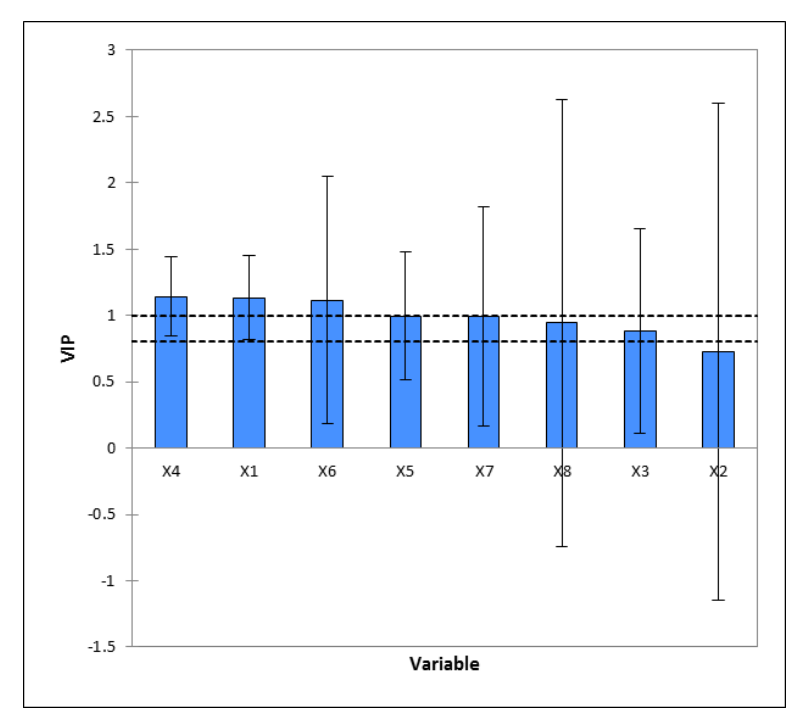

 *Figura 21*. VIP (2 Comp / Int. de conf. 95%)

No olvide citar esta tesis

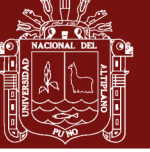

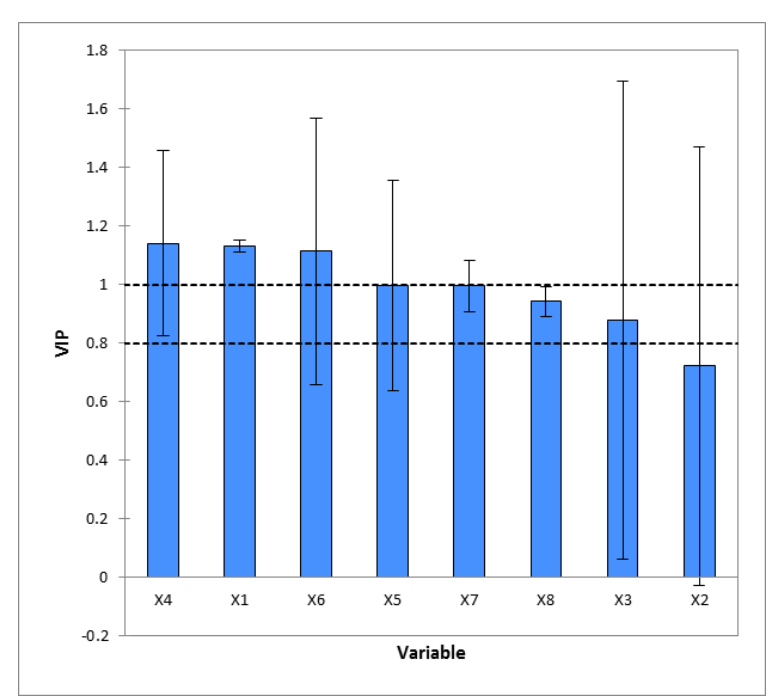

 *Figura 22.* VIP (2 Comp / Int. de conf. 95%)

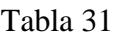

 *Parámetros del modelo:*

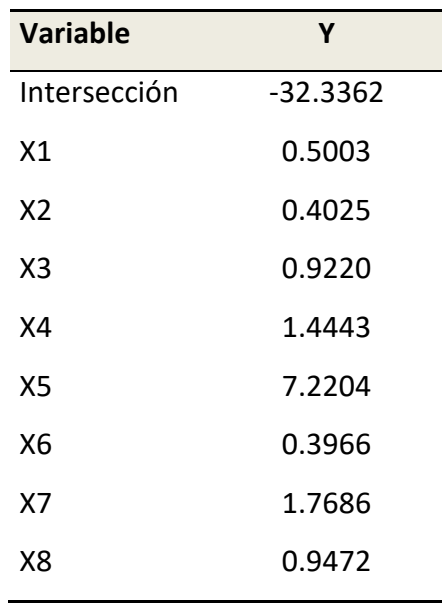

Teniendo en cuenta que se a cumplido todos los requisitos que exige un modelamiento de regresión, el modelo eficiente para predecir la rentabilidad es:

-32.33619+0.50025\*X1+0.40255\*X2+0.92202\*X3+1.44435\*X4+7.22045\*X5 *Y* +0.39665\*X6+1.76860\*X7+0.94716\*X8

No olvide citar esta tesis

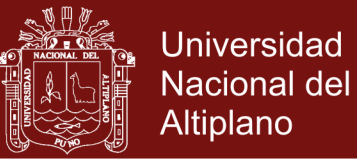

### Tabla 32

*Coeficiente de ajuste (Variable Y)*

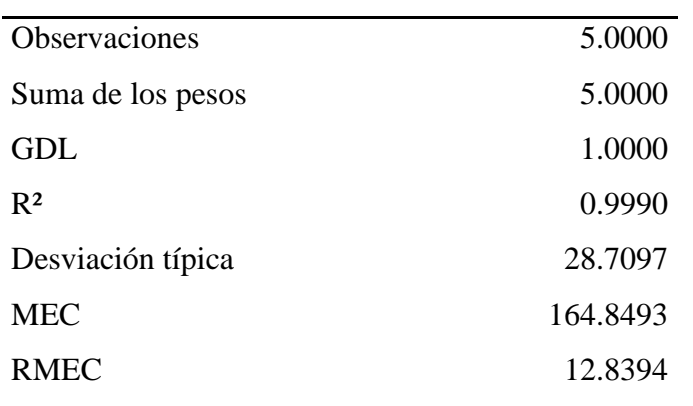

### Tabla 33

 *Coeficientes de ajuste (Variable Y):*

|                 |                    | <b>Desviación</b> | Límite inferior | Límite superior |
|-----------------|--------------------|-------------------|-----------------|-----------------|
| <b>Variable</b> | <b>Coeficiente</b> | típica            | (95%)           | (95%)           |
| X1              | 0.1433             | 0.0737            | $-0.0011$       | 0.2877          |
| X2              | 0.2028             | 0.1200            | $-0.0324$       | 0.4380          |
| X <sub>3</sub>  | 0.0394             | 0.1614            | $-0.2770$       | 0.3558          |
| X4              | 0.2419             | 0.1421            | $-0.0365$       | 0.5203          |
| X <sub>5</sub>  | 0.2360             | 0.1138            | 0.0129          | 0.4591          |
| X6              | 0.2182             | 0.0972            | 0.0276          | 0.4088          |
| X7              | 0.1104             | 0.0468            | 0.0187          | 0.2021          |
| X8              | 0.0904             | 0.1067            | $-0.1188$       | 0.2996          |

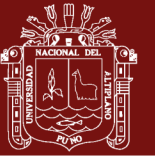

Universidad Nacional del Altiplano

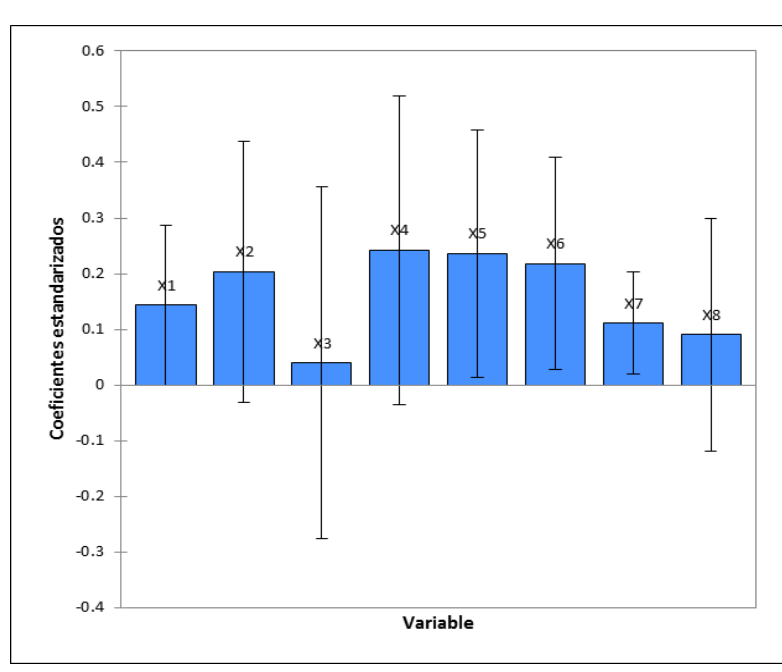

 *Figura 23*. Y / Coeficientes estandarizados (Int. de conf. 95%

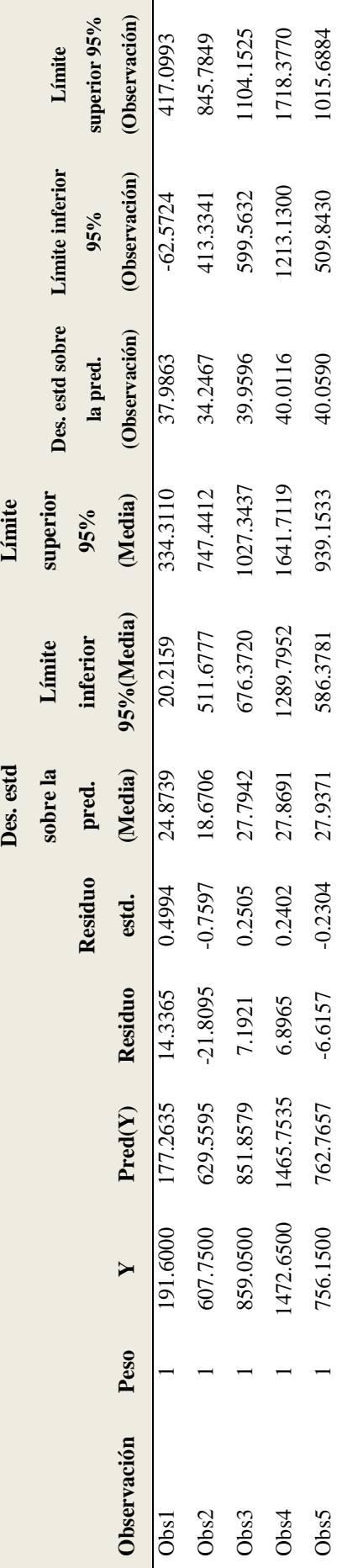

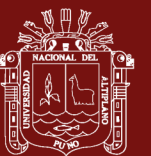

Universidad Nacional del Altiplano

70

Repositorio Institucional UNA-PUNO

*Predicciones y residuos (Variable Y):*

Predicciones y residuos (Variable Y):

Tabla 34

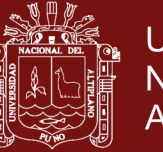

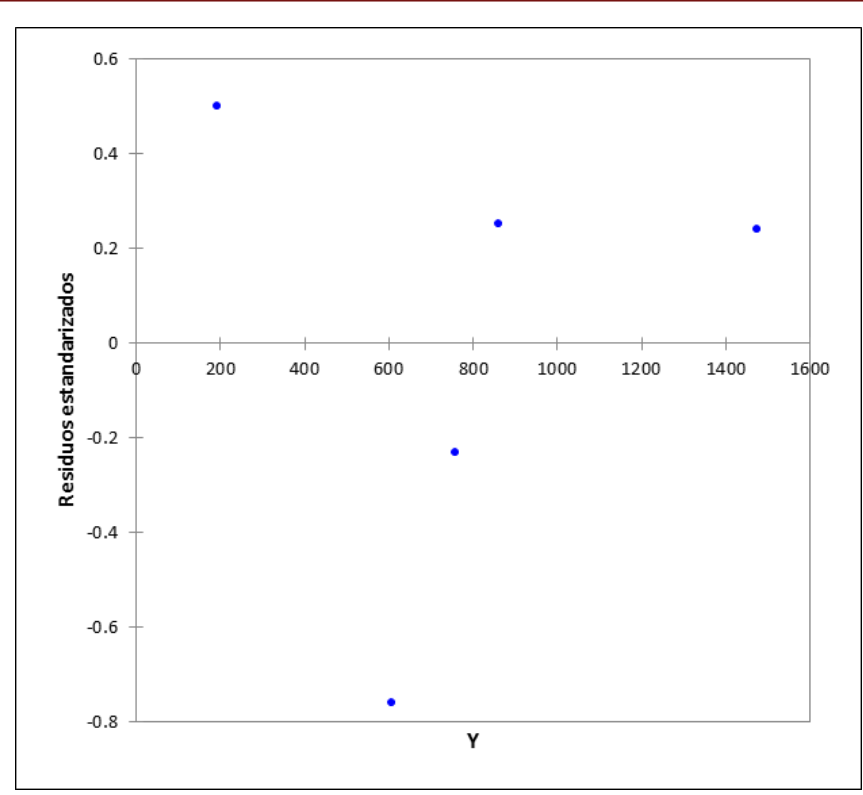

 *Figura 24*. Y/Residuos estandarizados

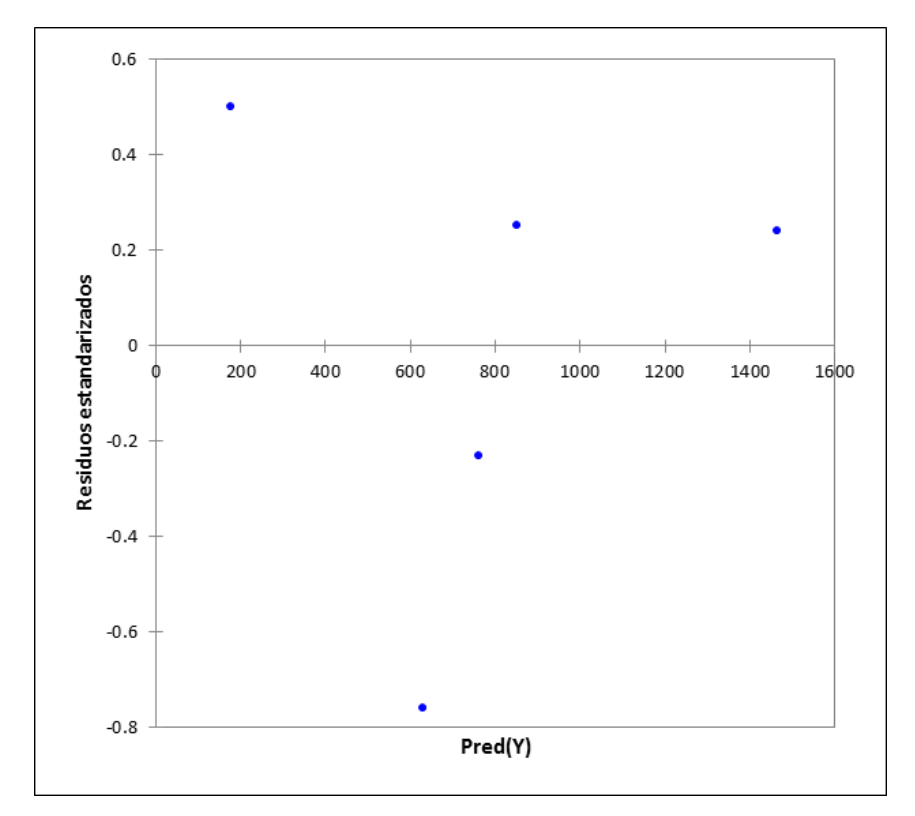

 *Figura 25*. Pred(Y)/Residuos estandarizados

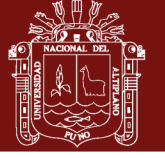

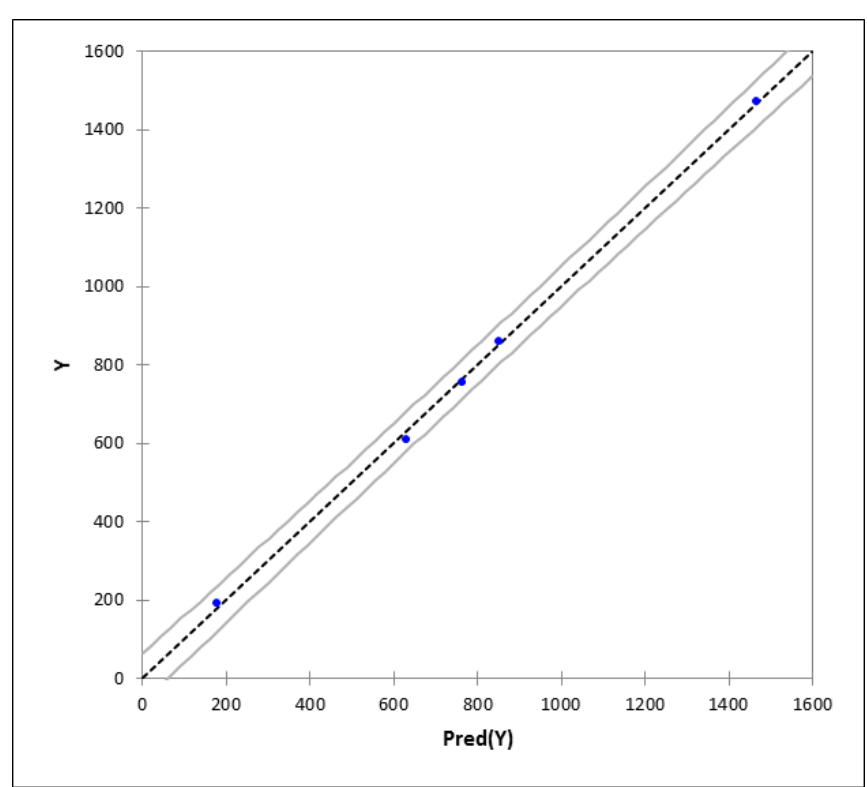

*Figura 26*. Pred(Y)/Y

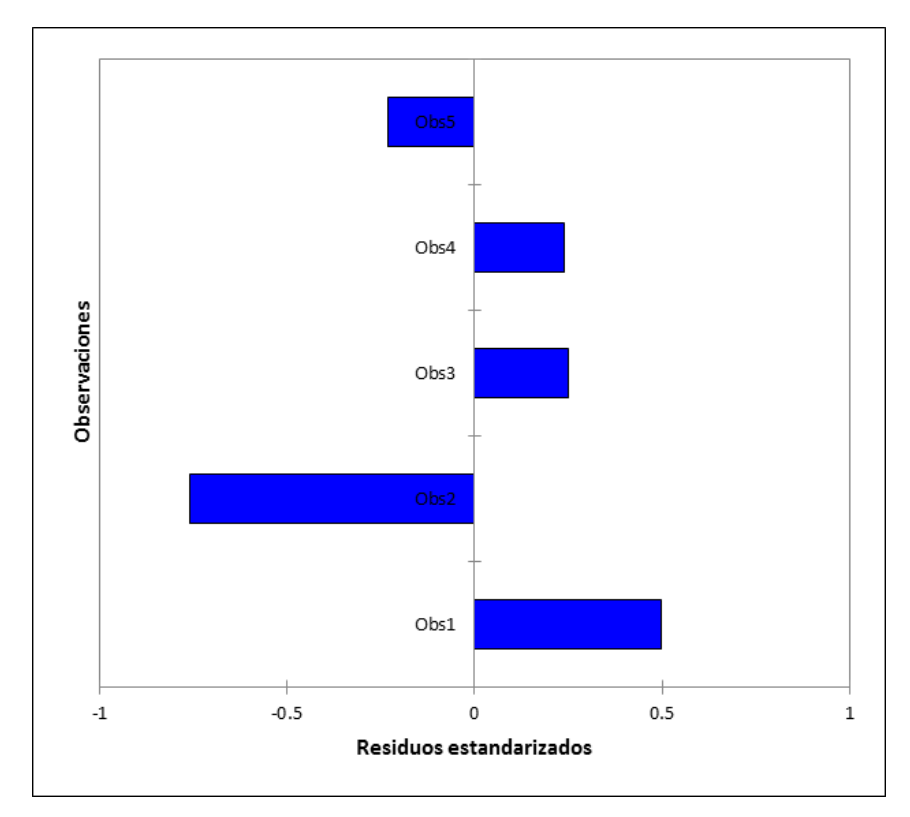

*Figura 27.* Residuos estandarizados/Y

No olvide citar esta tesis

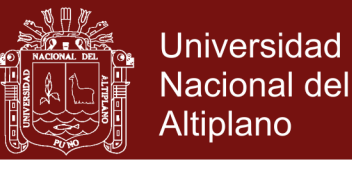

### Tabla 35

 *Detección de los valores atípicos:*

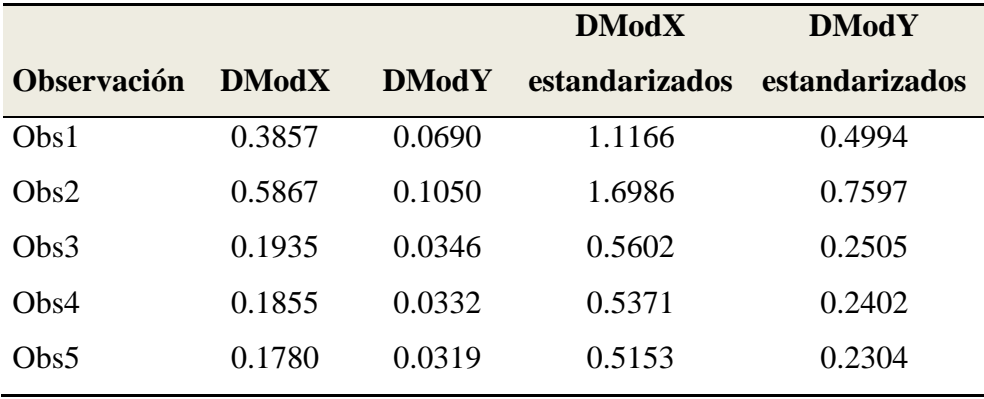

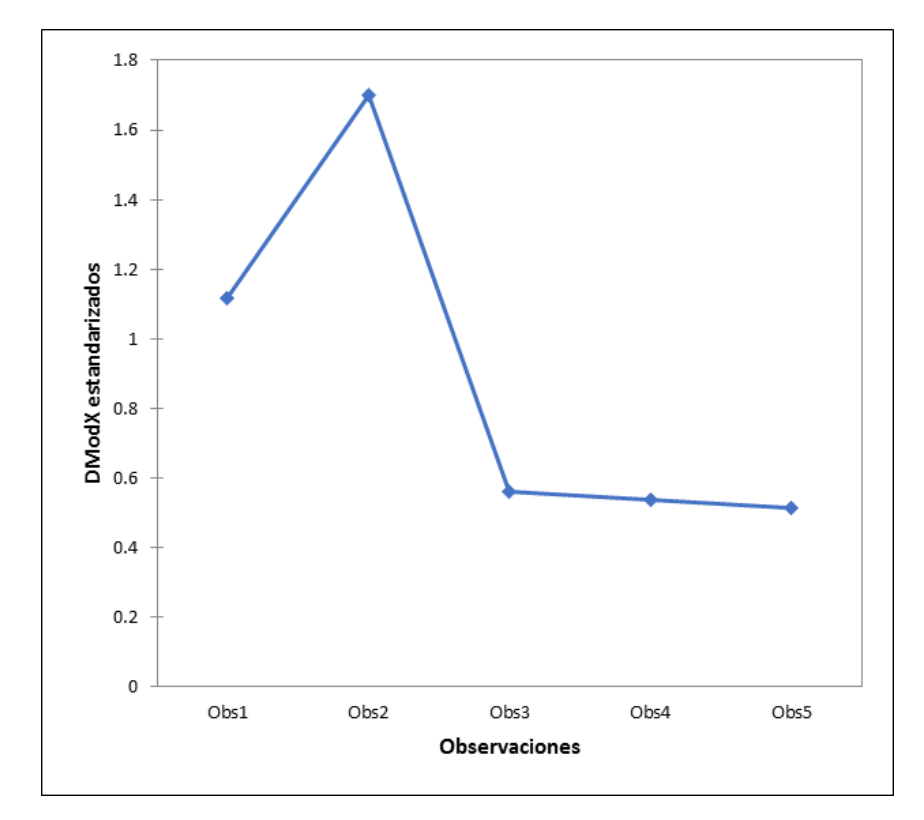

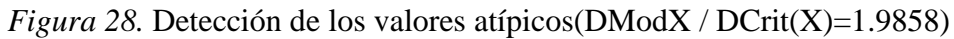

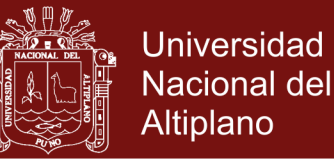

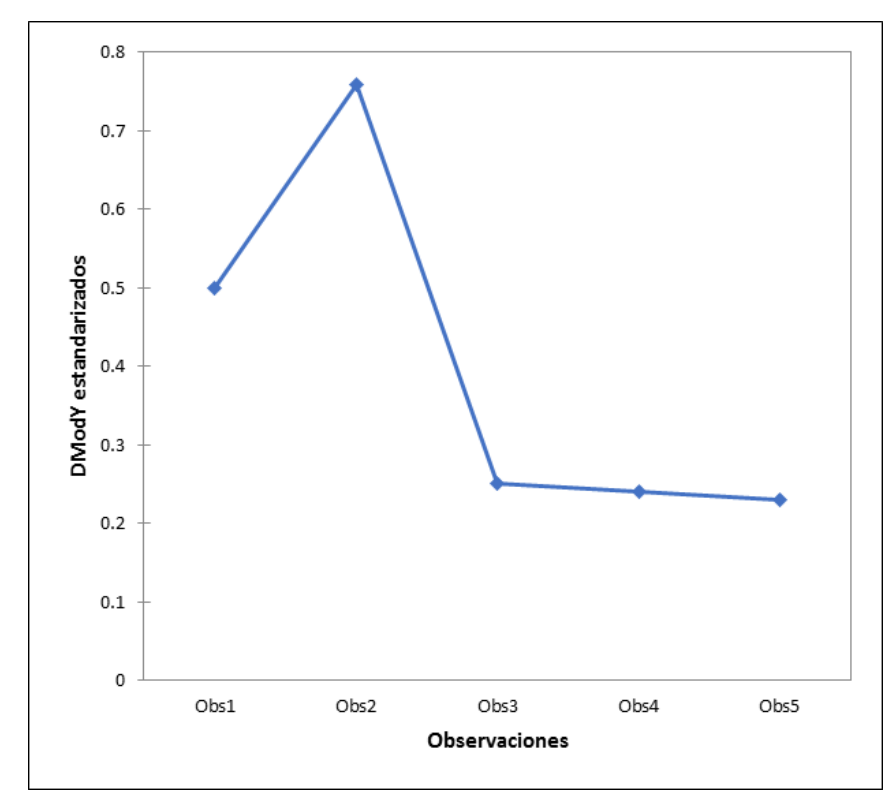

 *Figura 29.* Detección de los valores atípicos(DModY / DCrit(Y)=0.8881

**4.3** Análisis del impacto del programa a fin de implementar un programa de expansión de la cultura responsable de la generación de residuos sólidos en los clientes domiciliarios de la ciudad de Juliaca.

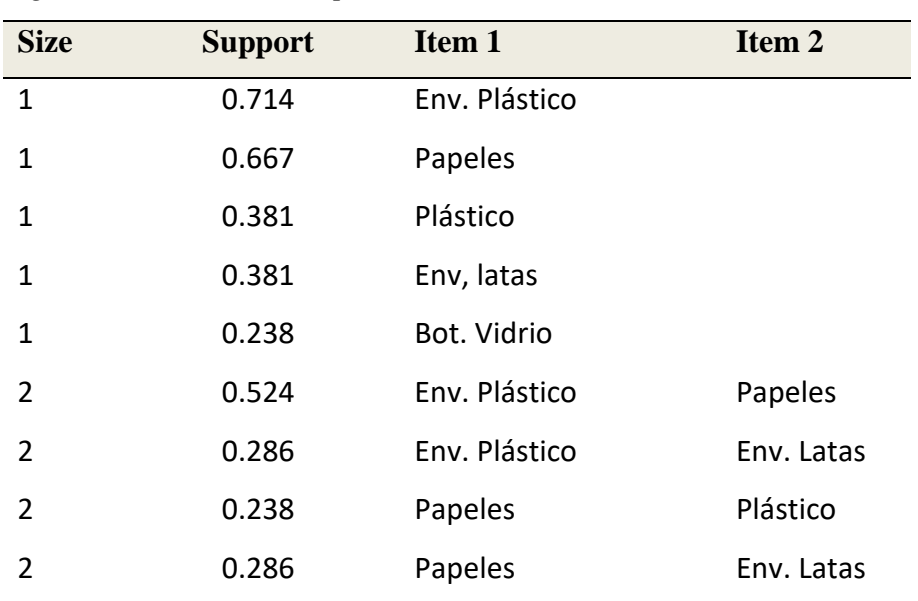

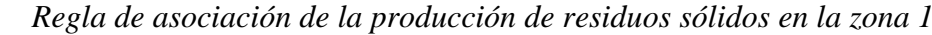

Tabla 36

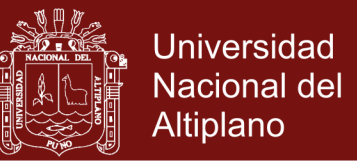

En la tabla 36 se observa que la proporción de producción de los residuos sólidos es. El 71% de viviendas produce envase de plástico, seguido del 67% de viviendas produce papeles, el 38% de viviendas produce plástico, el 38% de viviendas produce envase de latas, el 24% de viviendas produce botellas de vidrio, el 52% de viviendas produce envase de plástico y papeles, el 29% de viviendas produce envase de plástico y envase de latas, el 24% de viviendas produce papeles, plástico y finalmente el 29% de viviendas producen papeles y envase de latas.

#### Tabla 37

Tabla 38

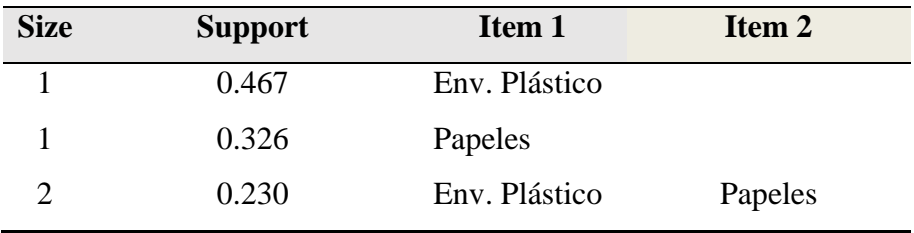

*Regla de asociación de la producción de residuos sólidos en la zona 2*

En la tabla 24 se observa que la proporción de producción de los residuos sólidos es. El 47% de viviendas produce envase de plástico, seguido del 33% de viviendas produce papeles, el 23% de viviendas produce envase plástico y papeles.

| ີ              |                |               |                   |                   |
|----------------|----------------|---------------|-------------------|-------------------|
| <b>Size</b>    | <b>Support</b> | Item 1        | Item <sub>2</sub> | Item <sub>3</sub> |
| 1              | 1.000          | Env. Plástico |                   |                   |
| 1              | 0.436          | Env. latas    |                   |                   |
| 1              | 0.385          | Papeles       |                   |                   |
| $\overline{2}$ | 0.436          | Env. Plástico | Env. Latas        |                   |
| 2              | 0.385          | Env. Plástico | Papeles           |                   |
| 2              | 0.333          | Env. Latas    | Papeles           |                   |
| 3              | 0.333          | Env. Plástico | Env. Latas        | Papeles           |

*Regla de asociación de la producción de residuos sólidos en la zona 3*

En la tabla 38 se observa que la proporción de producción de los residuos sólidos es. El 100% de viviendas produce envase de plástico, seguido del 44% de viviendas produce envases de latas, el 39% de viviendas produce papeles, el 44% de viviendas

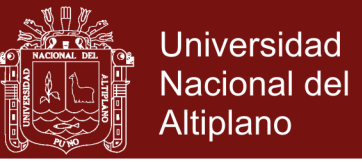

produce envases de plástico, envase de latas, el 39% de viviendas produce envases de plástico, papeles, el 33% de viviendas produce envases de latas, papeles y finalmente el 33% de viviendas producen envases de plástico, envase de latas y papeles.

### Tabla 39

Tabla 40

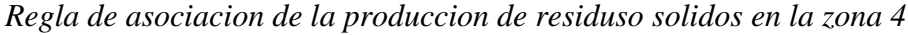

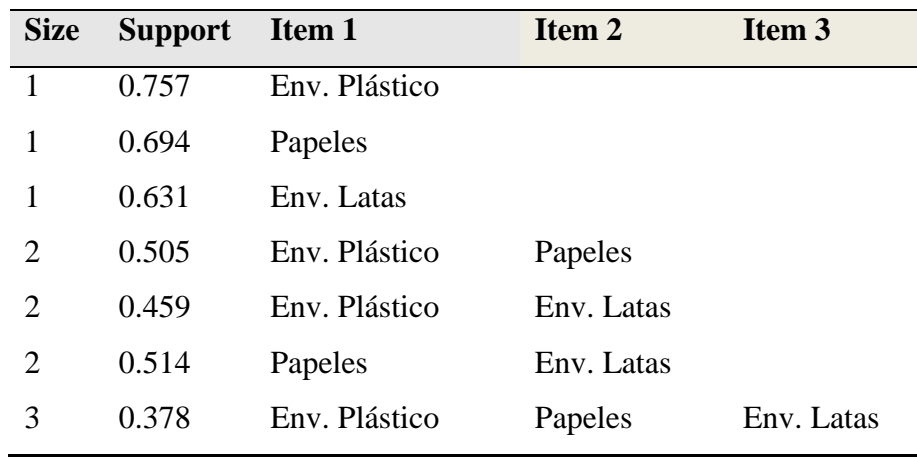

En la tabla 39 se observa que la proporción de producción de los residuos sólidos es. El 76% de viviendas produce envase de plástico, seguido del 69% de viviendas produce papeles, el 63% de viviendas produce envases de latas, el 51% de viviendas produce envases de plástico, papeles, el 46% de viviendas produce envases de plástico, envases de latas, el 51% de viviendas produce papeles, envases de latas y finalmente el 38% de viviendas producen envases de plástico, papeles y envases de latas.

| <b>Size</b> | <b>Support</b> | Item 1        | Item 2     |
|-------------|----------------|---------------|------------|
|             | 0.690          | Env. Plástico |            |
|             | 0.534          | Env, latas    |            |
|             | 0.422          | Papeles       |            |
| 2           | 0.379          | Env. Plástico | Env, latas |
| 2           | 0.293          | Env. Plástico | Papeles    |

*Regla de asociacion de la produccion de residuso solidos en la zona 5*

En la tabla 40 se observa que la proporción de producción de los residuos sólidos es. El 69% de viviendas produce envase de plástico, seguido del 53% de viviendas

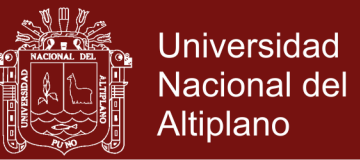

produce envases de latas, el 42% de viviendas produce papeles, el 34% de viviendas produce envases de plástico, envases de latas y finalmente el 29% de viviendas producen envases de plástico, papeles.

**4.4** Desarrollar un sistema de información para la base de datos de gestión de residuos sólidos.

Se desarrolló un sistema de información para el programa de segregación en la fuente y la recolección selectiva de residuos sólidos, dentro del marco de metodologías agiles que existen, la que se utilizo es la muy reconocida y usada Metodología XP (Programación Extrema), propuesta por Kent Beck en 1999. Esta metodología constituye un modelo de trabajo compartido, además existe la conexión entre cliente y desarrollador, lo que permitirá la construcción del sistema de acuerdo a los requerimientos establecidos por el programa. Y el modelo de calidad en el ámbito del software, que aplico es la ISO 9126, que es un estándar internacional para la evolución de Software. Cuyo estándar está dividido en cuatro partes las cuales son: modelo de calidad, métricas externas, métricas internas y calidad en las métricas de uso. Este estándar está pensado para los desarrolladores, adquirentes, personal que asegure la calidad y evaluadores independientes, responsables de especificar y evaluar la calidad del producto software. (Bustamante & Rodríguez, 2014)

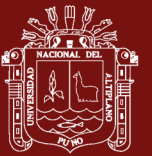

#### **DISCUSIONES**

- Se determinó estadísticamente las variables de generación de residuos sólidos y de la variable rentabilidad de los clientes domiciliarios según por zona. En la Zona 1, fue de 191.6 soles, con una generación de residuos sólidos de 203.0 kgs. La rentabilidad de residuos sólidos en la Zona 2, fue de 607.75 soles, con una generación de residuos sólidos de 765,0 kgs. La rentabilidad de residuos sólidos en la Zona 3, fue de 859.05 soles, con una generación de residuos sólidos de 1289,0 kgs. La rentabilidad de residuos sólidos en la Zona 4, fue de 859.05 soles, con una generación de residuos sólidos de 1289,0 kgs. La rentabilidad de residuos sólidos en la Zona centro fue de 756.15 soles, con una generación de residuos sólidos de 1472.5 kgs. El residuo sólidos que fue más influyente en la rentabilidad de la zona 1, zona 2, zona 3 y zona 4, fueron las chatarra, esto se debe a que dichas zonas se encuentran ubicadas alrededor del centro de la ciudad de Juliaca, donde existen una gran cantidad de talleres que se dedican a la producción de sus productos, generando residuos sólidos de chatarras. Caso de la zona centro, el residuo solido con mayor influencia en la rentabilidad, fue los envases de plásticos, esto se debe a que la existencia de talleres que se dedican a producir productos son pocas, por lo tanto la rentabilidad de los residuos sólidos de chatarras disminuye.
- Se realizó el ajuste del modelo de regresión Partial Least Square (PLS) para la predicción de la variable rentabilidad de los clientes domiciliarios según las zonas, teniendo en cuenta que se han cumplido todos los requisitos que exige un modelamiento de regresión, el modelo eficiente para predecir la rentabilidad es:

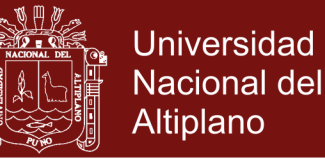

-32.33619+0.50025\*X1+0.40255\*X2+0.92202\*X3+1.44435\*X4+7.22045\*X5 *Y*

#### +0.39665\*X6+1.76860\*X7+0.94716\*X8

Esto nos indica que los primeros tres residuos sólidos, que generan una tasa de rentabilidad alta son: los residuos sólidos de la cocalata con una tasa rentabilidad del 89.16 por kgs, seguido del residuo solidos de plástico transparente grueso con una tasa de rentabilidad del 65.43 por kgs, finalmente el residuo solido de botellas de vidrios con una tasa de rentabilidad de 21.44 por kgs. Y el residuo solido que genera una tasa de rentabilidad negativa son los metales, según las tablas estadísticas la generación no es significativa, por esto se asume rentabilidad cero.

- realizar el análisis del impacto del programa vemos que la producción promedio de residuos sólidos de las 5 zonas, de las viviendas de la ciudad son: del total de viviendas, el 72.6% de viviendas produce envase de plástico, del total de viviendas el 59.9% de viviendas produce papeles, del total de viviendas el 39.6% de viviendas produce envases de lata, del total de viviendas el 7.6% de viviendas produce plástico, del total de viviendas el 4.8% de viviendas produce botellas de vidrio, del total de viviendas el 38.7% de viviendas produce envases de plástico, papeles, del total de viviendas el 33.0% de viviendas produce envase de plástico, envases de latas, del total de viviendas el 22.7% de viviendas produce papeles, envases de latas, del total de viviendas el 4.8% de viviendas produce papeles, plástico y finalmente del total de viviendas el 14.2% de viviendas producen envases de plástico, envases de latas y papeles.
- Se desarrolló un sistema de información, para el manejo de la base de datos de residuos sólidos, del municipio de Juliaca, este sistema permite almacenar toda la información de la producción de residuos sólidos de la ciudad de Juliaca.

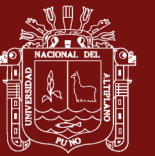

### **RECOMENDACIONES**

- Tomar en cuenta los resultados del presente trabajo de investigación, para mejorar la ejecución de la Implementación de la Segregación en la Fuente y Recolección Selectiva de Residuos Sólidos Municipales 2017 en el Distrito de Juliaca.
- Los gobiernos locales deben priorizar el tratamiento, reutilización y reciclaje de los residuos sólidos. Se recomienda impulsar la segregación a través del recojo diferenciado de residuos sólidos municipales orgánicos e inorgánicos.
- Para la generación y recojo, el gobierno local debe realizar un trabajo junto con la población, diseñando y aplicando programas que garanticen una reducción en los niveles de producción de residuos sólidos.
- Se recomienda a la municipalidad de Juliaca implementar un Sistema informático de tal forma que se resuelva la problemática que actualmente se presenta en el área de segregación.

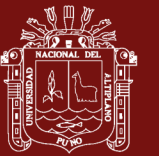

### **BIBLIOGRAFÍA**

- Allamand, A. (2008). Pograma de reciclajede la fracción inorgánica de residuos sólidos Municipales (FIRM), Apliacado a una comuna de Chile, Ñuñoa. *Revista AIDIS de Ingeniería y Ciencias Ambientales: Investigación, desarrollo y práctica*, 1-23.
- Beltrán, D., Bovea, M., Prades, M., Gallardo, A., & Colomer, F. (2012). *Actitud Ante la Recolección Selectiva de Biorresiduos. Castellón – España.* Obtenido de www.journals.unam.mx/ojs/index.php /rica/article/download/.../31900
- Bernache, G. (2011). *Cuando la basura nos alcance. El impacto de la degradación ambiental.* México: Publicaciones de la Casa Chata, 566 pp.
- Bertussi. (2000). *Recolección Selectiva de Residuos Sólidos Urbanos de la Ciudad de Cascabel, Paraná, Brasil. OPS/OMS/CEPIS. Lima Perú. 73 p.*
- Bustamante, D., & Rodríguez, J. (2014). *metodologia XP.* Universidad Nacional Experiemtal de los Llanos, Ingeniería en Informática, Barinas.
- Ceballos, S. (2012). *El manejo de Residuso Solidos Urbanos en México*, observaciones frente a su gestión. Mexico: Documento de conferencia.
- CONAMA. (2004). *Residuos sólidos domiciliarios en la Región Metropolitana.* Santiago, Chile.
- Conde, X., Ojeda, E., & Blandín, N. (2009). *Los desechos sólidos en la RBV*. Recuperado el 17 de 09 de 2017, de http://guiaambiental.blogspot.com/

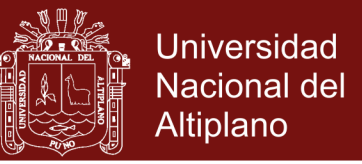

- Congreso de la República. (20 de julio de 2000). *Ley General de Residuos Sólidos*. Lima, Peru: Ministerio del Ambiente.
- Congreso de la República. (20 de julio de 2000). *Ley General de Residuos Sólidos, Ley Nº 27314*. Lima, Peru: Ministerio del Ambiemte.
- Cordova, N. (2015). *Propuesta Ambiental para el mejoramientode la gestion Municipla del manejode los residuos sólidos domiciliarios en la zona urbana del distrito de Pocollay.* Universidad Nacional Jorge Basadre Gohmann, Escuela de Posgrado, Tacna.
- EPIDAT. (2016). *historial de EPIDAT, programa para analisis epidemiologico de datos.*
- Hoornweg, D., Bhada-Tata, P. H., & Bhada-Tata, P. (2012). *Qué desperdicio: una revisión global del manejo de desechos sólidos . Serie de desarrollo urbano.* Washington, DC: Banco Mundial. Obtenido de https://openknowledge.worldbank.org/handle/10986/17388
- Isabel, C., & Herberth, N. (2017). *Elaboraciondel plan de manejo de residuos sólidosdomiciliarios en el Distrito de Tumbadén – provincia San Pablo - Región Cajamarca.* Universidad Privada Antonio Guillermo Urrelo, Facultad de Ingenieriá, Cajamarca.
- López, G. (2013.). *Análisis de Regresión para la Estimación del Secuestro de Carbono Orgánico en Suelos.* Benemérita universidad autónoma de puebla, facultad de ciencias físico matemáticas, puebla.
- López, N. (2009). *Propuesta de programa para el manejode los residuos solidosen la plaza de mercado de Cerete, Cereabastos – Cordoba.* Maestría en Gestión Ambiental, Pontificia Universidad Javeriana, Facultad de Estudios Ambientales y Rurales, Bogotá.
- Marquez, Cristina. (2017). *Modelo de Regresión PLS.* Departamento de Estadística e Investigación Operativa., Cevilla.
- MINAM. (2011). *Programa nacional de segregación en la fuente y recolección selectiva de residuos sólidos.* Obtenido de

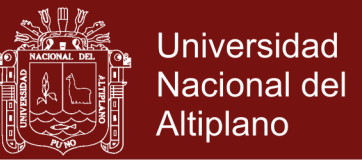

http://www.minam.gob.pe/calidadambiental/programa-nacional-de-segregacionen-la-fuente-y-recoleccion-selectiva-de-residuos-solidos/

- MINAM. (2016). *Plan Nacional de Gestion de Residuos Solidos 2016 - 2024.* Ministerio deL Ambiente , direccion general de gestion de residuso solidos, Lima. Obtenido de http://sinia.minam.gob.pe/documentos/plan-nacional-gestion-integralresiduos-solidos-2016-2024
- Pari, E. (2017). *Plan integral de gestion de residuos oslidos de la provincia de San Román.* Municipalidad Provincial de San Roman, Gerencia de Medio Ambiente, Sub Gerencia de Limpieza Pública, Sub Gerencia de Gestion Ambiental, Juliaca.
- Ramón, G. M. (2018). *Gestión Integral de los Residuos Sólidos Domiciliarios para mejorar la calidad ambiental urbana en el Distrito de Piura – 2017.* universidad Cesar Vallejo, Escula de posgrado, Piura.
- Rentería, J., & Zeballos, M. (2014). *Propuesta de Mejora para la gestión estratégica del Programa de Segregación en la Fuente y Recolección Selectiva de Residuos Sólidos Domiciliarios en el distrito de Los Olivos.* Pontificia Universidad Católica del Perú, Lima.
- Rivas R, C. V. (Mayo de consulta mayo 2015). *Proyecto de inversión para la introducción de un nuevo producto: Drenador descartables de desechos corporales. 2009.* Obtenido de http://www.dspace.espol.edu.ec/xmlui/bitstream/handle/123456789/10673/D397 29.pdf?sequence=1 [consulta]
- Rivera, G. (2005). *Diagnóstico de la problemática de los residuos sólidos urbanos en el municipio de Ciudad Ixtepec, Oaxaca.* Tesis de Licenciatura. Puerto Ángel, Oaxaca.
- Roman, M. P. (2017). *Plan integral de gestion de residuos oslidos.* Municipalidad Provincial de San Roman, Gerencia de Medio Ambiente, Sub Gerencia de Limpieza Pública, Sub Gerencia de Gestion Ambiental, Juliaca.

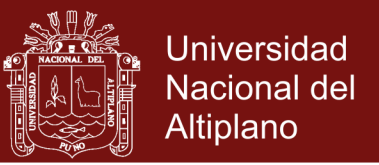

- Salazar, G. (2002). *Proyecto de Gestión Integral de Residuos Sólidos (Loja, Ecuador).* Municipio de Loja, Ecuador.
- Velásquez, P. (2017). *Gestión de Residuos Sólidos Urbanos en Puno:.* Universidad Nacional de San Agustín de Arequipa, Unidad de Postgrado de la Facultad de Medicina, Arequipa.

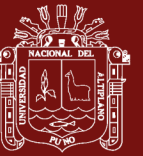

**ANEXOS**

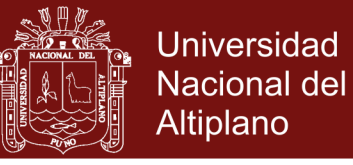

### **Anexo 1.** Planos de rutas por zonas

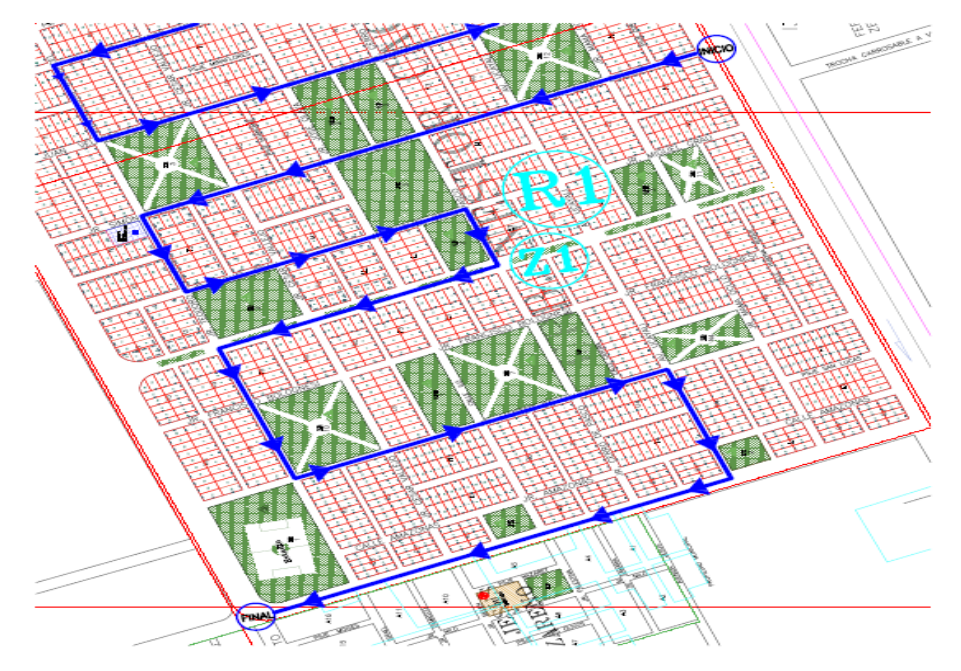

*Figura 30.*Plano zona 1, ruta 1 Fuente: Caracterización y elaboración del equipo técnico

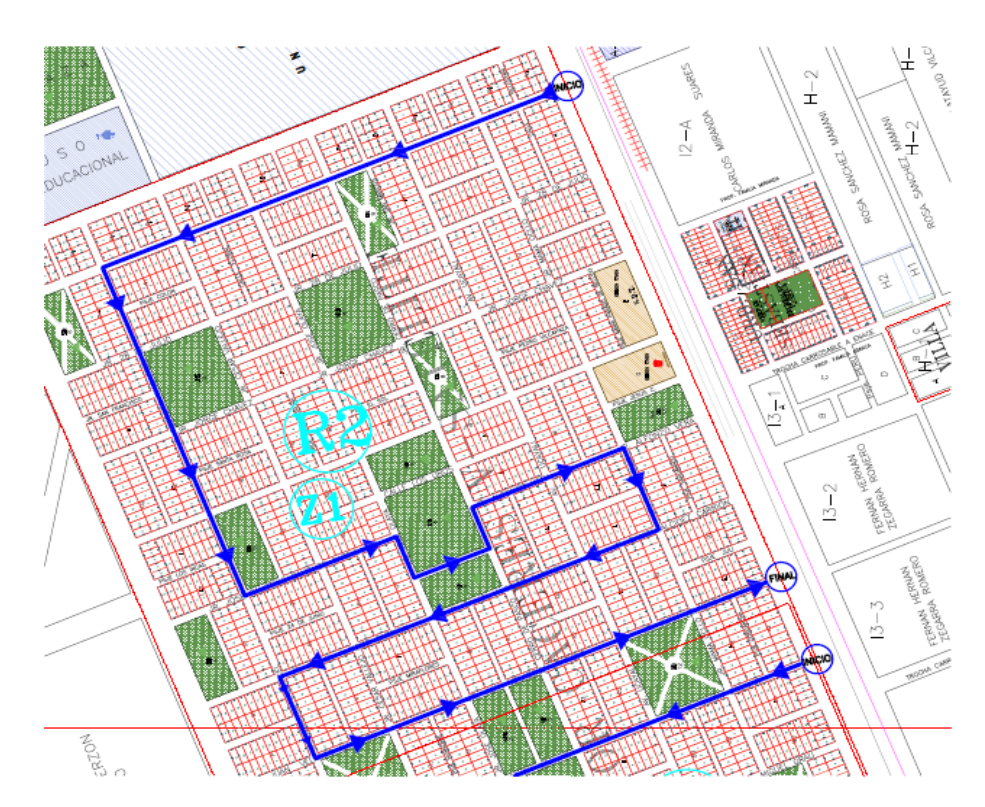

*Figura 31.* Plano zona 1, ruta 2 Fuente: Caracterización y elaboración del equipo técnico

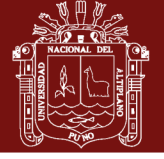

Universidad Nacional del Altiplano

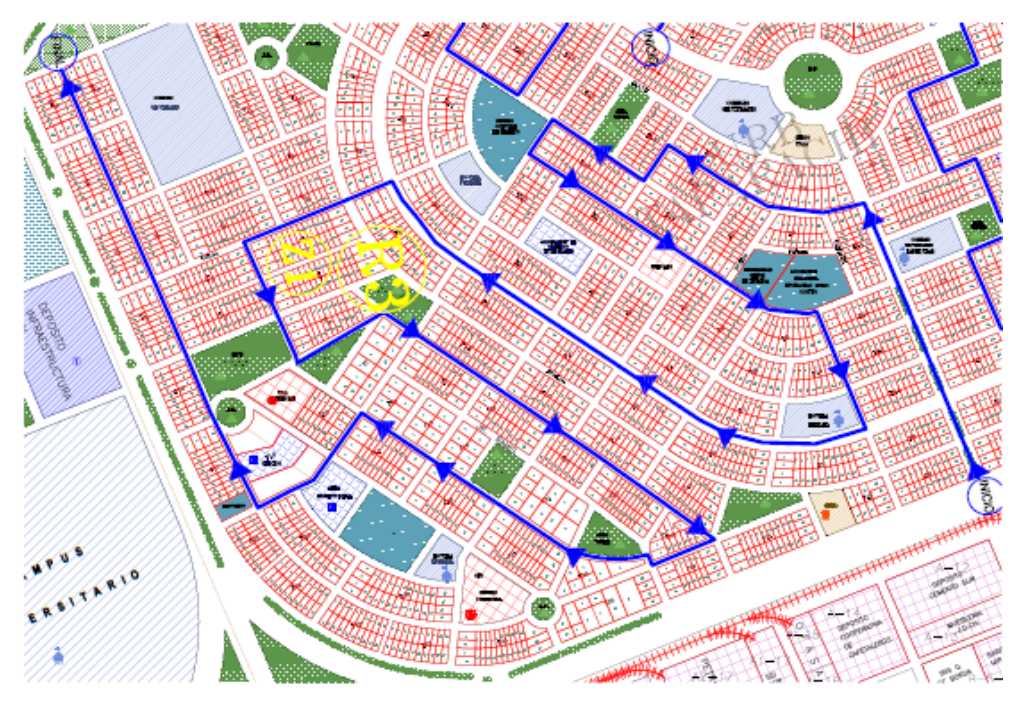

*Figura 32.* Plano zona 1, ruta 3

Fuente: Caracterización y elaboración del equipo técnico

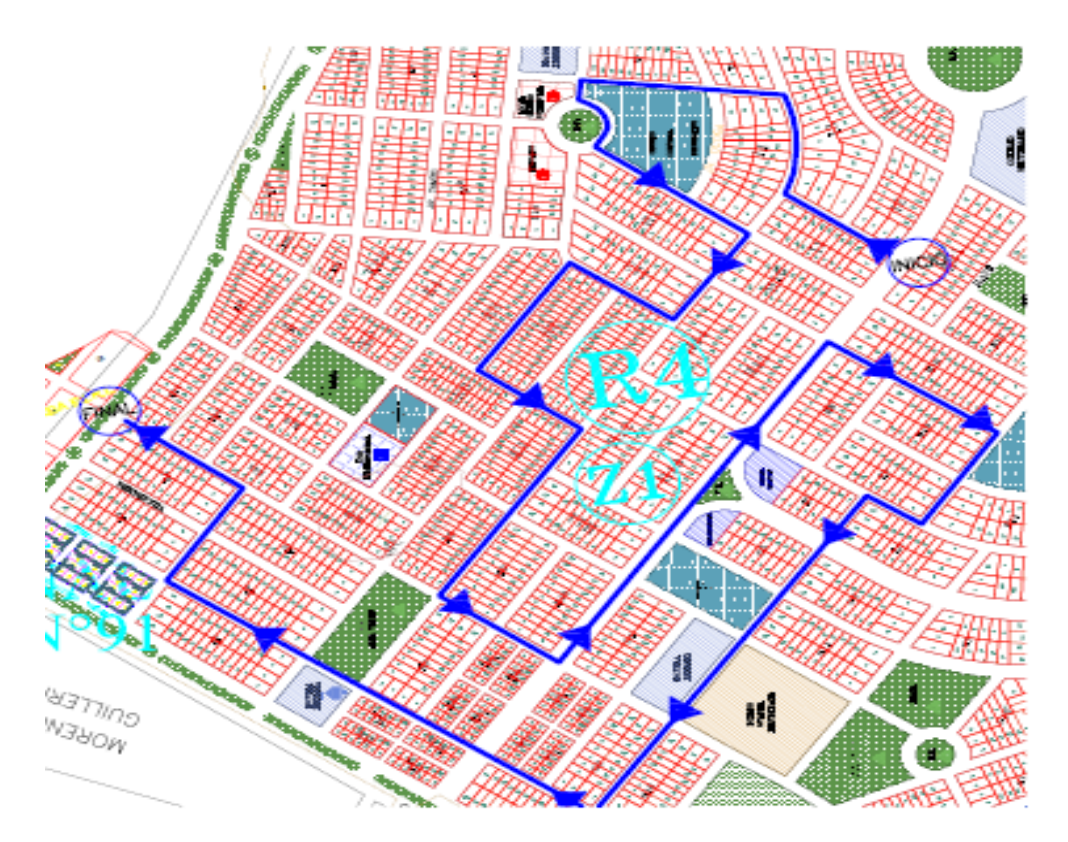

*Figura 33.* Plano zona 1, ruta 4 Fuente: Caracterización y elaboración del equipo técnico

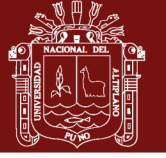

**Universidad** Nacional del Altiplano

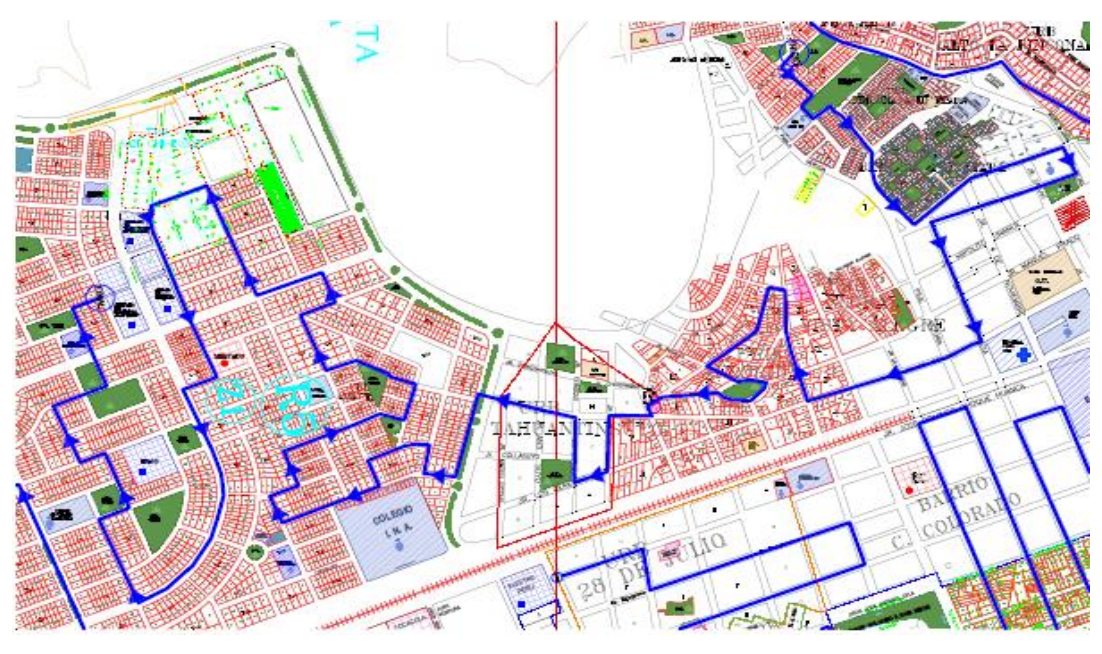

*Figura 34.* Plano zona 1, ruta 5 Fuente: Caracterización y elaboración del equipo técnico

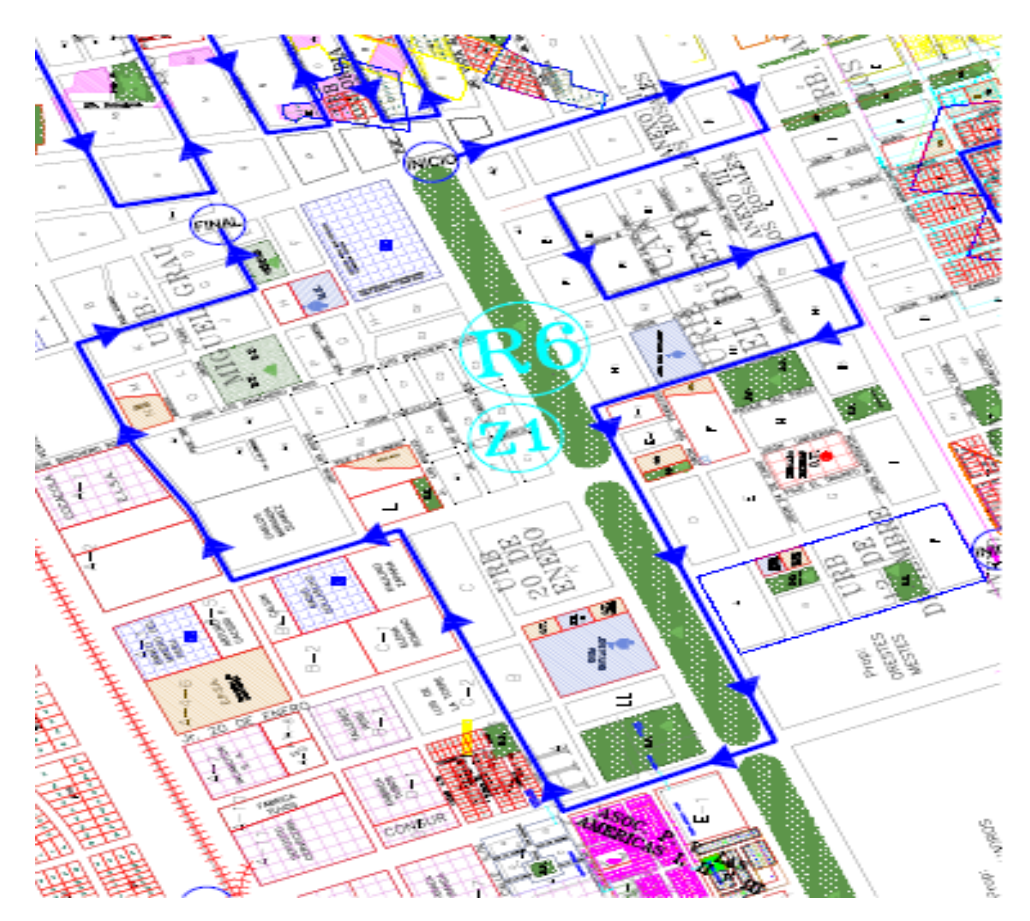

*Figura 35.* Plano zona 1, ruta 6*.* Fuente: Caracterización y elaboración del equipo técnico.

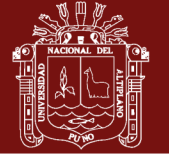

**Universidad** Nacional del Altiplano

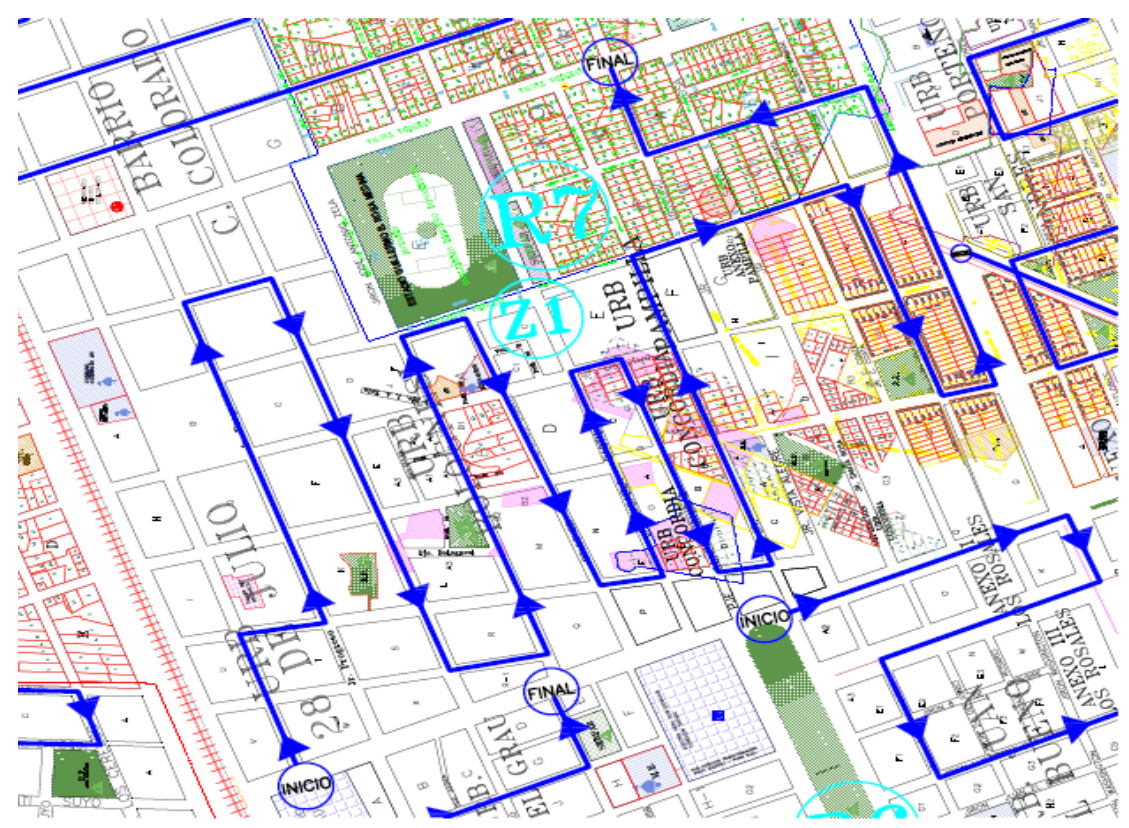

*Figura 36.* Plano zona 1, ruta 7

Fuente: Caracterización y elaboración del equipo técnico.

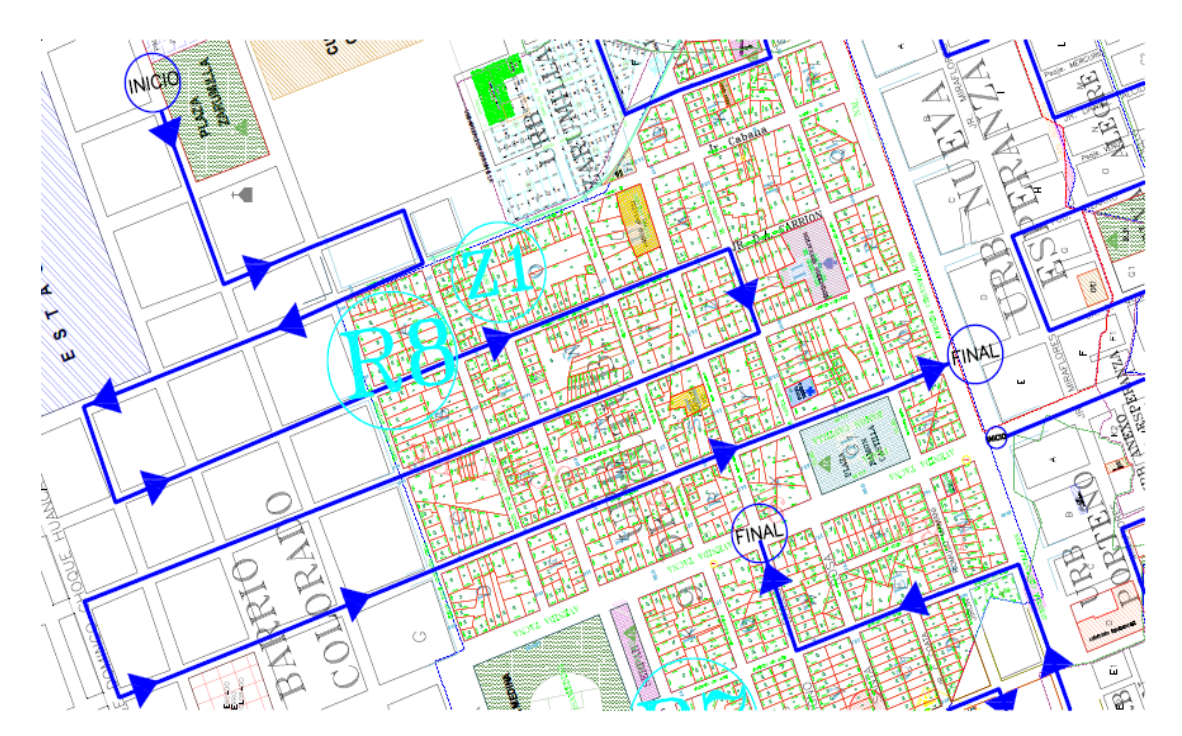

*Figura 37.* Plano zona 1, ruta 8 Fuente: Caracterización y elaboración del equipo técnico.

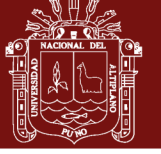

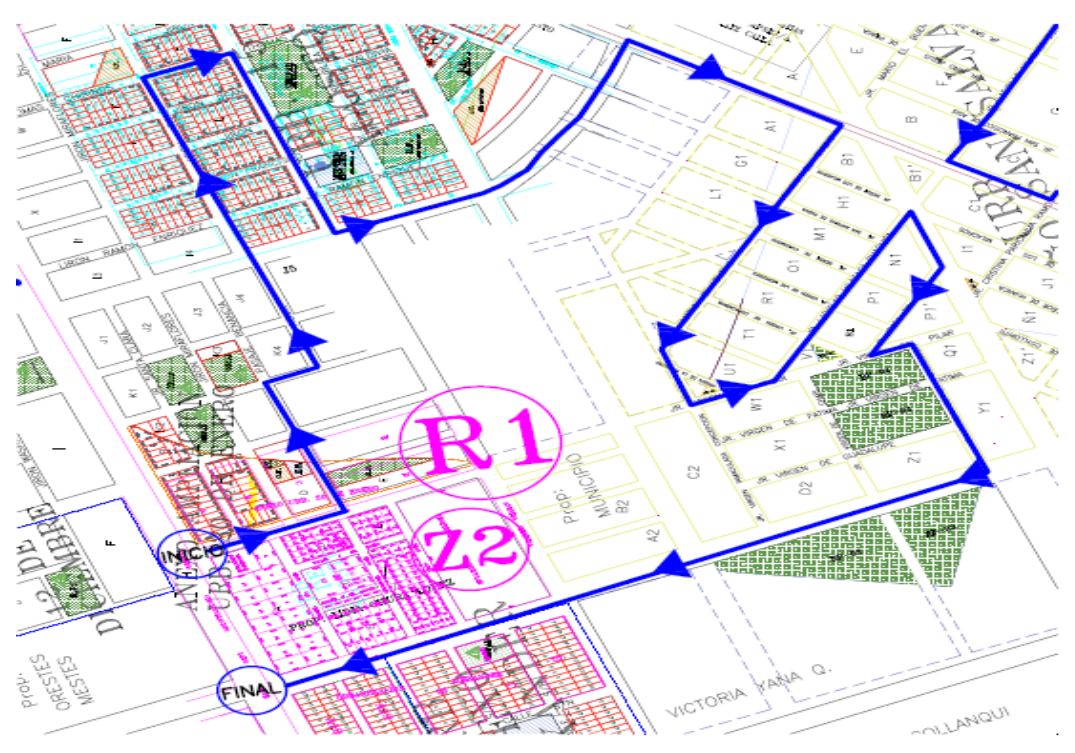

*Figura 38.* Plano zona 2, ruta 1

Fuente: Caracterización y elaboración del equipo técnico.

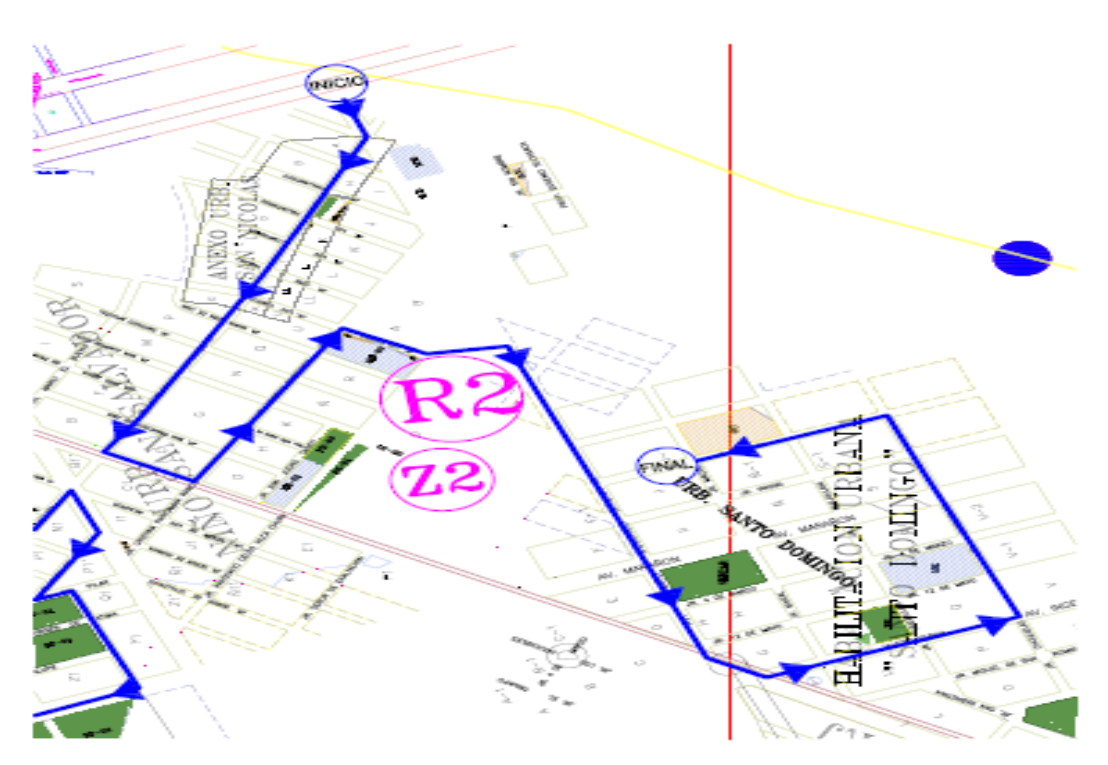

*Figura 39.* Plano zona 2, ruta 2 Fuente: Caracterización y elaboración del equipo técnico.

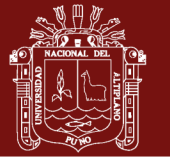

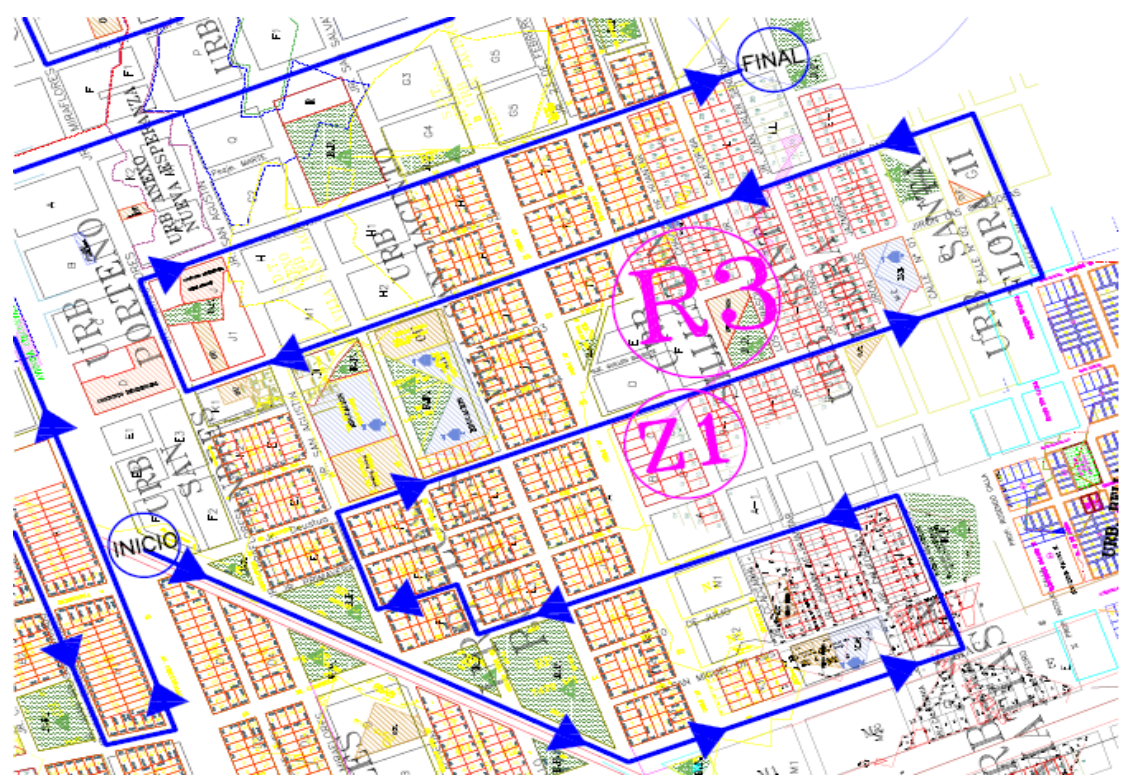

*Figura 40*. Plano zona 2, ruta 3

Fuente: Caracterización y elaboración del equipo técnico.

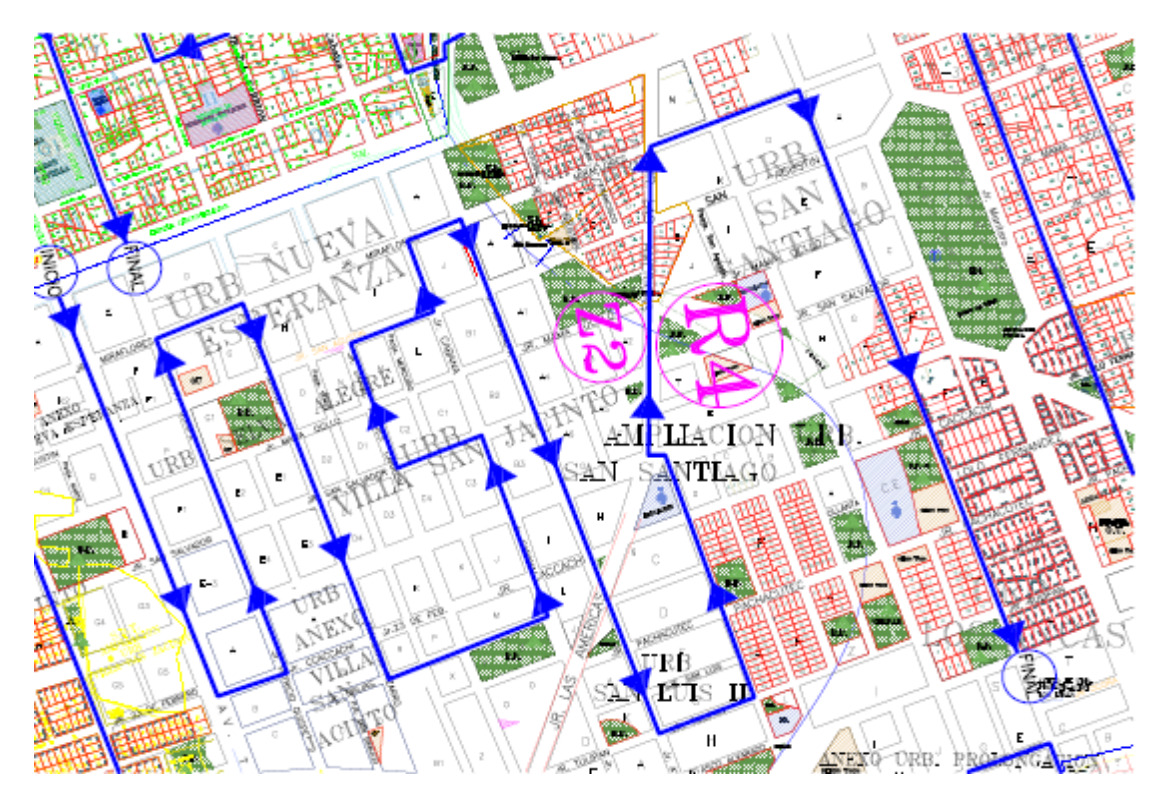

 *Figura 41.* Plano zona 2, ruta 4 Fuente: Caracterización y elaboración del equipo técnico.

No olvide citar esta tesis

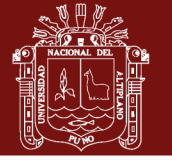

Universidad Nacional del Altiplano

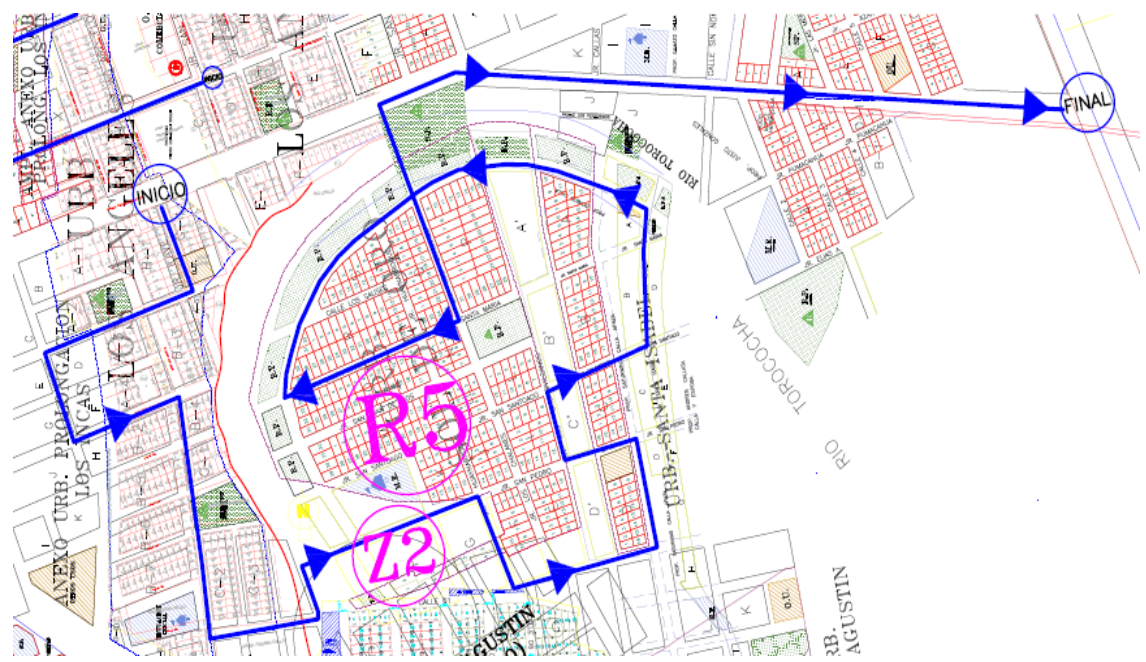

*Figura 42.* Plano zona 2, ruta 5 Fuente: Caracterización y elaboración del equipo técnico.

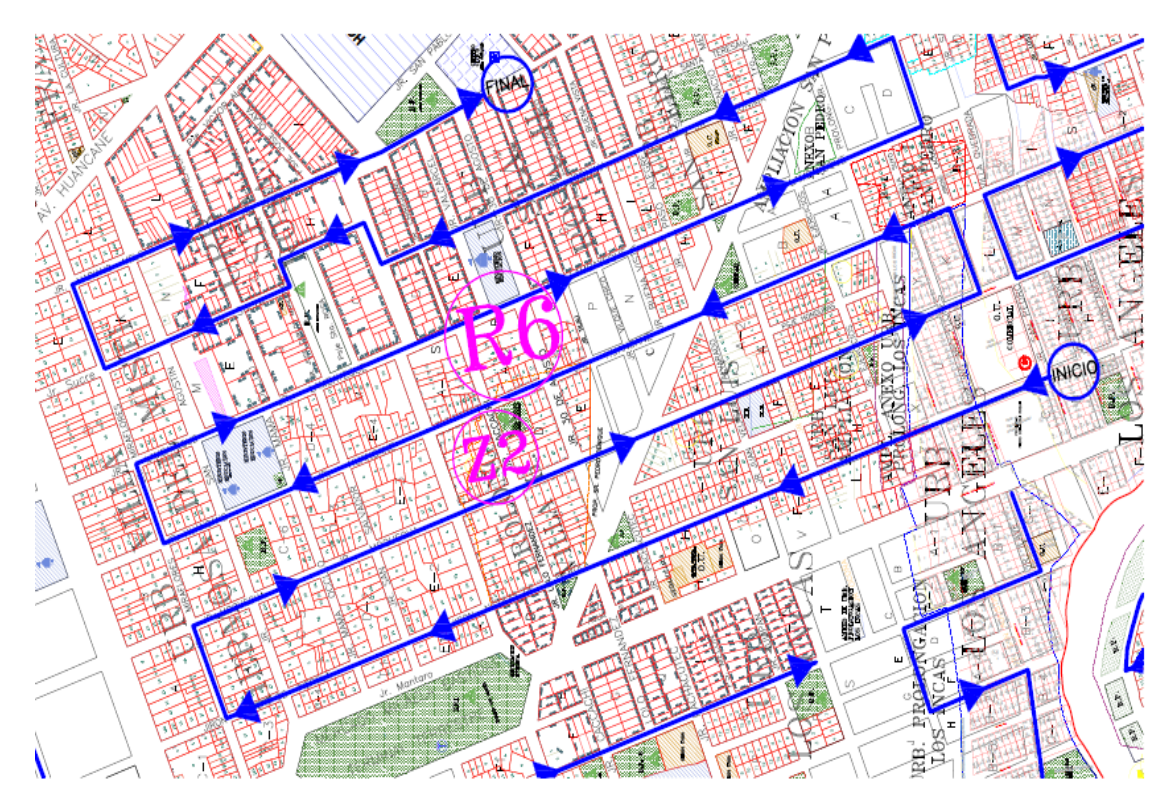

*Figura 43.* Plano zona 2, ruta 6 Fuente: Caracterización y elaboración del equipo técnico.

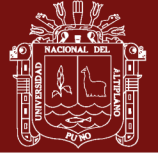

Universidad Nacional del Altiplano

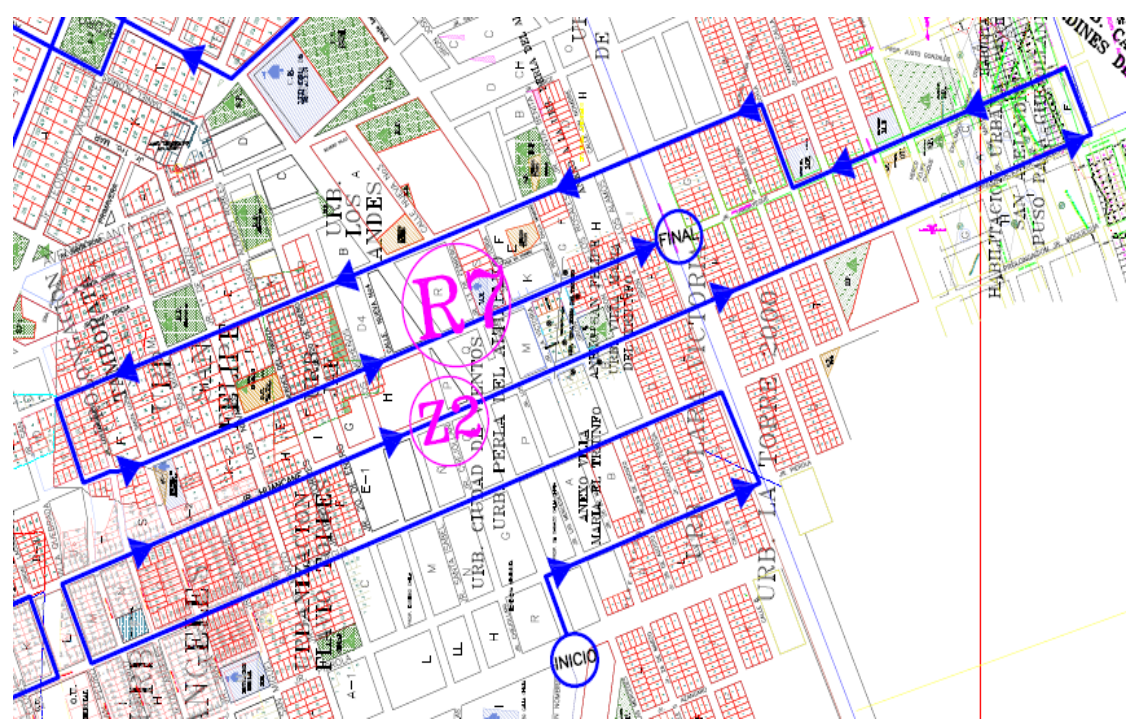

*Figura 44.* Plano zona 2, ruta 7 Fuente: Caracterización y elaboración del equipo técnico.

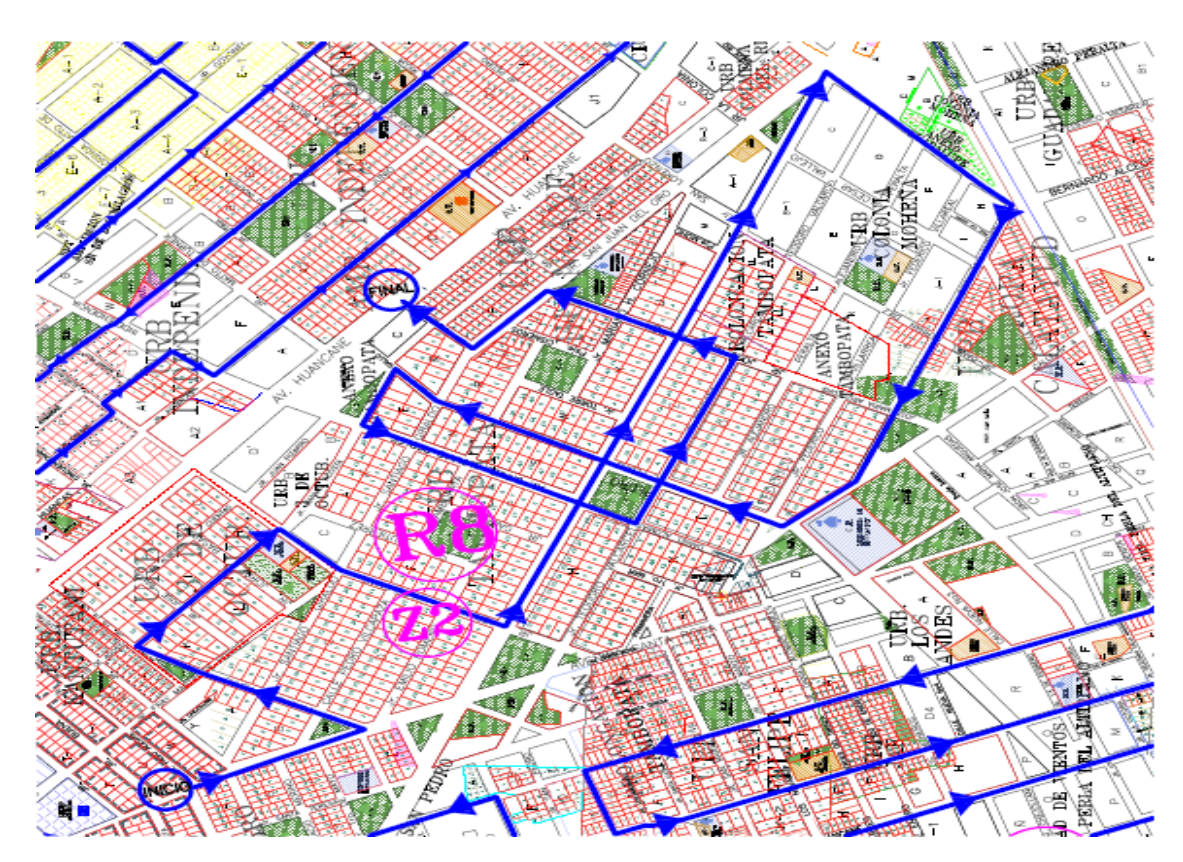

*Figura 45.* Plano zona 2, ruta 8 Fuente: Caracterización y elaboración del equipo técnico.

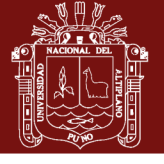

**Universidad** Nacional del Altiplano

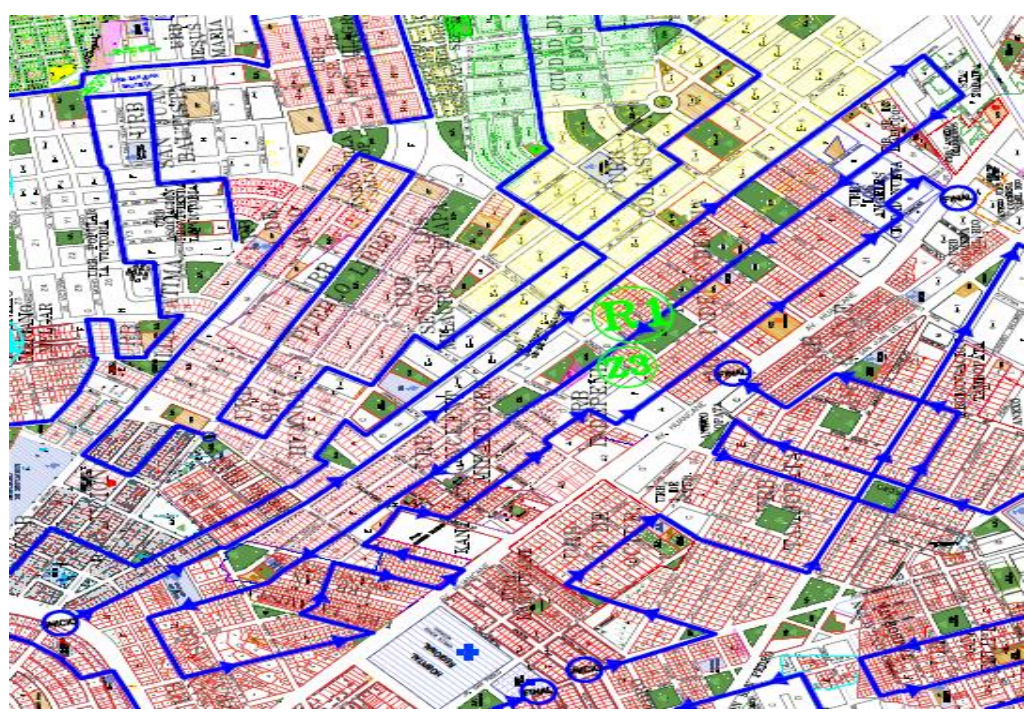

 *Figura 46.* Plano zona 3, ruta 1 Fuente: Caracterización y elaboración del equipo técnico.

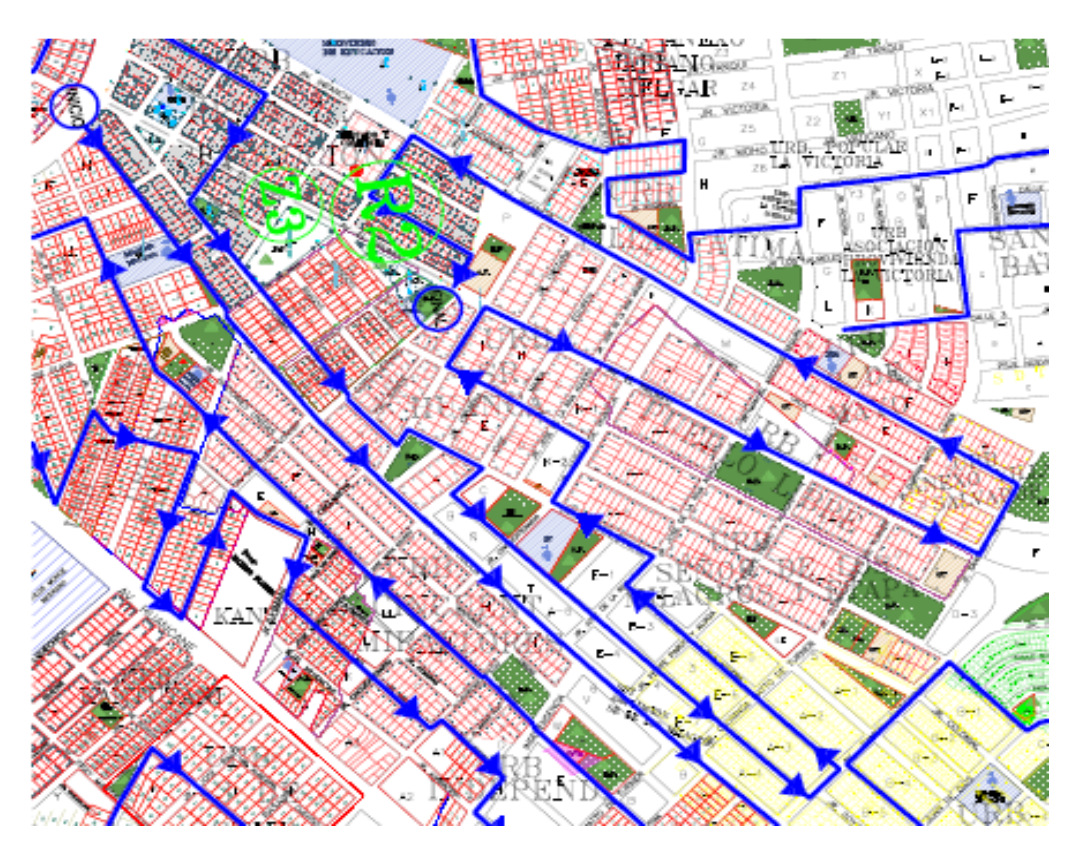

 *Figura 47.* Plano zona 3, ruta 2 Fuente: Caracterización y elaboración del equipo técnico.

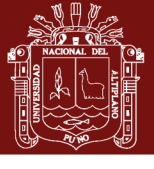

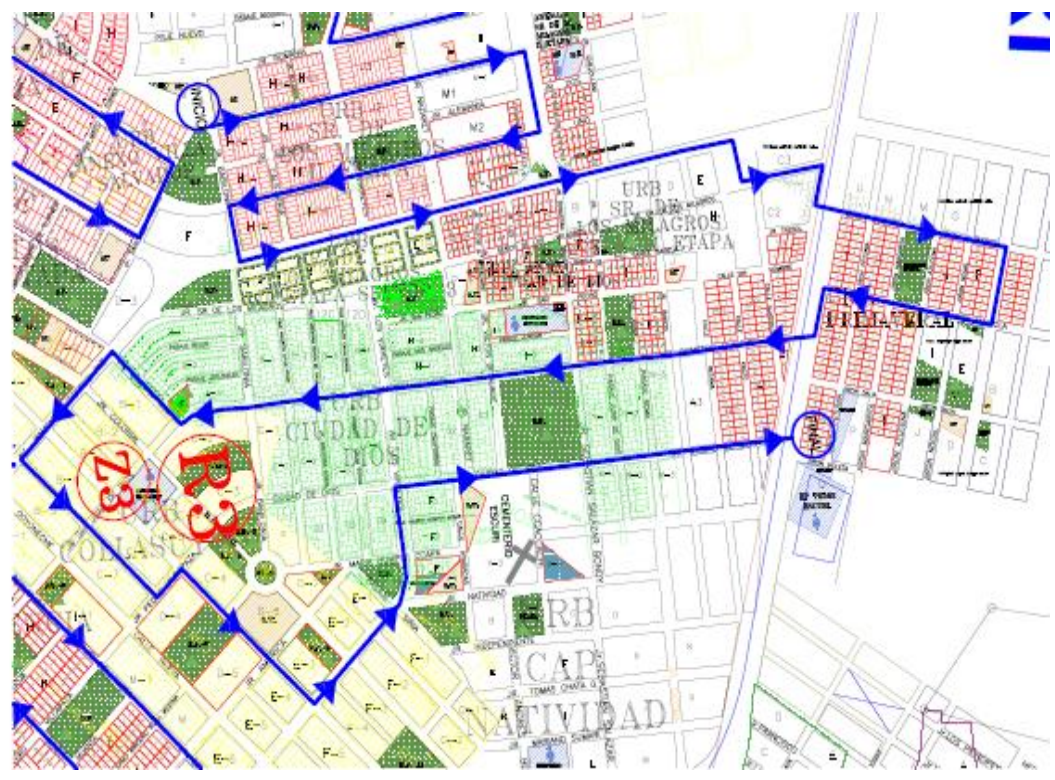

*Figura 48*. Plano zona 3, ruta 3

Fuente: Caracterización y elaboración del equipo técnico.

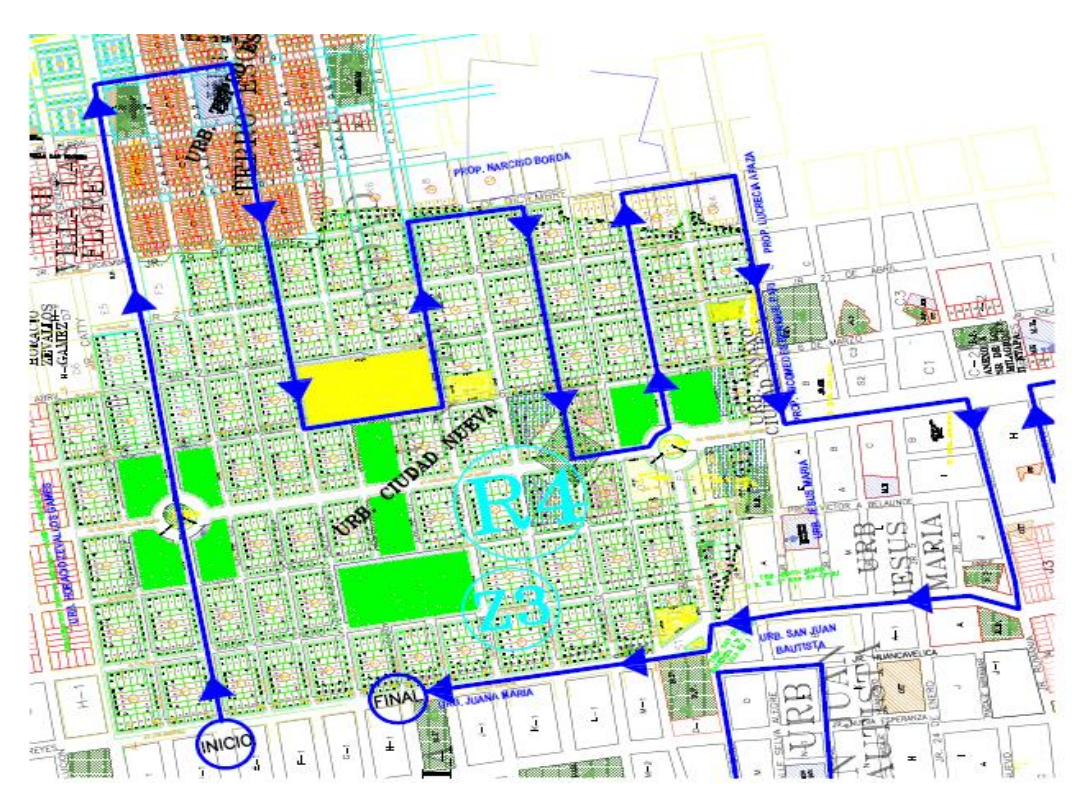

*Figura 49.* Plano zona 3, ruta 4 Fuente: Caracterización y elaboración del equipo técnico.

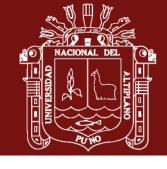

**Universidad** Nacional del Altiplano

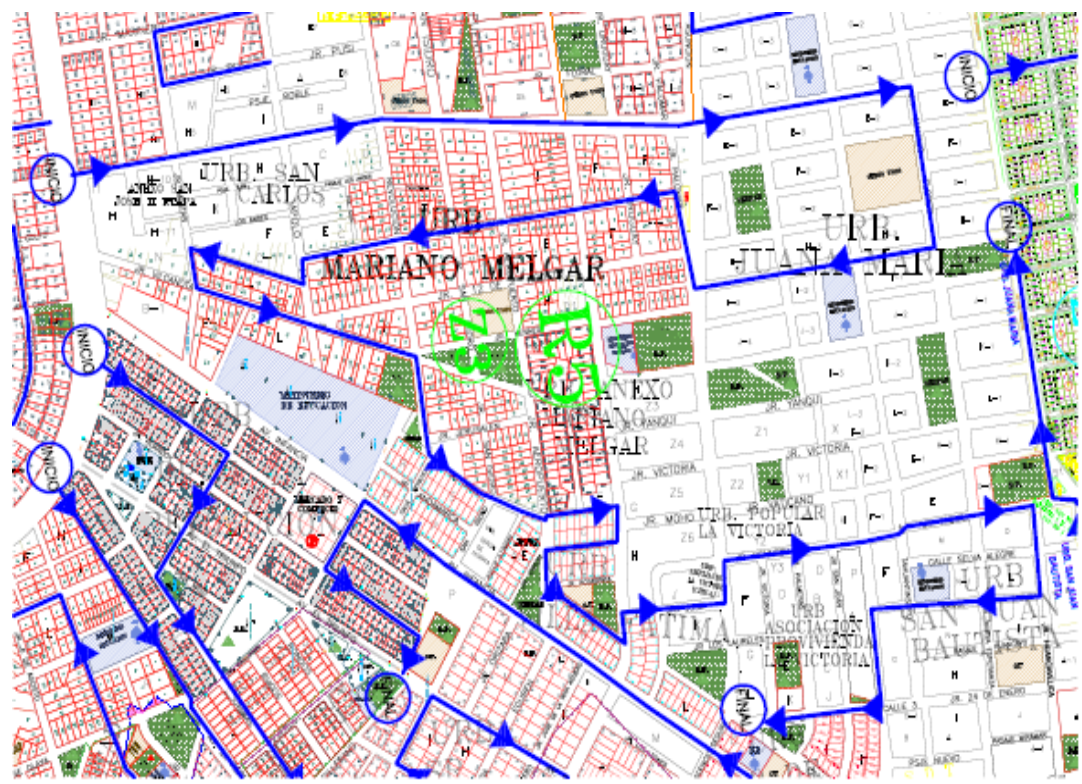

*Figura 50.* Plano zona 3, ruta 5

Fuente: Caracterización y elaboración del equipo técnico.

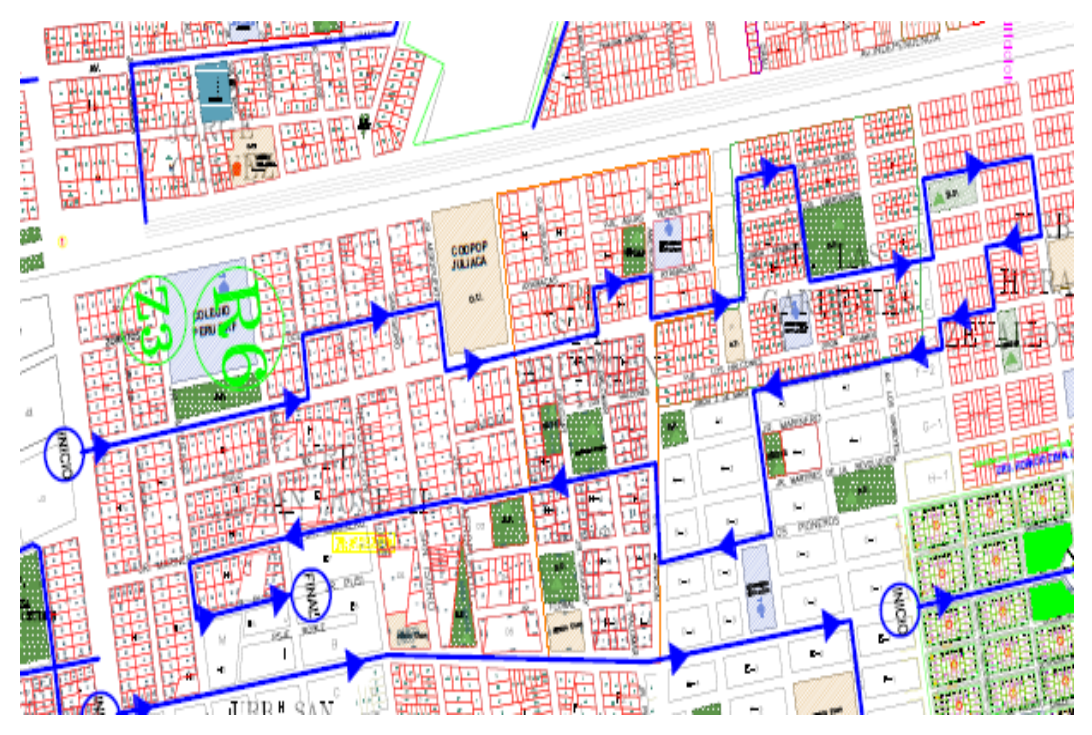

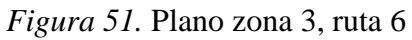

Fuente: Caracterización y elaboración del equipo técnico.
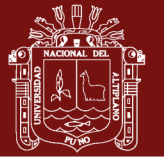

**Universidad** Nacional del Altiplano

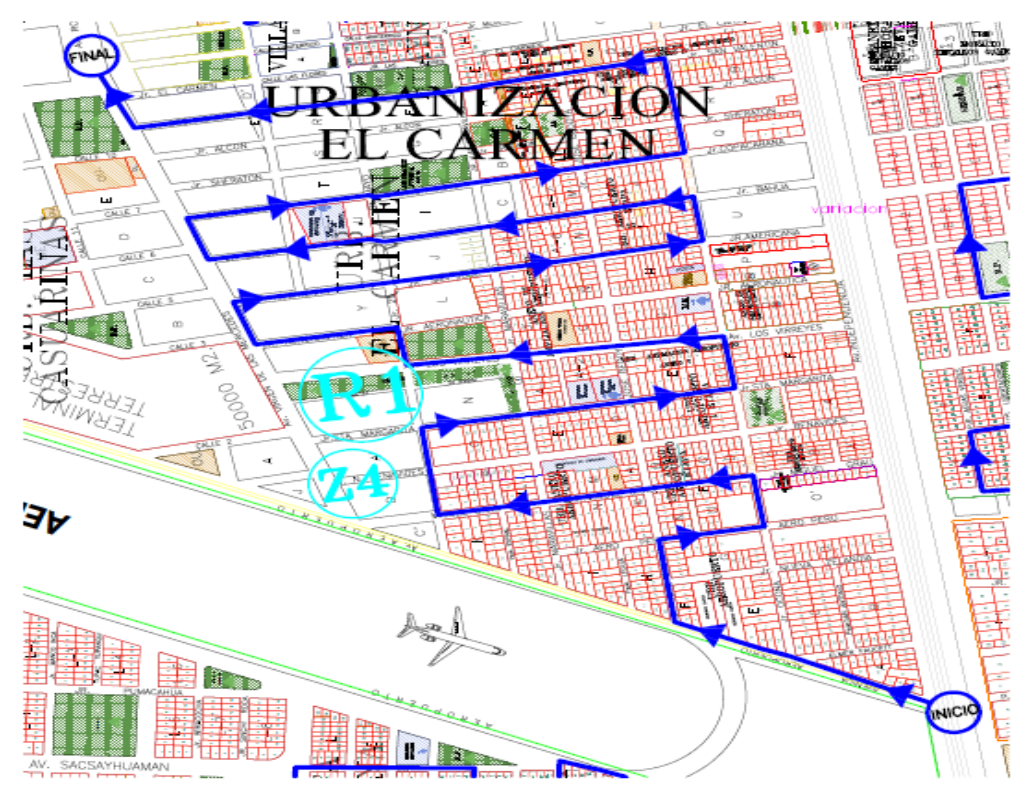

*Figura 52.* Plano zona 4, ruta 1 Fuente: Caracterización y elaboración del equipo técnico.

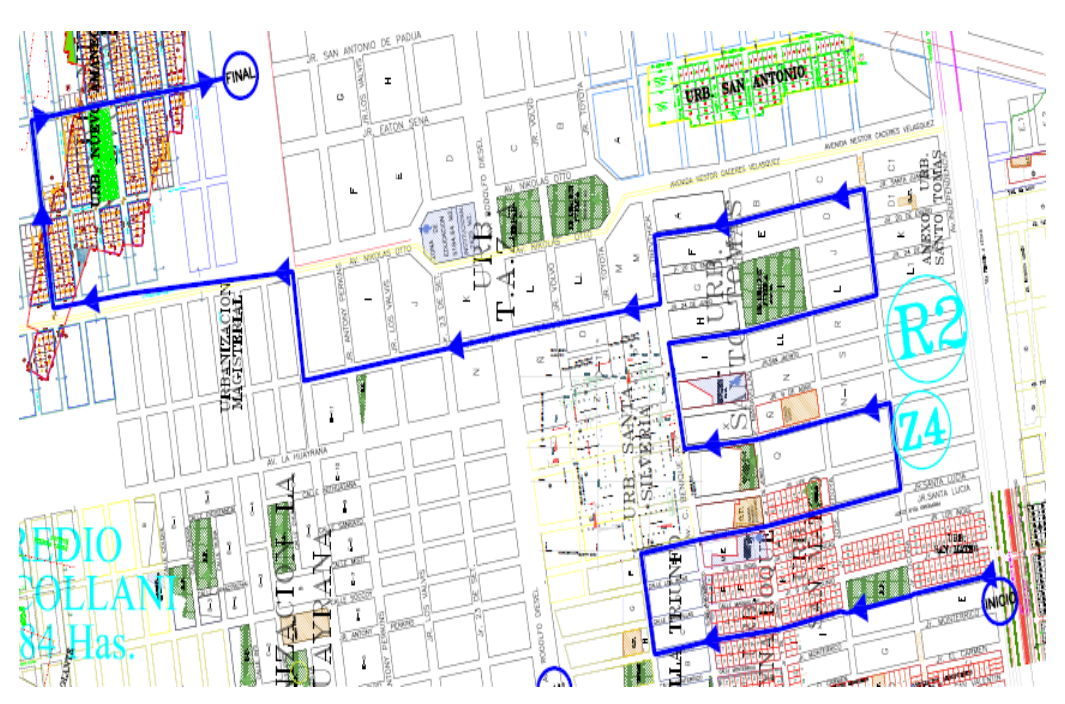

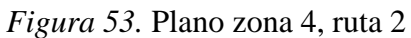

Fuente: Caracterización y elaboración del equipo técnico.

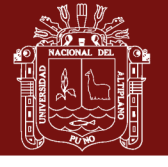

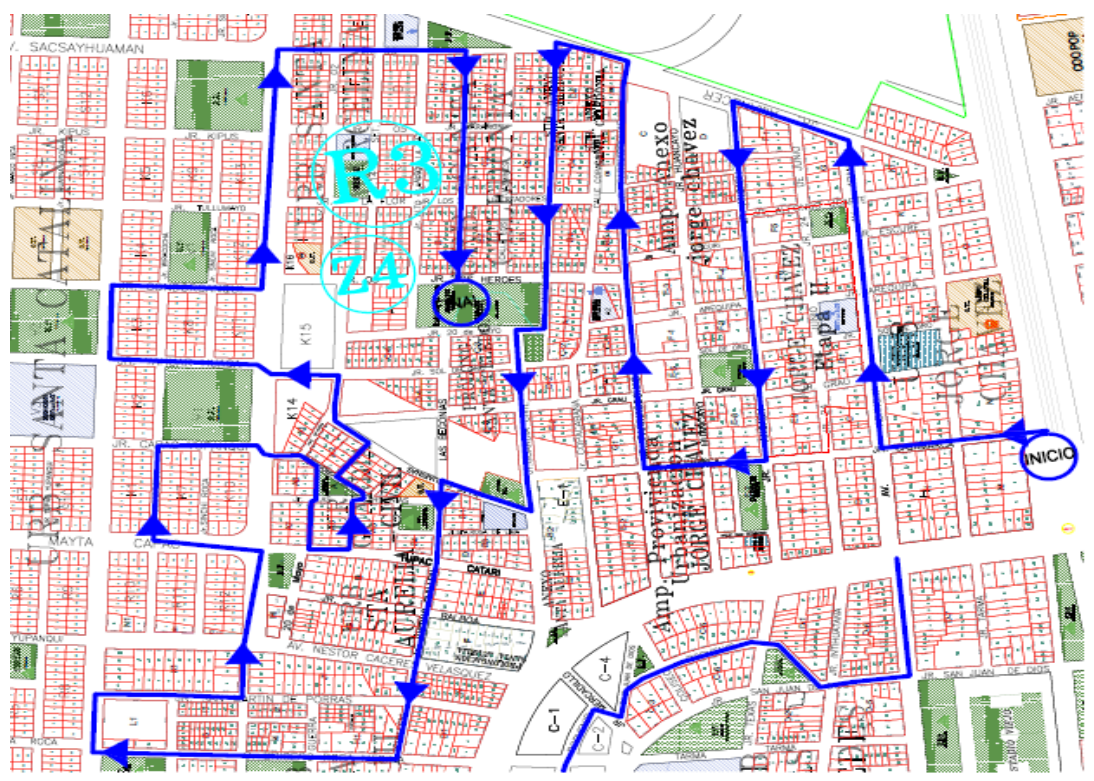

*Figura 54.* Plano zona 4, ruta 3

Fuente: Caracterización y elaboración del equipo técnico.

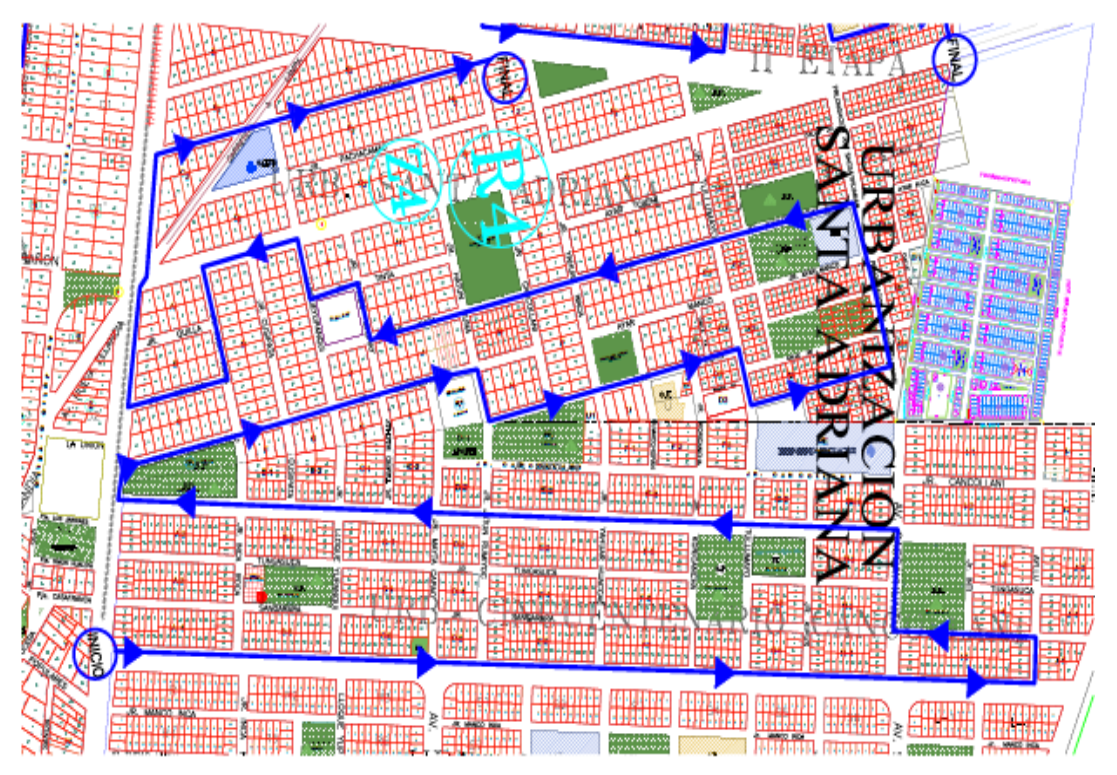

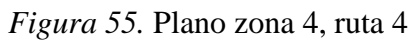

Fuente: Caracterización y elaboración del equipo técnico.

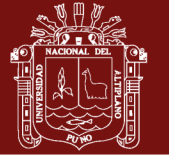

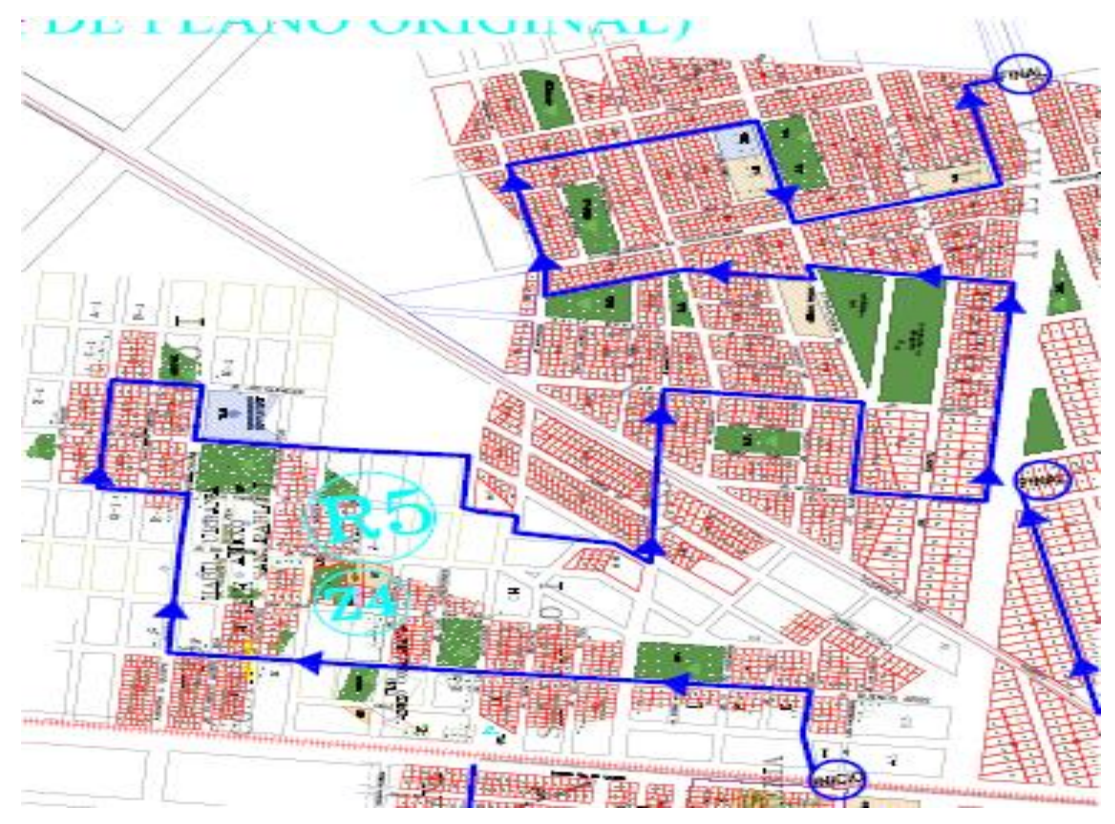

 *Figura 56.* Plano zona 4, ruta 5

Fuente: Caracterización y elaboración del equipo técnico.

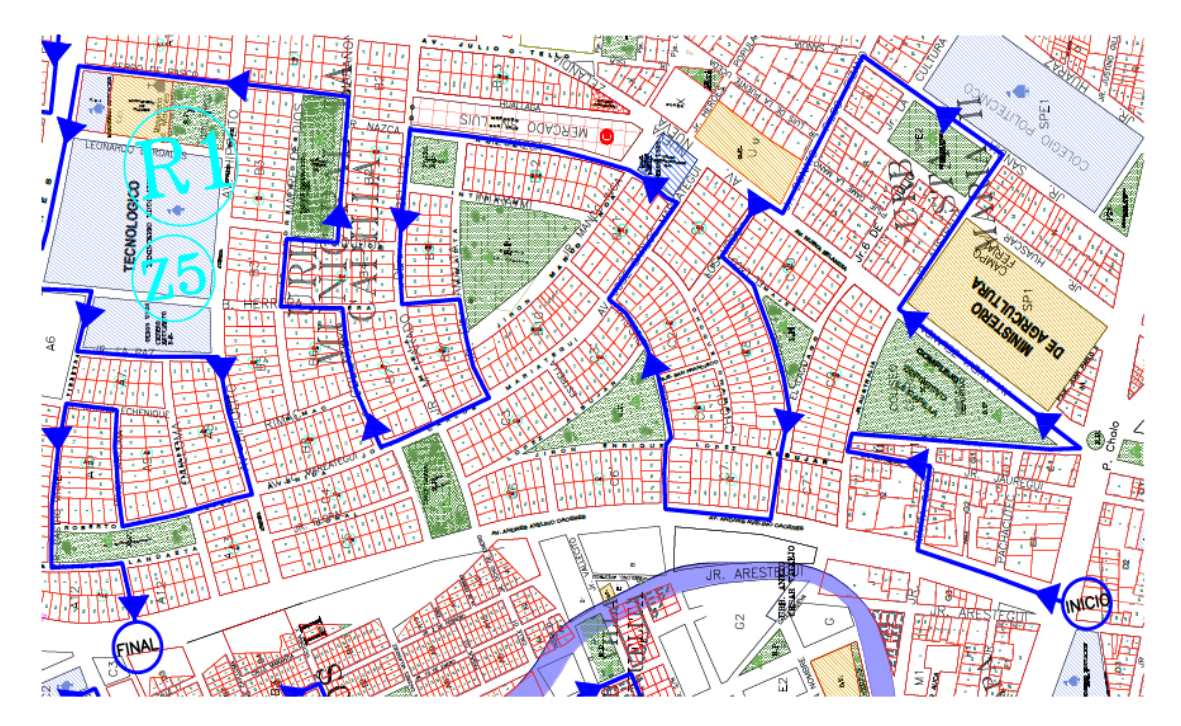

*Figura 57.* Plano zona 5, ruta 1 Fuente: Caracterización y elaboración del equipo técnico.

No olvide citar esta tesis

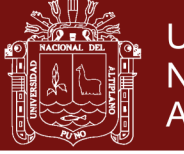

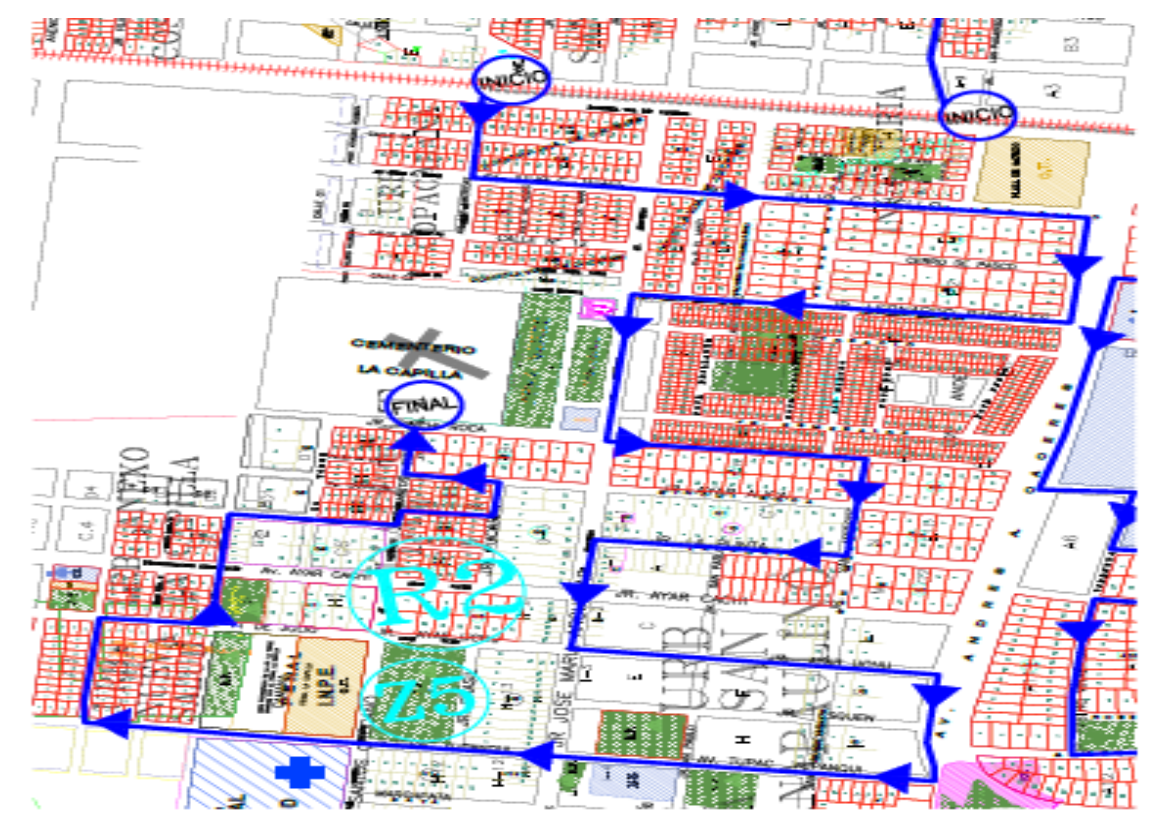

*Figura 58.* Plano zona 5, ruta 2

Fuente: Caracterización y elaboración del equipo técnico.

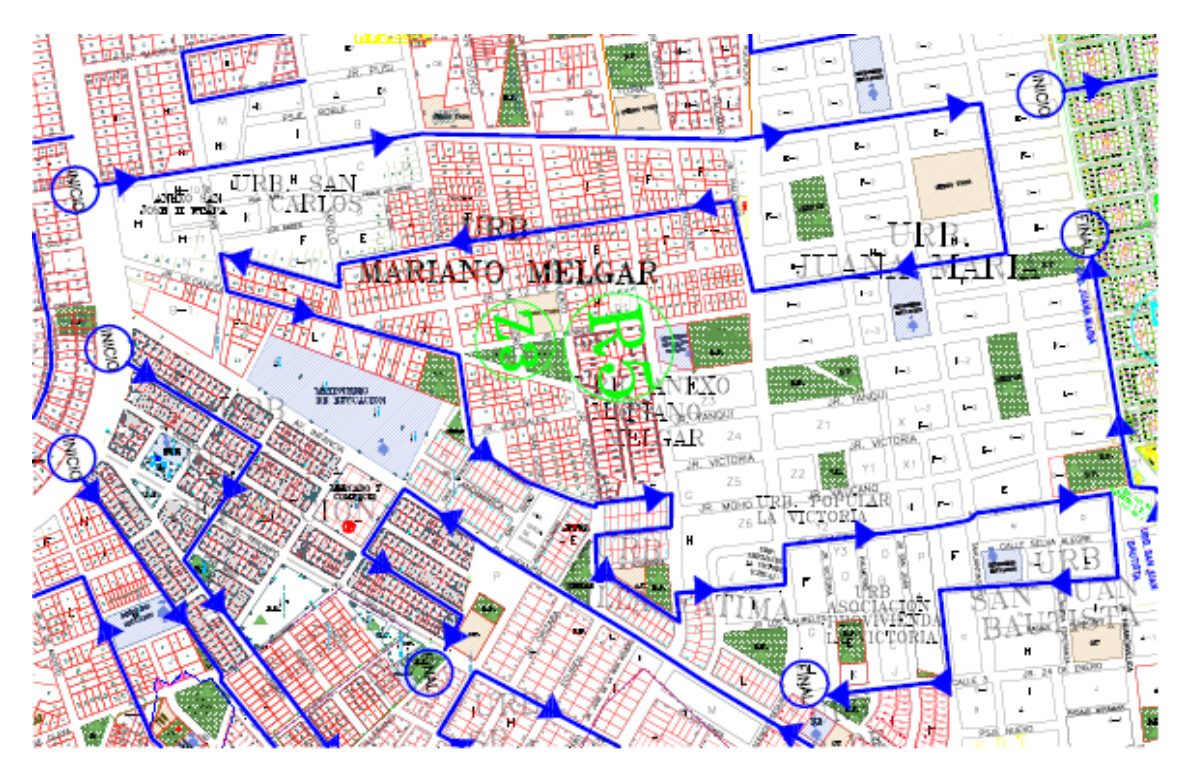

*Figura 59.* Plano zona 5, ruta 3 Fuente: Caracterización y elaboración del equipo técnico.

No olvide citar esta tesis

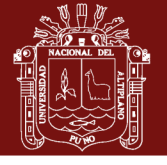

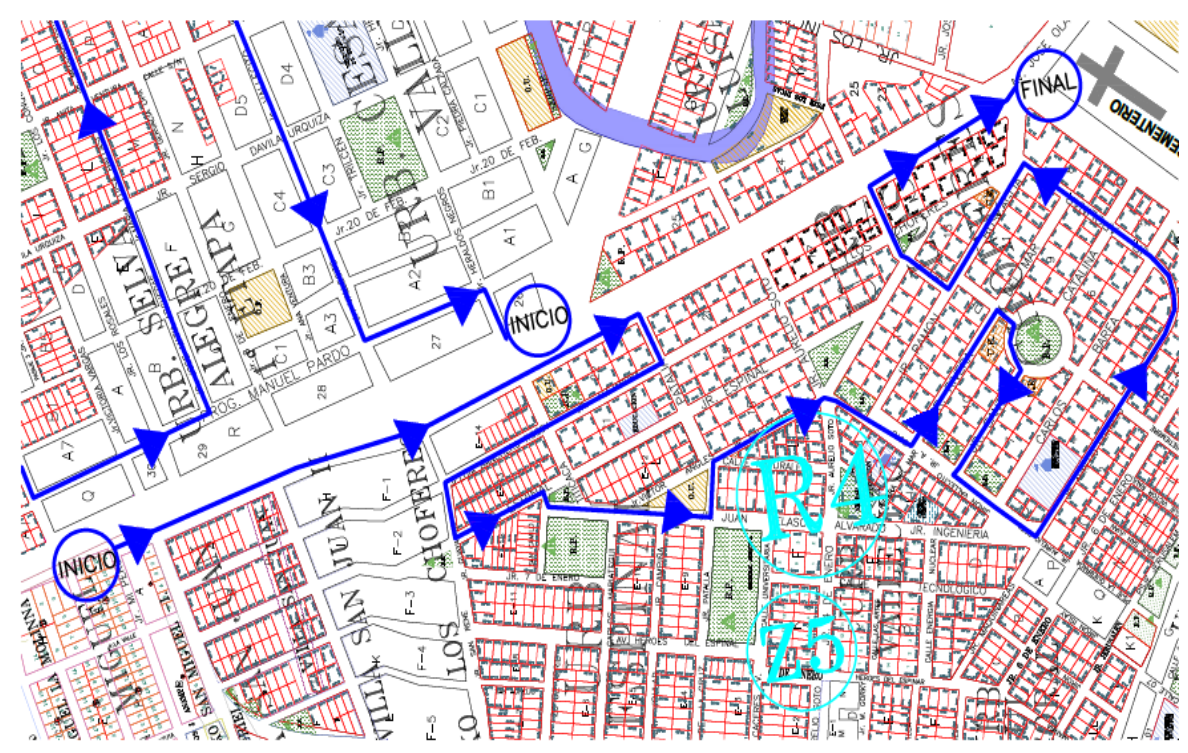

*Figura 60.* Plano zona 5, ruta 4

Fuente: Caracterización y elaboración del equipo técnico.

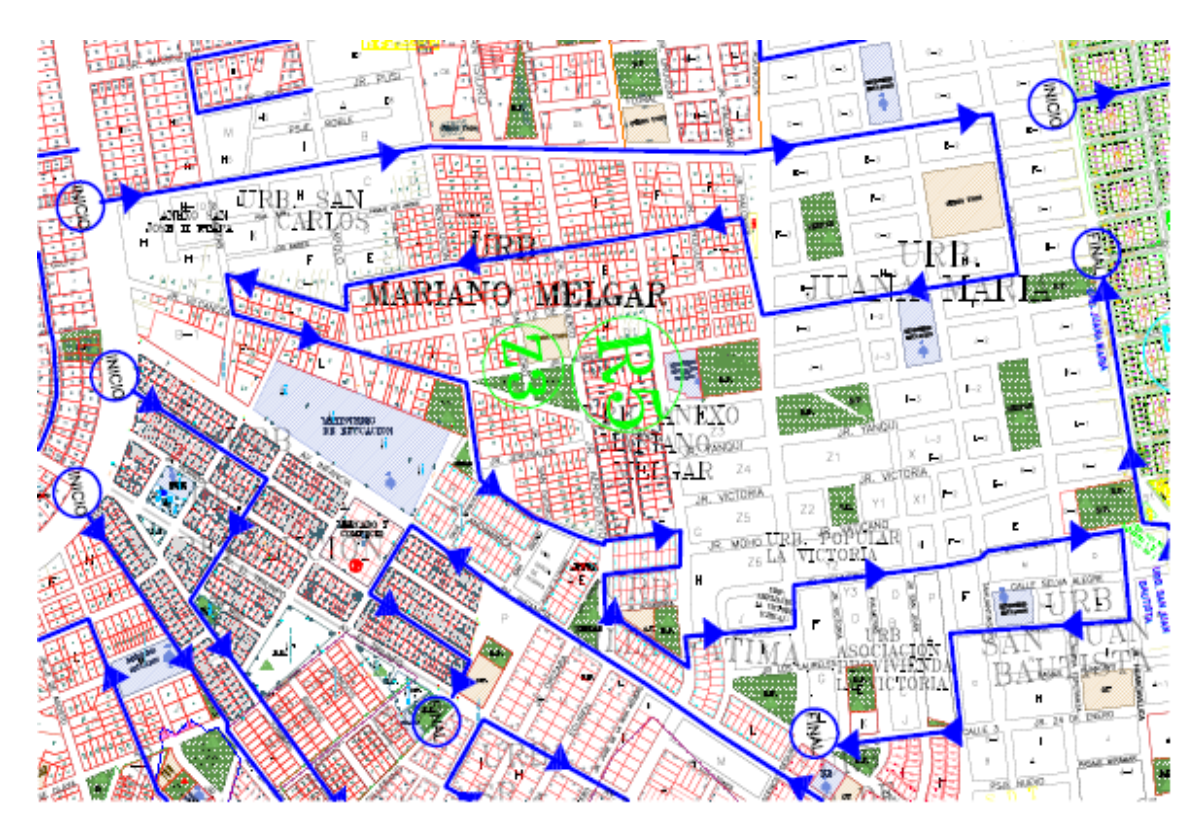

*Figura 61.* Plano zona 5, ruta 5 Fuente: Caracterización y elaboración del equipo técnico.

No olvide citar esta tesis

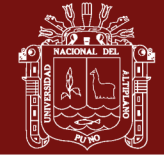

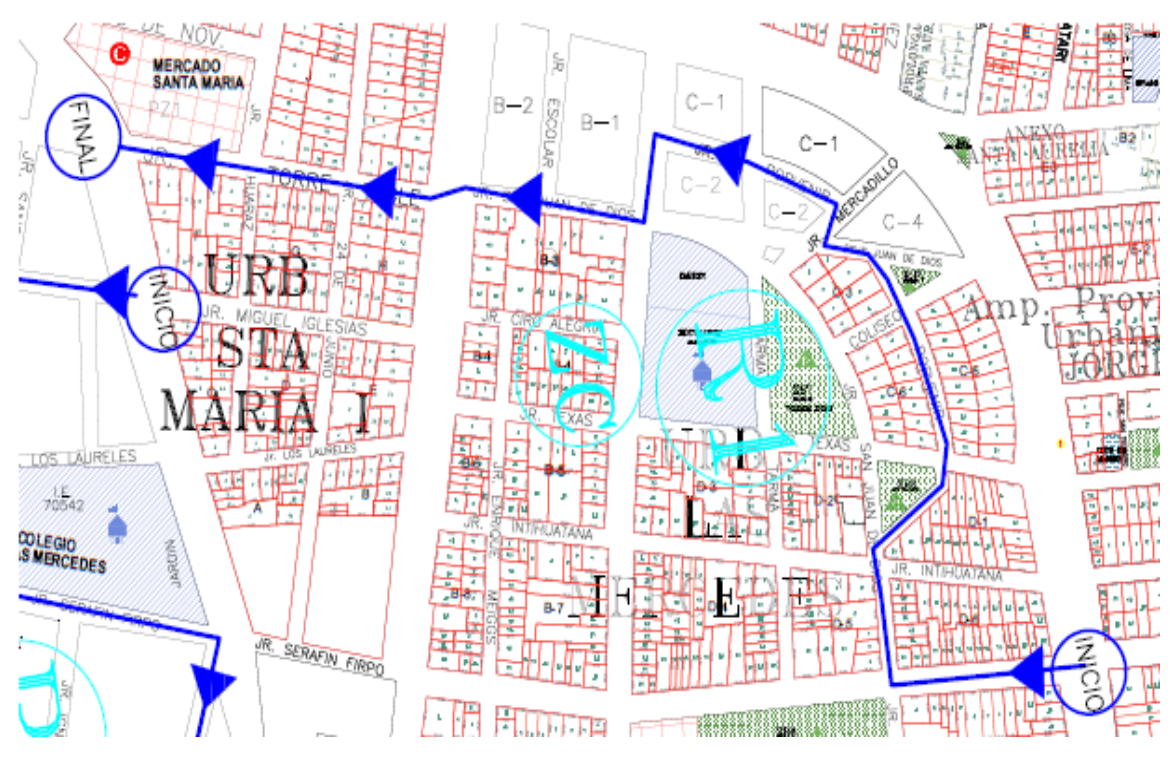

*Figura 62.* Plano zona Céntrica, ruta 1

Fuente: Caracterización y elaboración del equipo técnico.

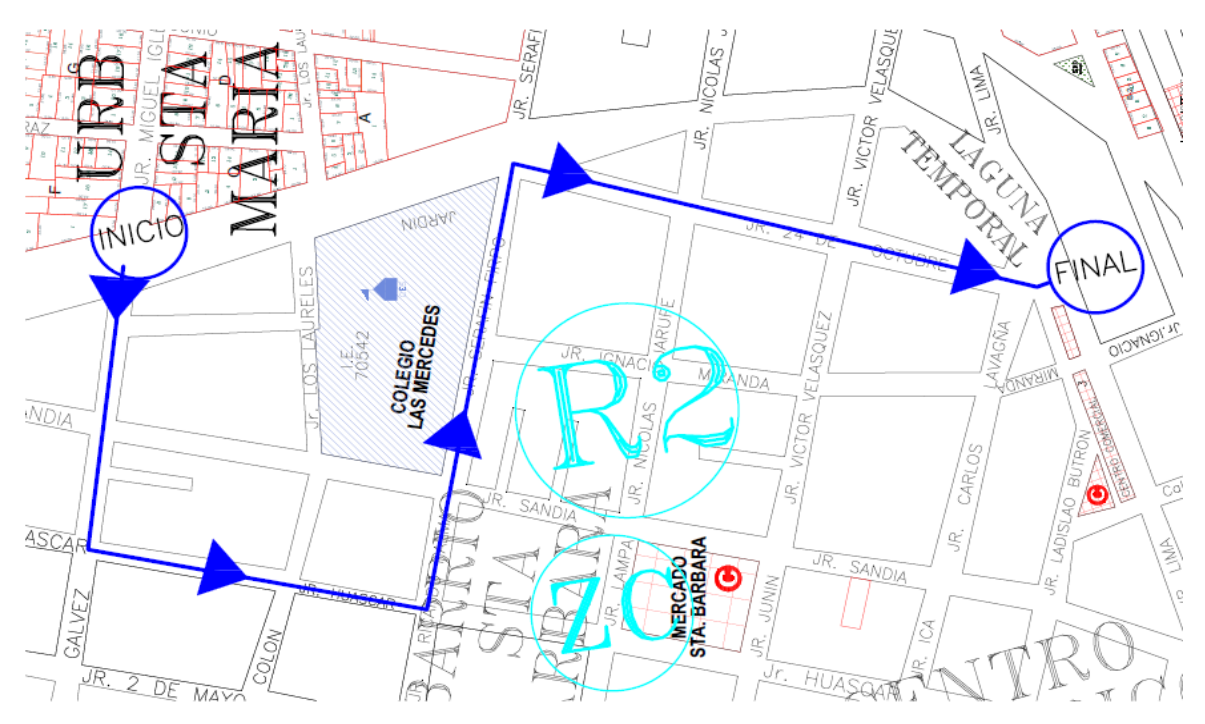

*Figura 63.* Plano zona céntrica, ruta 2

Fuente: Caracterización y elaboración del equipo técnico.

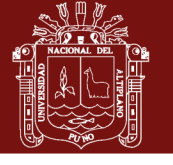

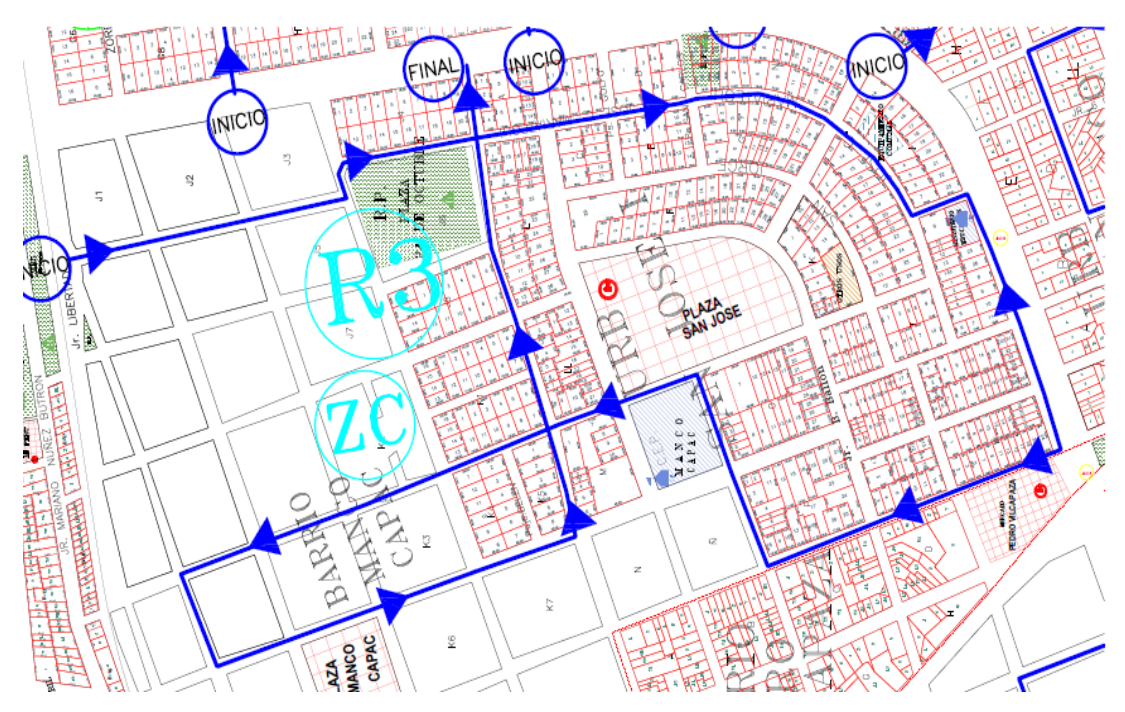

 *Figura 64.* Plano zona céntrica, ruta 3 Fuente: Caracterización y elaboración del equipo técnico.

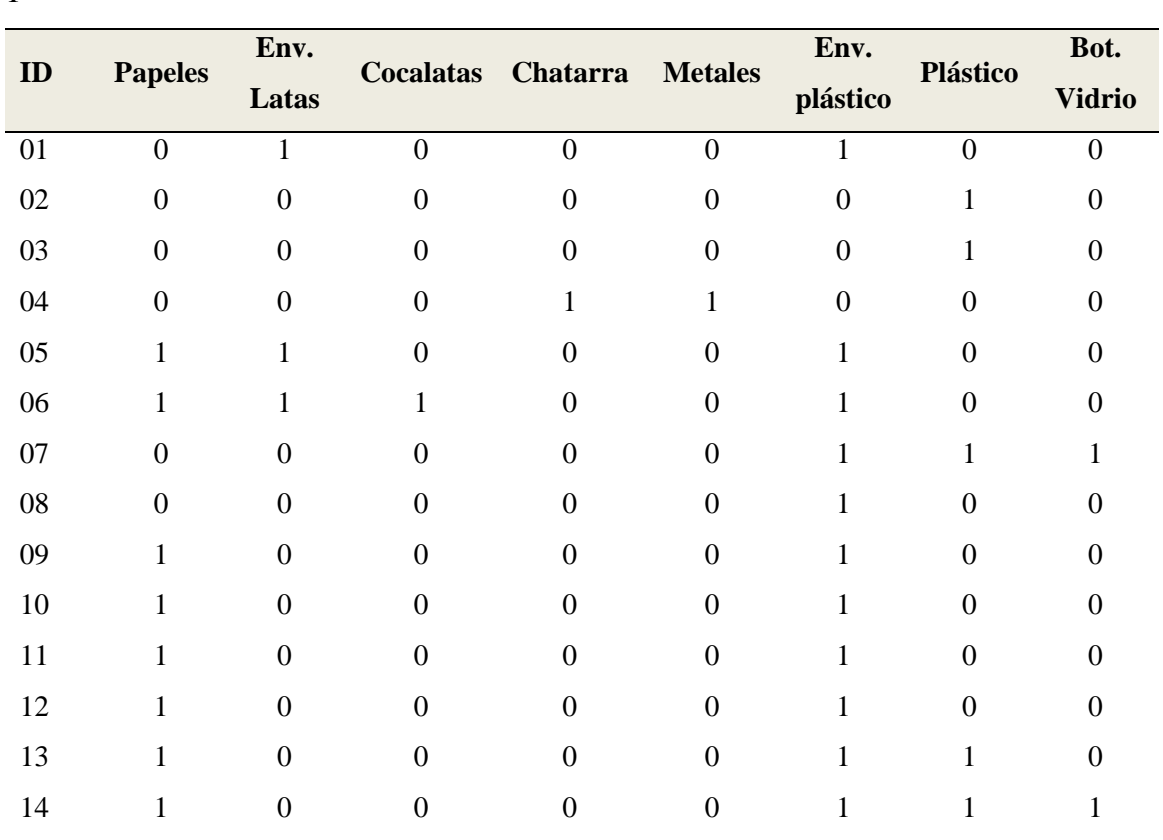

**Anexo 2.** Tabla de la regla de asociacion de la produccion de residuso solidos en la zona 1

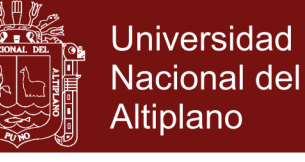

| 15 | -1             | $\overline{\mathbf{0}}$ | $1 \qquad \qquad 0$              |                | $\overline{0}$ | $\overline{0}$ | $\blacksquare$ |          |
|----|----------------|-------------------------|----------------------------------|----------------|----------------|----------------|----------------|----------|
| 16 | $\overline{0}$ | $\mathbf{1}$            | $\mathbf{1}$                     | $\overline{0}$ | $\overline{0}$ | $\mathbf{1}$   | $\overline{0}$ | 1        |
| 17 | $\mathbf{1}$   | $\mathbf{1}$            | $\overline{0}$                   | 1              | $\overline{0}$ | $\frac{1}{2}$  | $\mathbf{1}$   | $\Omega$ |
| 18 | $\sim$ 1       | 1                       | $\begin{array}{c} 1 \end{array}$ | $\mathbf{1}$   | $\overline{0}$ | $\mathbf{0}$   | $\overline{0}$ | 1        |
| 19 | 1              | $\mathbf{1}$            | $\overline{0}$                   | $\overline{0}$ | $\overline{0}$ | $\overline{0}$ | $\mathbf{1}$   | $\Omega$ |
| 20 | 1              | $\mathbf{1}$            | $\overline{0}$                   | $\theta$       | $\overline{0}$ | $\mathbf{1}$   | $\overline{0}$ | $\theta$ |
| 21 | $\mathbf{1}$   | $\overline{0}$          | $\overline{0}$                   | $\overline{0}$ | $\overline{0}$ | $\mathbf{1}$   | $\Omega$       | $\Omega$ |

**Anexo 3.** Tabla de la regla de asociacion de la produccion de residuso solidos en la zona 

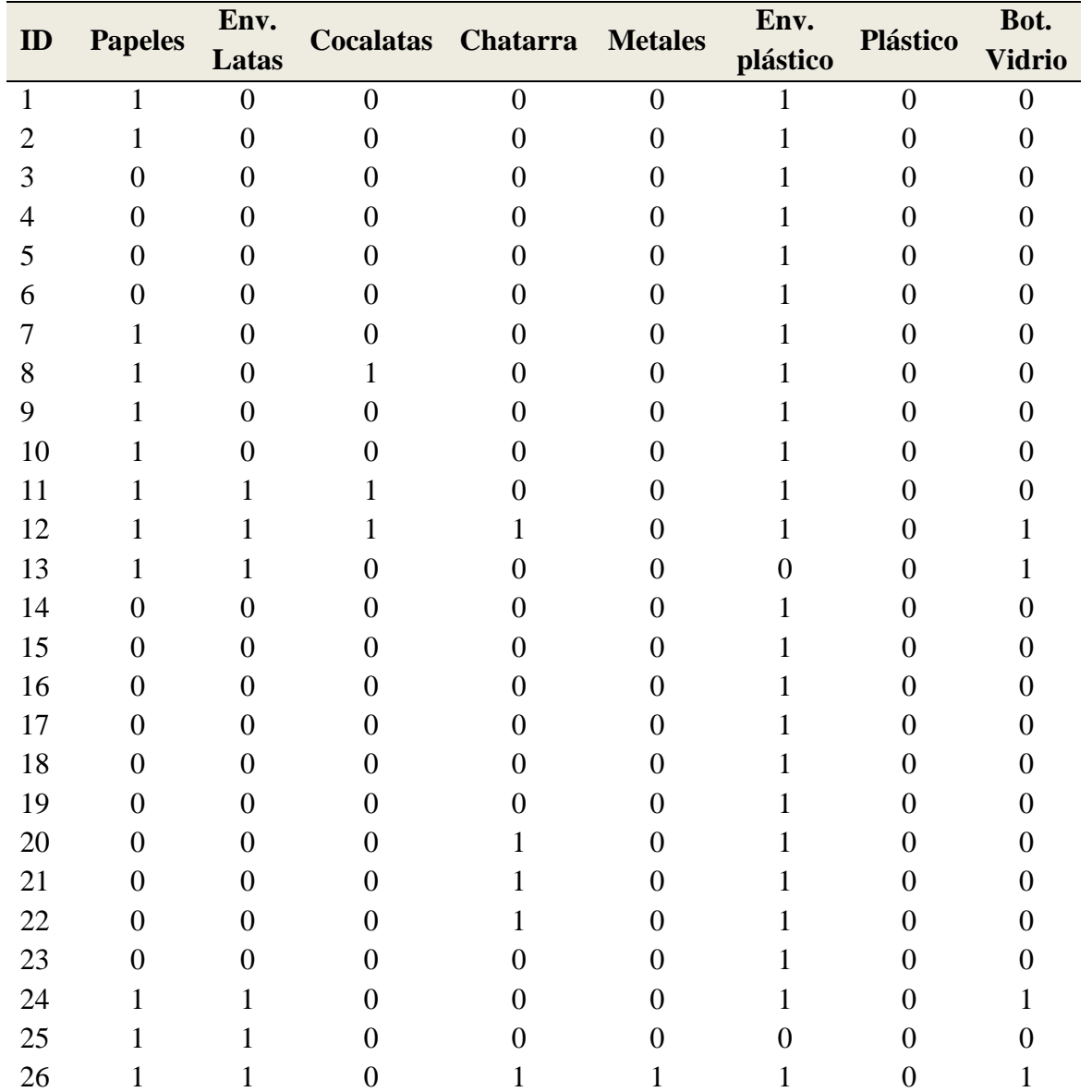

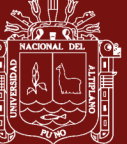

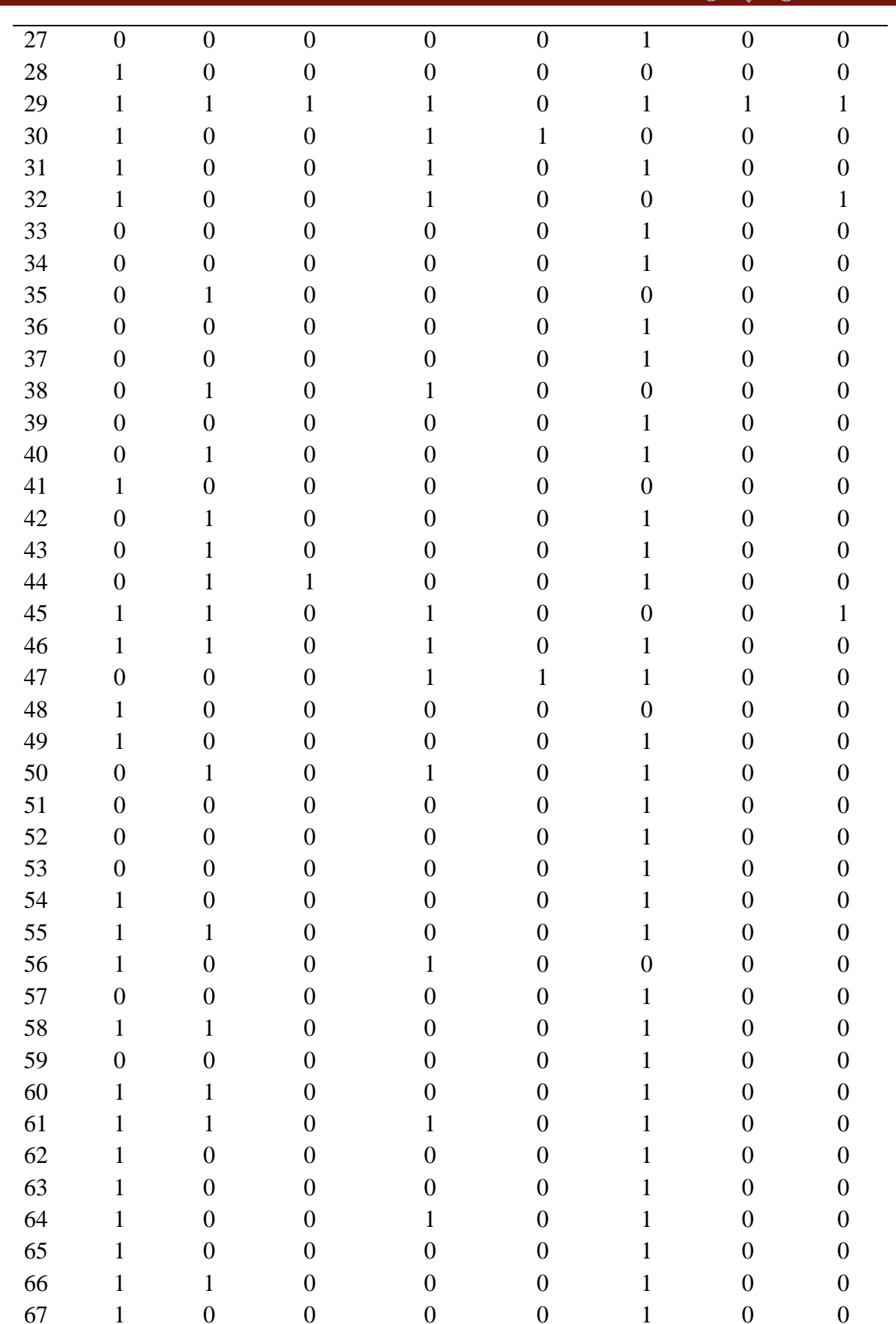

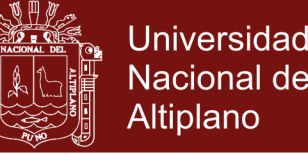

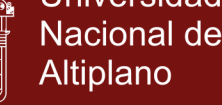

| 68 |                |          |  |          |  |  |
|----|----------------|----------|--|----------|--|--|
| 69 |                |          |  | 0        |  |  |
| 70 |                |          |  |          |  |  |
| 71 | $\overline{0}$ | $\theta$ |  |          |  |  |
| 72 |                |          |  |          |  |  |
| 73 |                |          |  | $\theta$ |  |  |
| 74 |                |          |  |          |  |  |
| 75 |                |          |  |          |  |  |
| 76 | T              | 0        |  | $\Omega$ |  |  |
| 77 | $\overline{0}$ |          |  |          |  |  |
| 78 |                |          |  |          |  |  |

**Anexo 4.** Tabla de la regla de asociacion de la produccion de residuso solidos en la zona 

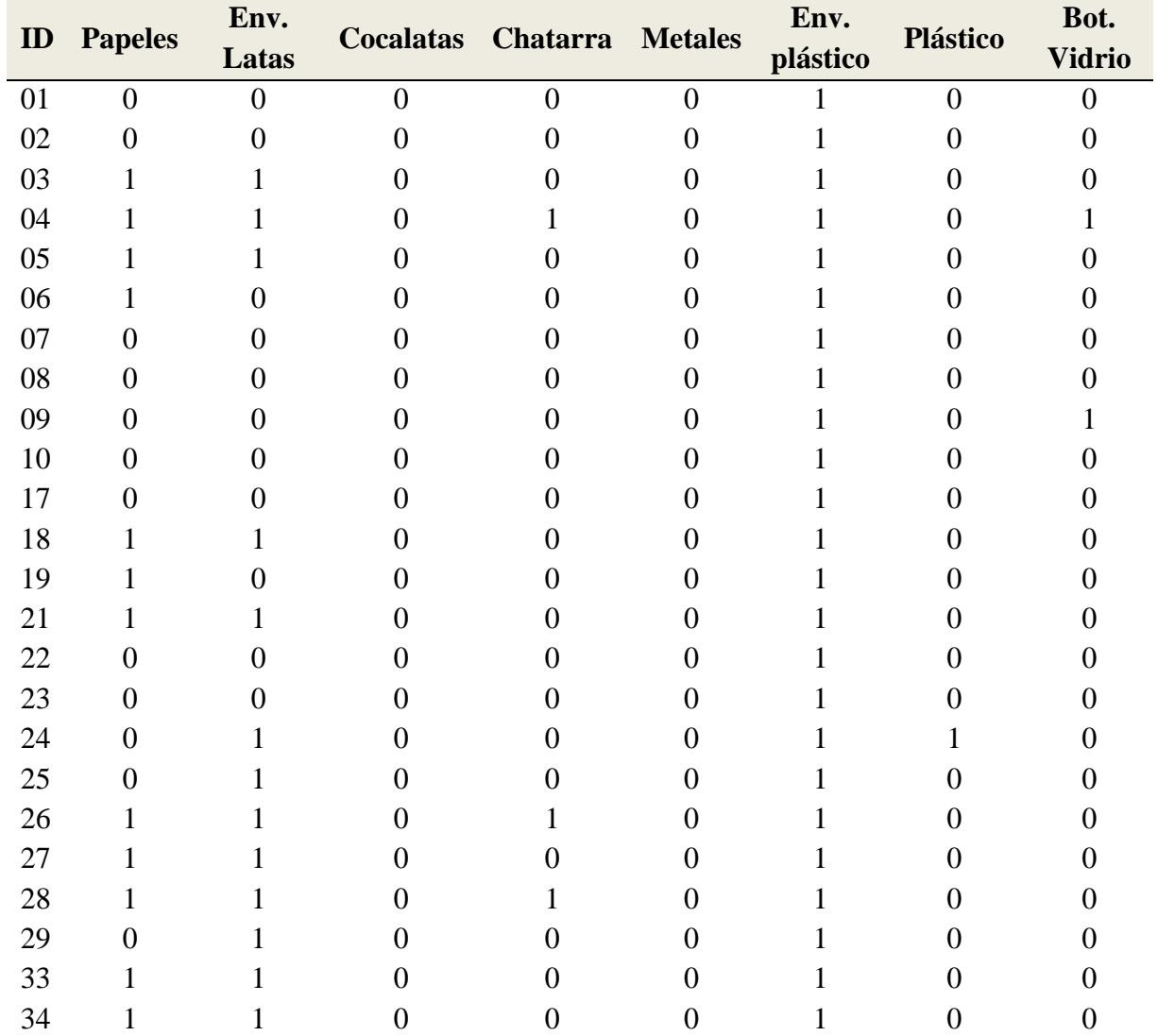

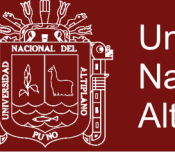

| 35 |                |   |  |   |  |
|----|----------------|---|--|---|--|
| 36 |                |   |  | 0 |  |
| 37 | 0              |   |  | 0 |  |
| 41 | $\overline{0}$ |   |  | 0 |  |
| 42 | 0              |   |  | 0 |  |
| 43 | $\overline{0}$ | 0 |  | 0 |  |
| 44 | 0              |   |  | 0 |  |
| 45 | 0              |   |  | 0 |  |
| 46 | 0              |   |  | 0 |  |
| 47 | 0              |   |  |   |  |
| 49 | 0              |   |  | 0 |  |
| 50 | 0              |   |  | 0 |  |
| 51 | $\overline{0}$ |   |  | 0 |  |
| 52 | 0              |   |  | 0 |  |
| 58 |                |   |  |   |  |

**Anexo 5.** Tabla de la regla de asociacion de la produccion de residuso solidos en la zona 

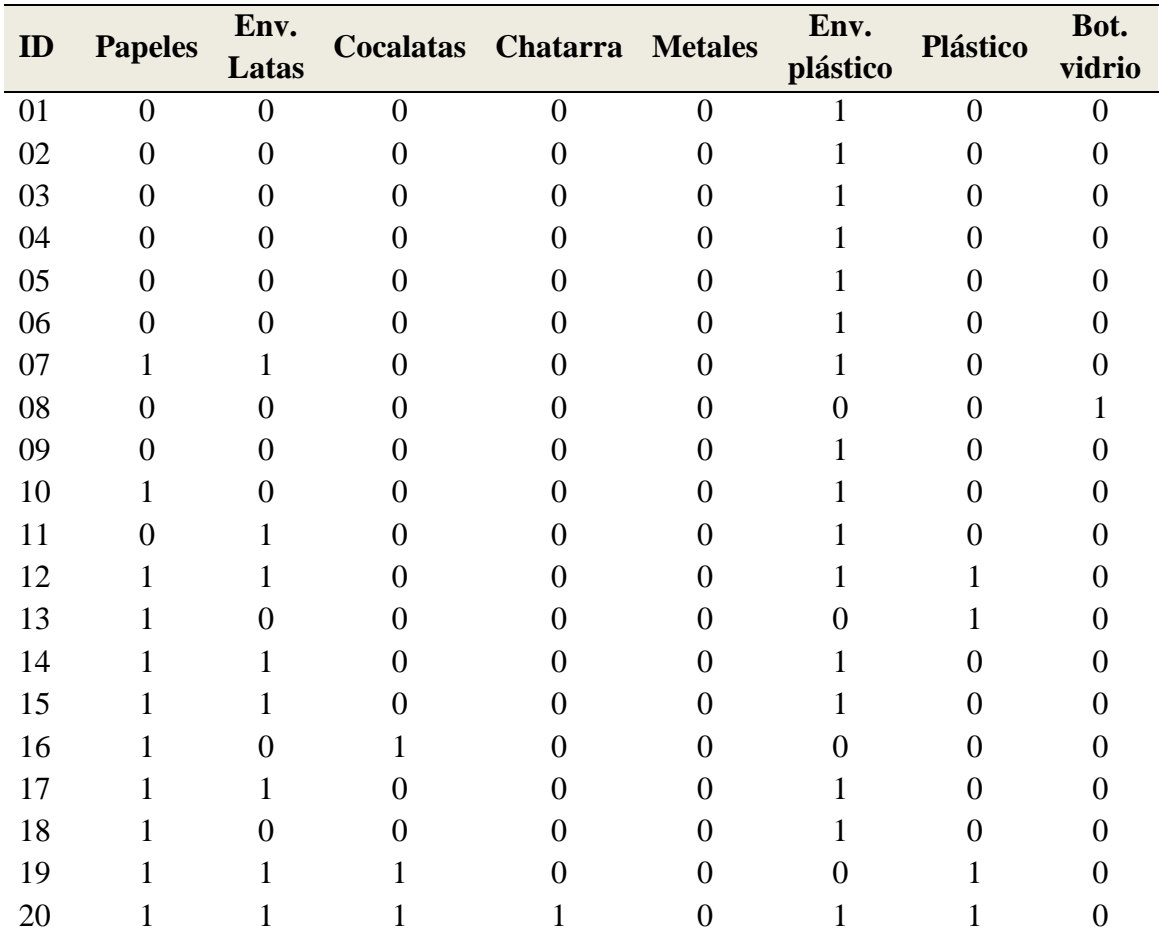

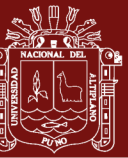

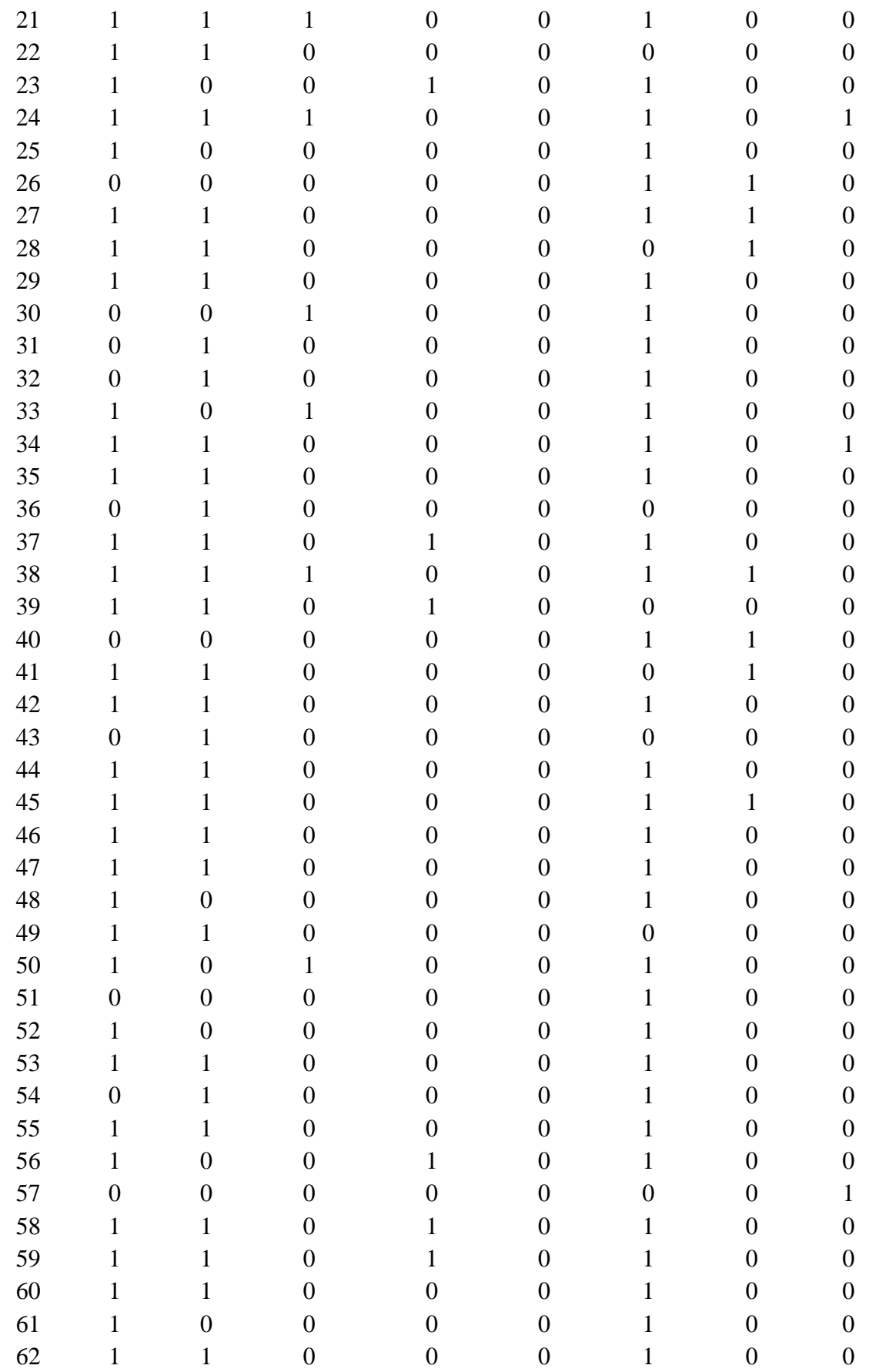

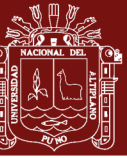

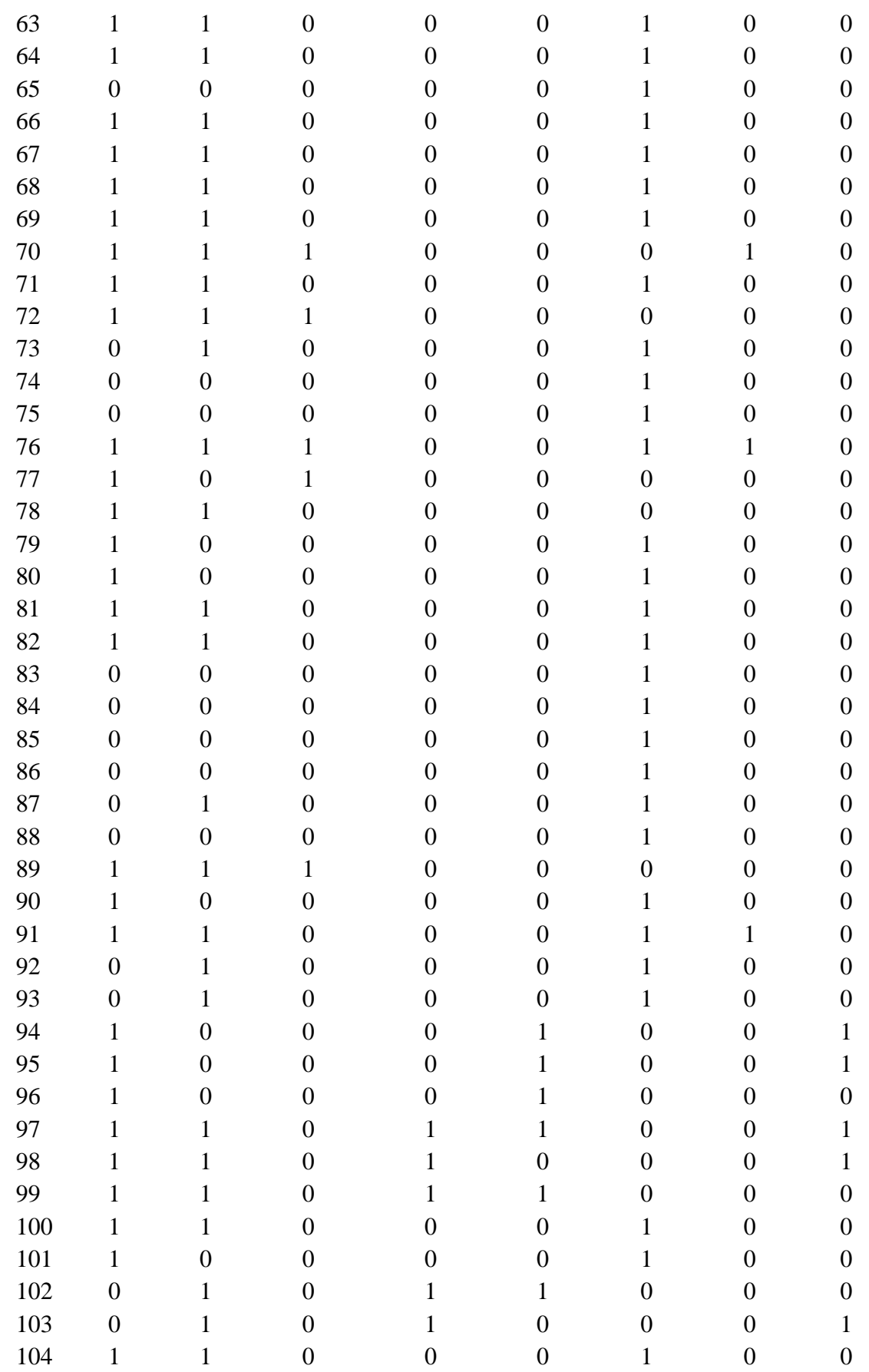

| <b>Universidad</b><br>NACIONAL DEL<br>രു<br><b>Nacional del</b><br>SIS EPG UNA - PUNO<br>Altiplano |     |          |  |                  |  |   |          |          |  |  |  |
|----------------------------------------------------------------------------------------------------|-----|----------|--|------------------|--|---|----------|----------|--|--|--|
|                                                                                                    | 105 |          |  | 0                |  |   | $\Omega$ | $\theta$ |  |  |  |
|                                                                                                    | 106 | $\Omega$ |  | $\left( \right)$ |  |   |          |          |  |  |  |
|                                                                                                    | 107 |          |  | 0                |  |   | 0        | 0        |  |  |  |
|                                                                                                    | 108 |          |  |                  |  | 0 |          |          |  |  |  |
|                                                                                                    | 109 |          |  |                  |  | 0 |          |          |  |  |  |
|                                                                                                    | 110 |          |  |                  |  | 0 |          | 0        |  |  |  |
|                                                                                                    | 111 |          |  |                  |  |   |          |          |  |  |  |

**Anexo 6.** Tabla de la regla de asociacion de la produccion de residuso solidos en la zona 

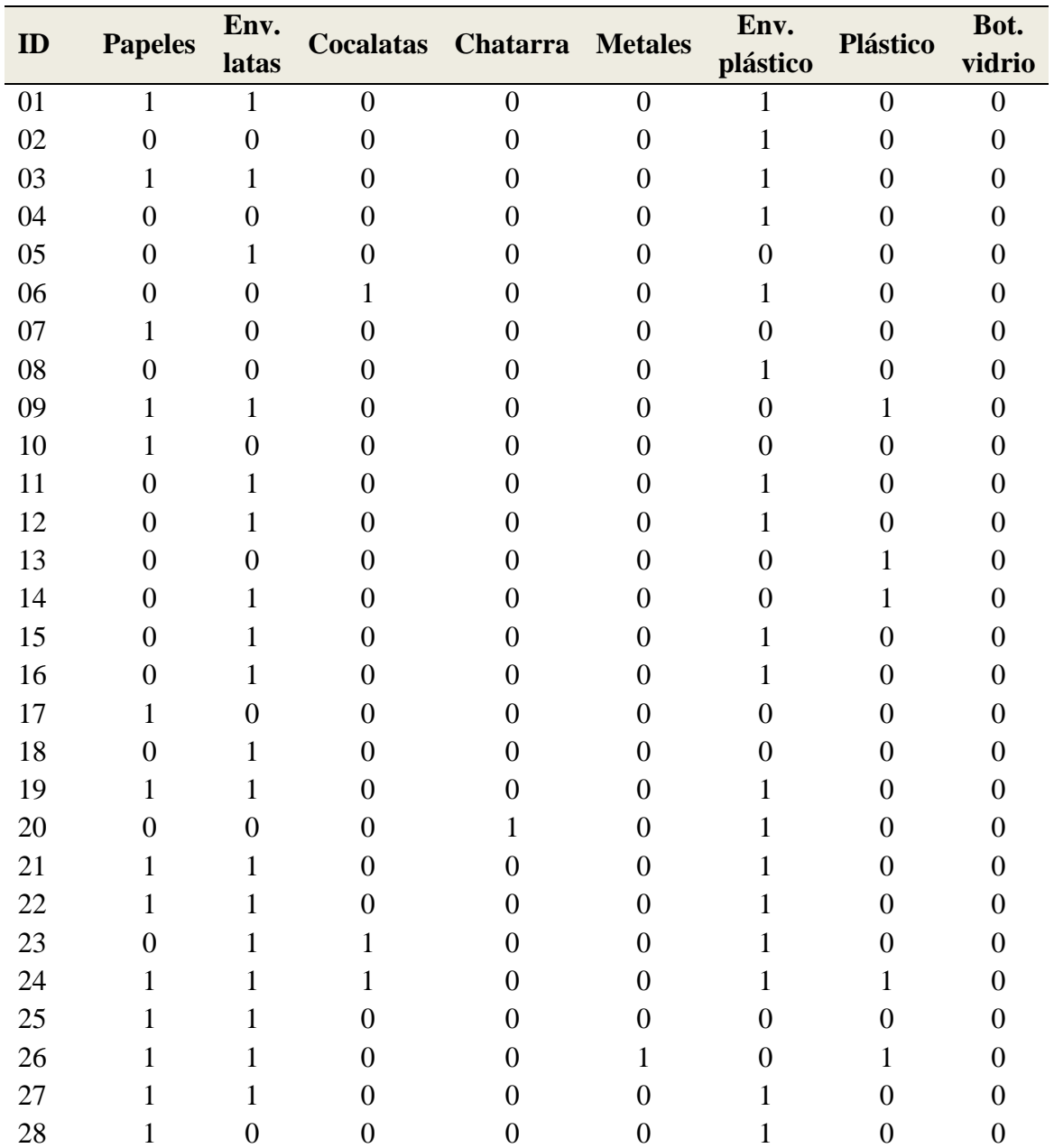

Ε

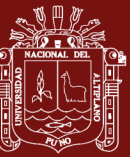

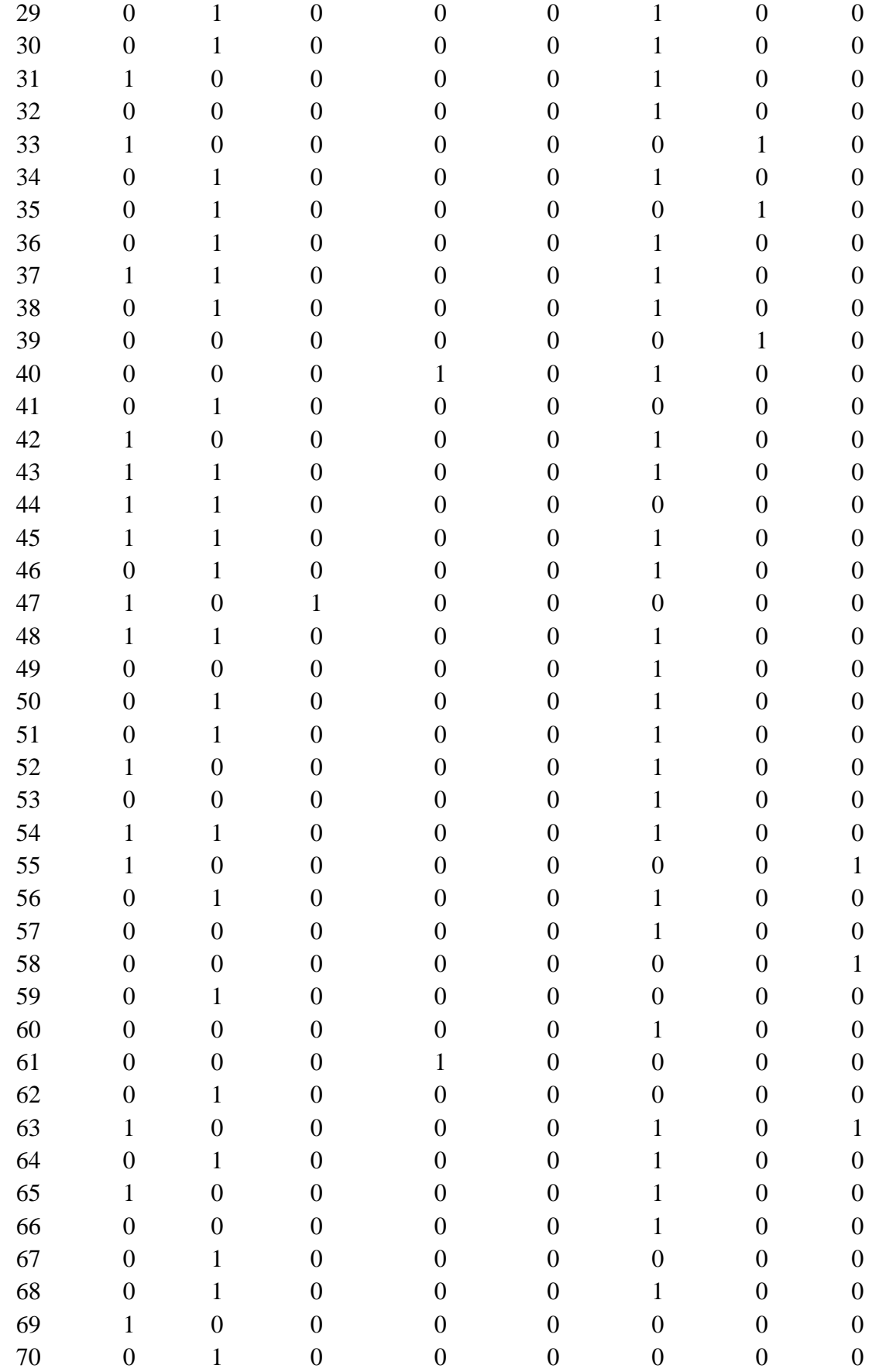

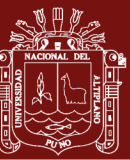

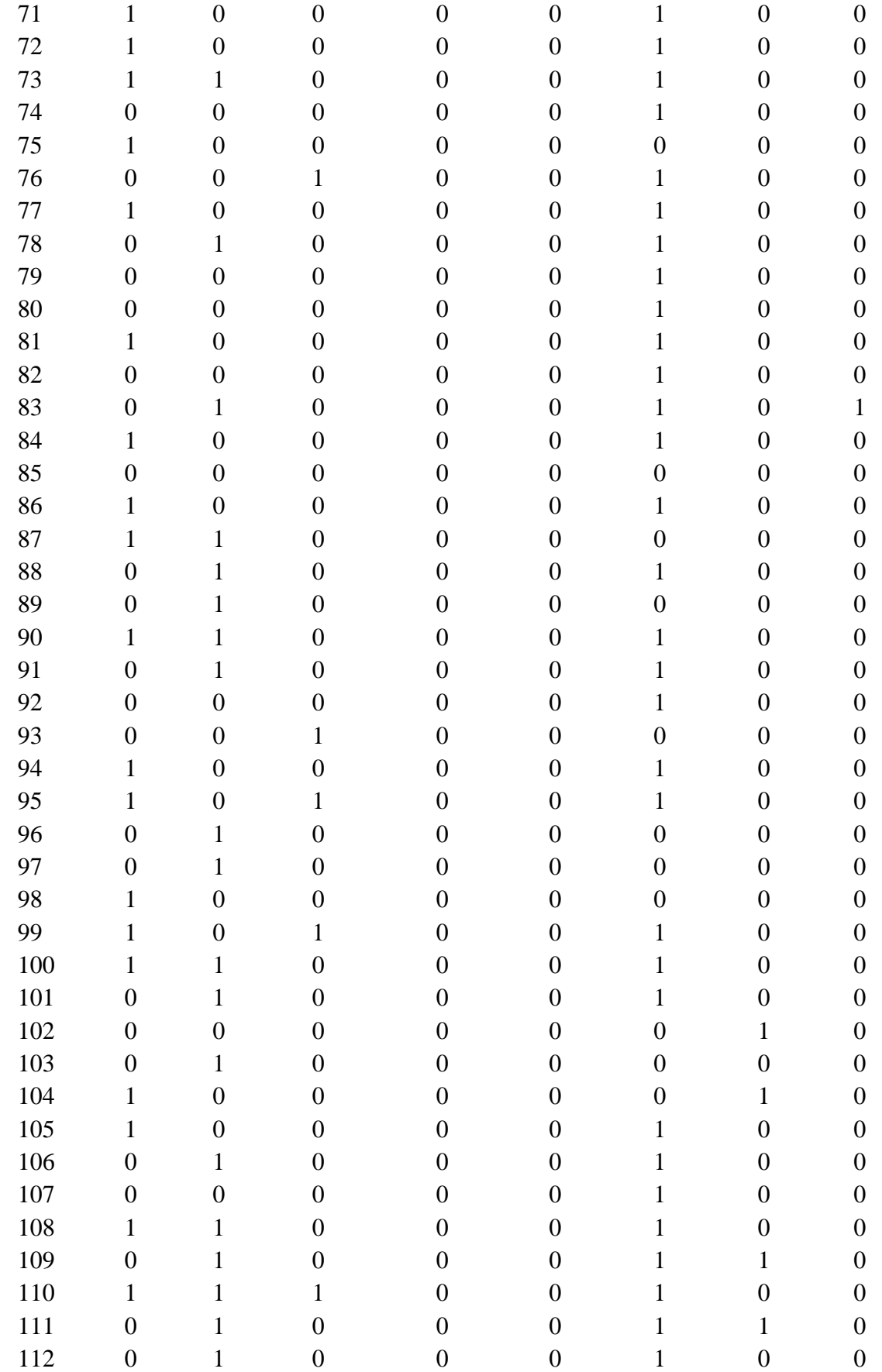

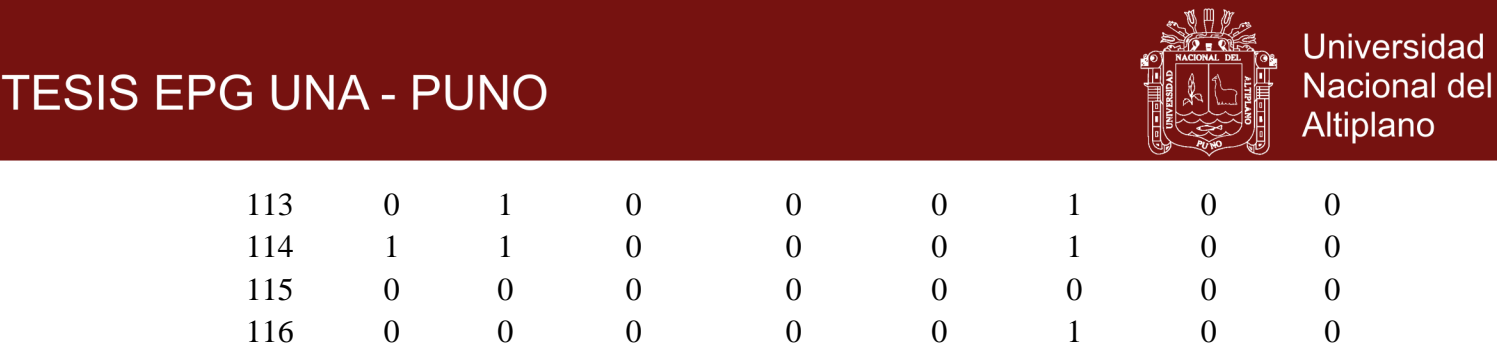

**Anexo 7.** Ruta para el analisis de la probalilidad de productividad de los residuos sólidos en la Zona 1 Software RAPIDMINER

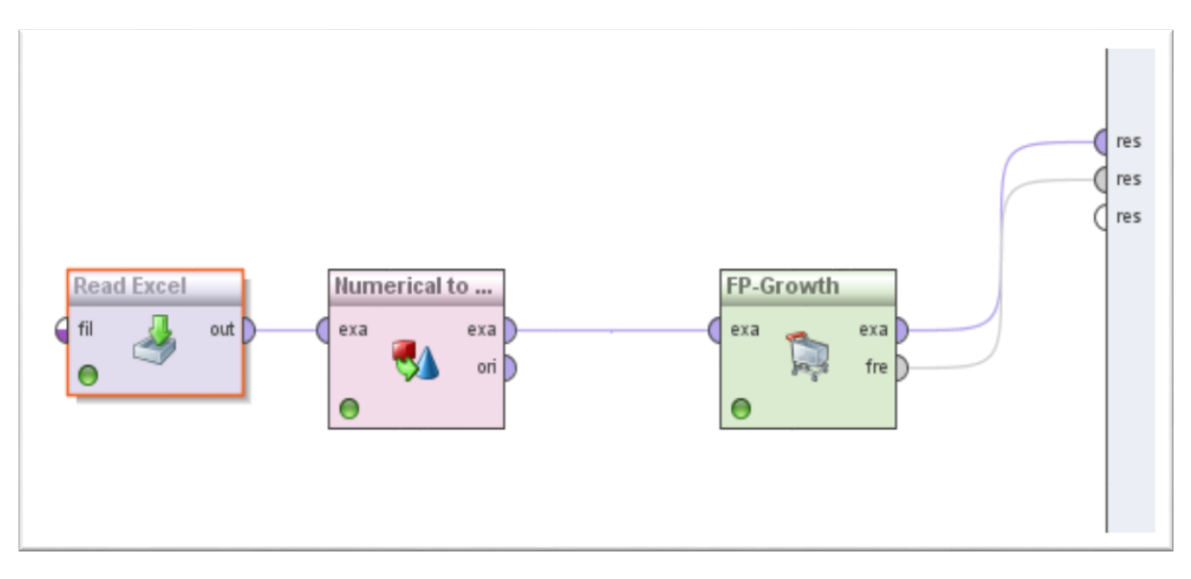

*Figura 65.* Ruta para el análisis de la probabilidad de productividad de los residuos sólidos en la Zona 1 Software RAPIDMINER